#### ATC Tower Training with

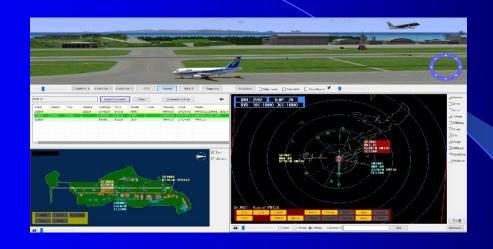

# 3D Tower Simulator

#### History of Tower Simulator

NASA Tests 360-Degree Airport Simulator for the Future of Air Traffic Control.

• The view is recreated on 12 projection screens from high-resolution aerial photography, elevation data and close-up digital photography. In FutureFlight's simulated world of aviation, planes taxi along the runway, take off, and land just as they would at a real airport.

### Legacy models

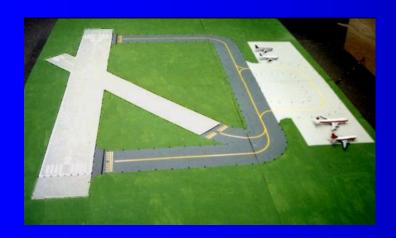

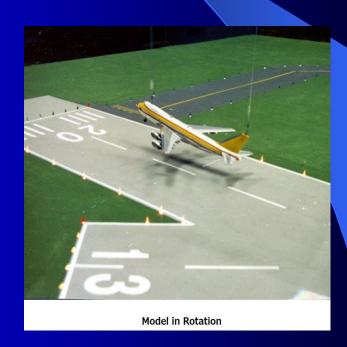

# Legacy models

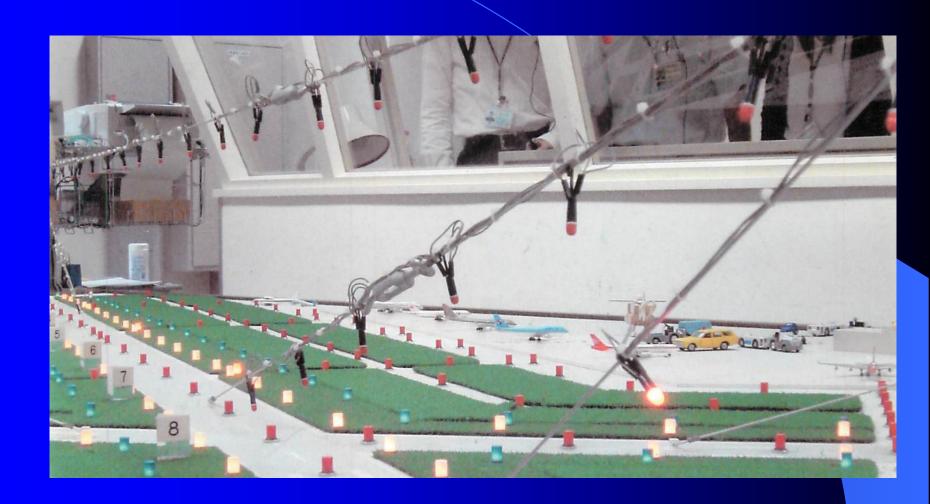

# Tower Simulator is as practical as Flight Simulator?

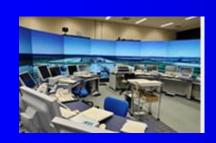

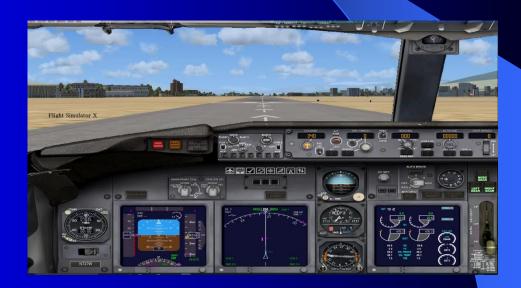

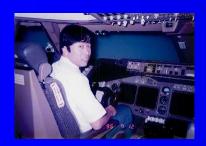

#### Flight Simulator(1)

## Simulators can help with: Procedures

Reviewing steps and procedures before going in the air. For example, for a student, steep turns or stall recovery can be a little nerve wracking at first. It may be much easier (and cheaper) to do it in a sim with an instructor, discussing all the steps and reasons for actions. Then when the student gets in the air, they won't have the "feel" for it, but at least the general process is already familiar.

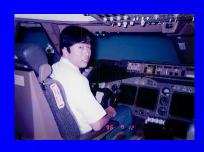

#### Flight Simulator(2)

#### Simulators can help with:

#### Navigation

Tuning and identifying VORs, and interpreting the needles can be done just as well be done on the ground as in the air. If the sim has good, realistic terrain, it can also be used for some visual reference lessons.

#### Instrument interpretation

Scanning and cross-checking the 6-pack of instruments can be done in a simulator just fine, and a student can practice doing it for long periods of time for a fraction of the cost of flight-time.

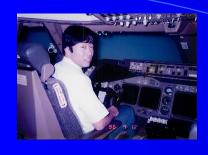

#### Flight Simulator(3)

#### Simulators are not good enough for training: On the ground & Outside the plane

Anything on the ground, such as taxiing and parking, or anything outside the airplane, such as pre-flight inspection, or weather interpretation, just doesn't work in a sim.

#### Radios

I haven't seen any flight sims that really work for the practice of talking on or listening to the radios. I don't think there's any good substitute for actually flying in a real airspace while simultaneously engaging in real radio conversations.

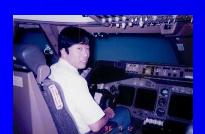

#### Flight Simulator(4)

## Simulators are not good enough for training: Feel

Even the best full-motion sim isn't a substitute for the forces a student feels in a real airplane. This is especially true on ground-reference maneuvers, takeoffs, and landings, where I feel sims fall far short of reality. No one will ever get a "feel" for the plane from a simulator.

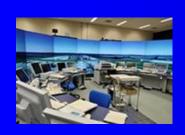

#### Tower Simulator(1)

## Training Areas simulators can help with: Procedures

Reviewing standard procedures before siting for the actual OJT. For example a trainee can learn standard phraseology for landing clearance weather information and taxi instructions. He can confirm coordination procedures with trainer.( using land lines, if available) Flight progress strip marking and data recording such as down time can be confirmed.

Tower simulator is quite useful for the starter to master basic procedures.

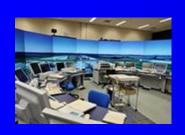

#### Tower Simulator(2)

# Training Areas simulators can help with: Evaluations

Evaluation for newly planned airport is possible only by simulators. This is also true for some minor changes in airport layout, such as additional taxiways. Tower simulator has some advantages over the first time simulators because the traffic movements can be manipulated flexibly to cope with the situation. First time simulator variates time parameters and records the aircraft movements for analysis. But it is rather difficult to change course of simulation interactively according to the traffic situation.

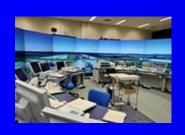

#### Tower Simulator(3)

# Training Areas simulators can help with: Abnormal situation handling

Reviewing standard procedures before siting for the actual OJT. For example a trainee can learn standard phraseology for landing clearance weather information and taxi instructions. He can confirm coordination procedures with trainer. (using land lines, if available) Flight progress strip marking and data recording such as down time can be confirmed.

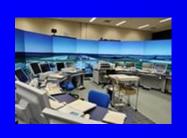

#### Tower Simulator(4)

Tower simulators are not good enough for training

Is tower simulator is realistic enough for the training?

#### Wow!! To the Visitors!

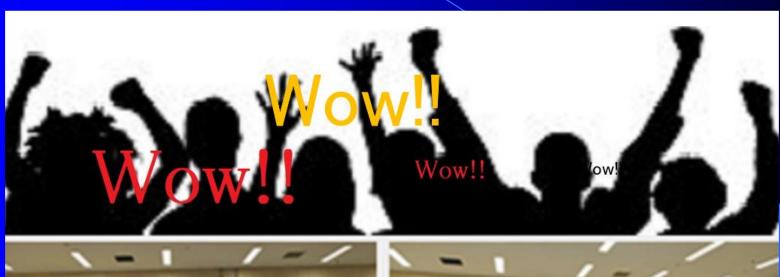

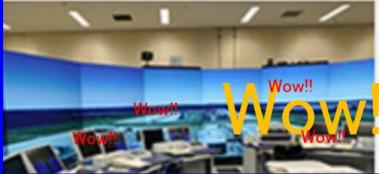

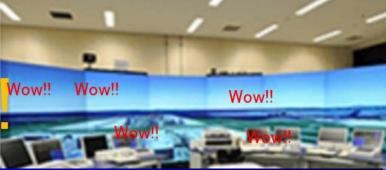

#### Tower Simulator needs.. (1)

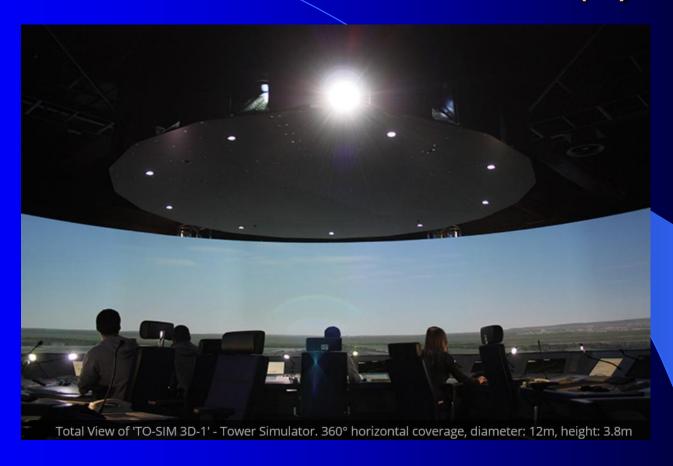

Tower Simulator needs spacious room.

#### Tower Simulator needs.. (1-1)

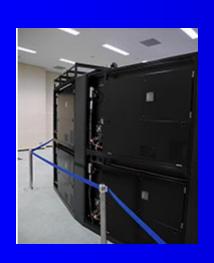

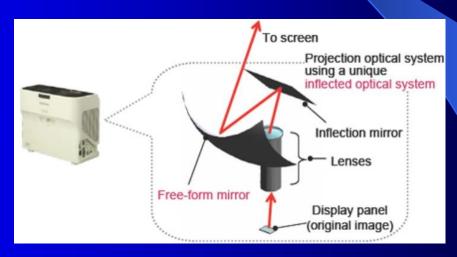

Screen Size and Projection Distance

#### Tower Simulator needs.. (2)

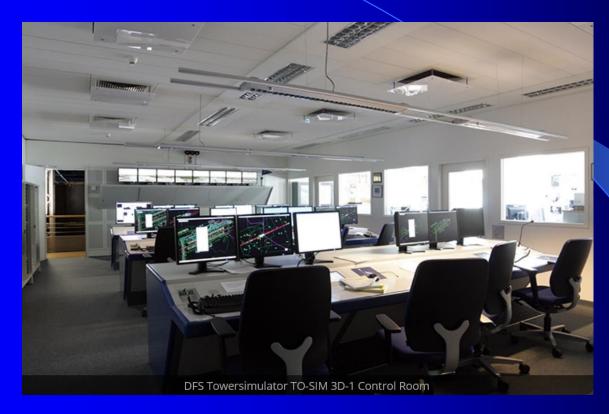

Tower simulator needs many helping hands.

#### Some solutions.(1)

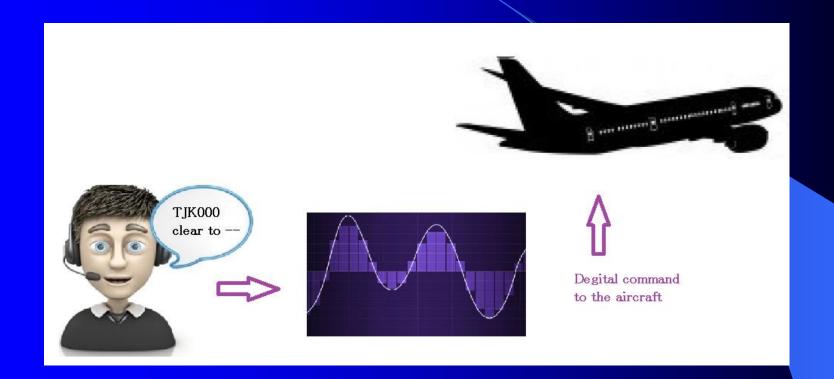

Use voice recognition.

#### Some solutions.(2)

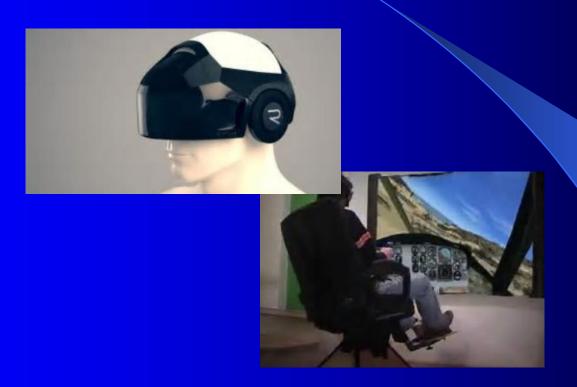

Virtual reality.

#### Some solutions.(3)

Artificial intelligence (AI) is intelligence exhibited by machines. In computer science, the field of AI research defines itself as the study of "intelligent agents": any device that perceives its environment and takes actions that maximize its chance of success at some goal. Colloquially, the term "artificial intelligence" is applied when a machine mimics "cognitive" functions that humans associate with other human minds, such as "learning" and "problem solving".

# Basic Data and Information for scenario making using

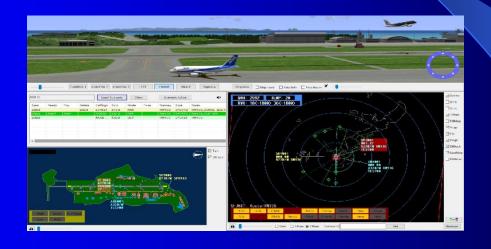

3D Tower Simulator

#### Documents for Coordination

- 1. LOA
- 2. Rules on Coordination Procedures
- 3. Memorandum

#### Framework of LOA (1)

- PURPOSE: To specify air traffic control and coordination procedures to be applied between Facility AAA and BBB.
- 2. SCOPE.
- a. This agreement is supplementary to the procedures contained in the air traffic control manuals of respective agencies and pertinent ICAO documents.
- b. Revision to this agreement shall be made only with the concurrence of both parties.
- 3. GENERAL PROCEDURES.
- a. The procedures outlined in this document shall be followed, unless verbal coordination is conducted clearly defining lines of responsibility and both parties are in agreement.
- b. Interfaculty coordination with the appropriate controller is considered sufficient to meet all coordination requirements as dictated in this agreement.
- c. The transfer-of-control shall be effective at the airspace boundary.

# Framework of LOA (2)

- d. Flight Plan messages on departures from aerodromes located within AAA airspace which will enter BBB's airspace, shall be forwarded to BBB's Flight Information Processing System.
- e. The transferring facility shall forward items (1) through (6), listed below, to the adjacent facility for all departures originating from the transferring facility's area of jurisdiction and for all overflights transiting the receiving facility's airspace. Forward this information at least fifteen 15 minutes prior to aircraft reaching the airspace boundary, or as soon as practicable after departing or receiving an air-filed flight plan.

How to incorporate coordination into tower training with simulator?

## Framework of LOA (3)

- (1) Aircraft identification;
- (2) Route;
- (3) Altitude assigned, including restrictions;
- (4) Actual time of departure (ATD) [if applicable];
- (5) Estimated time of arrival (ETA) for transfer of control point (TCP) [if applicable];
- (6) Any other pertinent information;
- (7) Type of aircraft; and
- (8) Beacon code assigned.

How to incorporate coordination into tower training with simulator?

#### Documents for ATC procedures

- 1. ATC Operation Procedures
- 2. ATC Rules on Coordination Procedures
- 3. Notices

# Coordination with related sections

- Means of coordination and information
  - \* Tele phone (\*\*) \*\*\*-\*\*\*
  - \* Hotline
  - \*LAND Line
    - 1. Airport Airspace capacity
  - 2. Weather condition, forecast etc.
    - 3. Alternative routes
    - 4. Airport equipment Maintenance
  - 5. Request from Airlines
  - 6. Emergency and other abnormalities

How to incorporate coordination into tower training with simulator?

#### Documents for Training

- 1. Detailed ATC Special Training Manual
- 2. (ATC Training Progress Reports)
- 3. Notices
- 4. TWR simulator Operation Manual

#### Basic Statistic on Airport Operation

- 1. Aircraft Movements
- 2. Delay Information
- 3. Hazard Map
- 4. Weather Characteristics
- 5. Aircraft Operation Information

#### 1. Aircraft Movement

(Traffic Accumulation in the system)

| 1240 | 2  | *ACA001 | *JAL408 |         |         |         |         |         |         |         |         |         |         |
|------|----|---------|---------|---------|---------|---------|---------|---------|---------|---------|---------|---------|---------|
| 1244 | 3  | *ACA001 | *JAL408 | *NCA133 |         |         |         |         |         |         |         |         |         |
| 1248 | 5  | *ACA001 | *JAL408 | *NCA133 | *ANA009 | *DLH710 |         |         |         |         |         |         |         |
| 1252 | 6  | *ACA001 | *JAL408 | *NCA133 | *ANA009 | *DLH710 | *JAL47  |         |         |         |         |         |         |
| 1256 | 8  | *ACA001 | *JAL408 | *NCA133 | *ANA009 | *DLH710 | *JAL47  | *VIR900 | *COA7   |         |         |         |         |
| 1300 | 10 | *ACA001 | *JAL408 | *NCA133 | *ANA009 | *DLH710 | *JAL47  | *VIR900 | *COA7   | *JAL412 | *JAL1   |         |         |
| 1304 | 12 | *ACA001 | *JAL408 | *NCA133 | *ANA009 | *DLH710 | *JAL47  | *VIR900 | *COA7   | *JAL412 | *JAL1   | *AFR274 | *DAL25  |
| 1308 | 11 | *ACA001 | *JAL408 | *ANA009 | *JAL47  | *VIR900 | *COA7   | *JAL412 | *JAL1   | *AFR274 | *DAL25  | *SAS983 |         |
| 1312 | 11 | *ACA001 | *ANA009 | *JAL47  | *VIR900 | *COA7   | *JAL412 | *JAL1   | *AFR274 | *DAL25  | *SAS983 | *UAL875 |         |
| 1316 | 11 | *ACA001 | *JAL47  | *COA7   | *JAL412 | *JAL1   | *AFR274 | *DAL25  | *SAS983 | *UAL875 | *NWA901 | *ANA202 |         |
| 1320 | 11 | *COA7   | *JAL412 | *JAL1   | *AFR274 | *DAL25  | *SAS983 | *UAL875 | *NWA901 | *ANA202 | *SIA11  | *AZA786 |         |
| 1324 | 12 | *JAL412 | *JAL1   | *AFR274 | *DAL25  | *SAS983 | *UAL875 | *NWA901 | *ANA202 | *SIA11  | *AZA786 | *NWA17  | *ANA208 |
| 1328 | 11 | *JAL1   | *DAL25  | *SAS983 | *UAL875 | *NWA901 | *ANA202 | *SIA11  | *AZA786 | *NWA17  | *ANA208 | *ANA46  |         |
| 1332 | 10 | *SAS983 | *UAL875 | *NWA901 | *ANA202 | *SIA11  | *AZA786 | *NWA17  | *ANA208 | *ANA46  | *SWR168 |         |         |
| 1336 | 8  | *NWA901 | *ANA202 | *SIA11  | *AZA786 | *NWA17  | *ANA208 | *ANA46  | *SWR168 |         |         |         |         |
| 1340 | 7  | *NWA901 | *SIA11  | *AZA786 | *NWA17  | *ANA208 | *ANA46  | *SWR168 |         |         |         |         |         |
| 1344 | 5  | *SIA11  | *NWA17  | *ANA208 | *ANA46  | *SWR168 |         |         |         |         |         |         |         |
| 1348 | 3  | *NWA17  | *ANA46  | *SWR168 |         |         |         |         |         |         |         |         |         |
| 1352 | 1  | *SWR168 |         |         |         |         |         |         |         |         |         |         |         |
|      |    |         |         |         |         |         |         |         |         |         |         |         |         |

#### 1. Aircraft Movement

(Time Table)

| Departure from the international airports of Tajjikistan |          |                   |                |                   |              |                    |  |
|----------------------------------------------------------|----------|-------------------|----------------|-------------------|--------------|--------------------|--|
| Flight number                                            | Aircraft | Departure airport | Departure time | Arrival airport   | Arrival time | Days of operation  |  |
| 7J 105                                                   | B-733    | Dushanbe          | 10:40          | Tehran            | 12:10        | Sunday             |  |
| 7J 113                                                   | B-752    | Dushanbe          | 12:30          | Urumqi            | 18:30        | Thursday           |  |
| 7] 117                                                   | B-733    | Dushanbe          | 10:30          | Delhi             | 14:00        | Friday             |  |
| 73 627                                                   | B-752    | Dushanbe          | 19:00          | Moscow/Domodedovo | 21:30        | Mo., Tu., Fr., Su. |  |
| 73 629                                                   | B-752    | Dushanbe          | 21:25          | Moscow/Domodedovo | 23:55        | We., Th., Sat.     |  |
| 7J 4801                                                  | B-734    | Dushanbe          | 20:50          | Ekaterinburg      | 00:20+       | Friday             |  |
| 7J 4805                                                  | B-733    | Dushanbe          | 19:40          | Surgut            | 23:40        | Sunday             |  |
| 7] 4849                                                  | B-733    | Dushanbe          | 11:00          | Bishkek           | 13:30        | Wednesday          |  |
| 7J 4851                                                  | B-752    | Dushanbe          | 08:15          | St. Petersburg    | 11:45        | Saturday           |  |
| 7] 4863                                                  | B-734    | Dushanbe          | 22:30          | Novosibirsk       | 03:00+       | Saturday           |  |
| 7J 4897                                                  | B-733    | Dushanbe          | 07:00          | Almati            | 09:40+       | Thursday           |  |
| 7J 645                                                   | B-734    | Khujand           | 19:00          | Moscow/Domodedovo | 21:30        | Tu., Th., Sa.      |  |
| 7] 647                                                   | B-734    | Khujand           | 21:25          | Moscow/Domodedovo | 23:55        | Sunday             |  |
| 7J 4911                                                  | B-734    | Khujand           | 08:30          | Surgut            | 12:30        | Wednesday          |  |
| 7] 4929                                                  | B-734    | Khujand           | 08:30          | Novosibirsk       | 13:05        | Tuesday            |  |
| 7J 4701                                                  | B-734    | Kurgan-tube       | 15:00          | Moscow/Domodedovo | 19:00        | Tu., Th., Su.      |  |
| Arrival to the international airports of Tajikistan      |          |                   |                |                   |              |                    |  |
| Flight number                                            | Aircraft | Departure airport | Departure time | Arrival airport   | Arrival time | Days of operation  |  |
| 7J 106                                                   | B-733    | Tehran            | 13:30          | Dushanbe          | 17:30        | Sunday             |  |
| 7J 114                                                   | B-752    | Urumqi            | 20:25          | Dushanbe          | 20:00        | Thursday           |  |
| 7J 118                                                   | B-733    | Delhi             | 15:00          | Dushanbe          | 17:00        | Friday             |  |
| 7J 628                                                   | B-752    | Moscow/Domodedovo | 23:00          | Dushanbe          | 05:05+       | Mo., Tu., Fr., Su. |  |
| 7J 630                                                   | B-752    | Moscow/Domodedovo | 01:30+         | Dushanbe          | 07:30        | Th., Fr., Su.      |  |
| 7J 4802                                                  | B-734    | Ekaterinburg      | 02:10          | Dushanbe          | 05:40        | Saturday           |  |
| 7] 4806                                                  | B-733    | Surgut            | 03:40+         | Dushanbe          | 08:20        | Monday             |  |
| 7J 4850                                                  | B-733    | Bishkek           | 15:00          | Dushanbe          | 15:30        | Wednesday          |  |
| 7J 4852                                                  | B-752    | St. Petersburg    | 13:15          | Dushanbe          | 20:15        | Saturday           |  |
| 7J 4864                                                  | B-734    | Novosibirsk       | 04:30          | Dushanbe          | 06:30        | Sunday             |  |
| 7] 4898                                                  | B-733    | Almati            | 11:00          | Dushanbe          | 12:00        | Thursday           |  |
| 7J 646                                                   | B-734    | Moscow/Domodedovo | 23:00          | Khujand           | 05:05        | Tu., Th., Sa.      |  |
| 7J 648                                                   | B-734    | Moscow/Domodedovo | 01:30+         | Khujand           | 07:30        | Monday             |  |
| 7J 4912                                                  | B-734    | Surgut            | 16:30          | Khujand           | 20:30        | Wednesday          |  |
| 7] 4930                                                  | B-734    | Novosibirsk       | 14:35          | Khujand           | 17:00        | Tuesday            |  |
| 7J 4702                                                  | B-734    | Moscow/Domodedovo | 21:00          | Kurgan-tube       | 03:30+       | Tu., Th., Su.      |  |

#### Aircraft Movement

#### ROT(1)

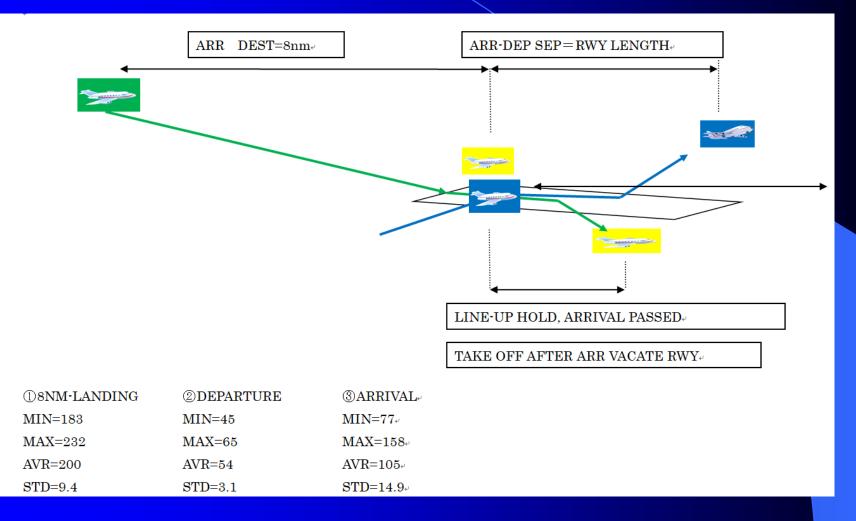

#### Aircraft Movement

#### Push Back

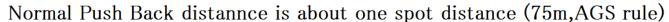

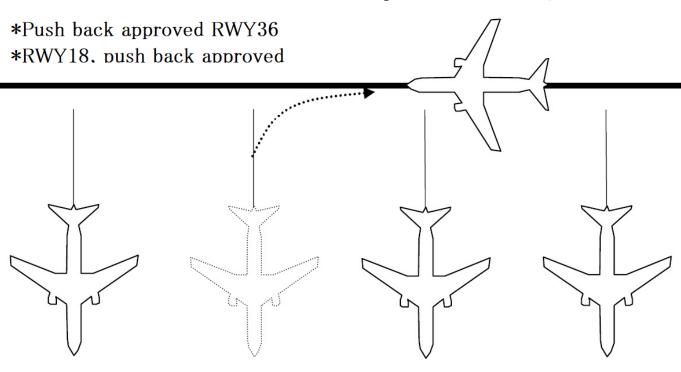

#### Aircraft Movement

#### Push Back

|         | Push-back Direction (Facing / Heading) |          |                    |               |  |  |
|---------|----------------------------------------|----------|--------------------|---------------|--|--|
|         | East                                   | West     | South              | North         |  |  |
|         | <b></b>                                | 1        | <b>\rightarrow</b> | -             |  |  |
| SPOT    | J 7 TWY                                | J 7 TWY  | R 4 TWY            | -             |  |  |
| 51      | ×                                      | 0        | 0                  |               |  |  |
| 52      | ◎ PLFWD                                | <b>O</b> | ©                  |               |  |  |
| 53      | ◎ PLFWD*                               | 0        | 0                  | ·             |  |  |
| 54      | 0                                      | <b>O</b> | 0                  | _             |  |  |
| 55      | 0*                                     | ×        | 0                  |               |  |  |
|         | J 6 TWY                                | J 6 TWY  | R 3 TWY            | R 3 TWY       |  |  |
| 56      | ◎ PLFWD                                | ×        | _                  | 0             |  |  |
| 57      | ×                                      | <b>O</b> | _                  | 0             |  |  |
| 58      | ×                                      | 0        |                    | 0             |  |  |
| 59      | ×                                      | 0        | ×                  | 0             |  |  |
| 60 / 81 | ×                                      | 0        | ×                  | 0             |  |  |
|         | _                                      | Z TWY    | R2/R3TWY           | R2 / R3 TWY   |  |  |
| 61 / 82 | _                                      | 0        | 0                  | 0             |  |  |
| 62      | _                                      | 0        | 0                  | 0             |  |  |
| 63 / 83 | _                                      | <b>O</b> | 0                  | 0             |  |  |
|         | J 4 TWY                                | J 4 TWY  | R 2 TWY            | R 2 TWY       |  |  |
| 64 / 84 | <del>_</del>                           | <b>O</b> | 0                  | © PLFWD       |  |  |
| 65      | _                                      | <b>O</b> | 0                  | ×             |  |  |
| 66      | ×                                      | ©        | ©                  | _             |  |  |
| 67L     | ×                                      | 0        | ©                  |               |  |  |
| 67      | ×                                      | ©        | ©                  | -             |  |  |
| 67R     | ×                                      | ©        | ©                  | 8 <del></del> |  |  |
| 68      | © PLFWD                                | ×        | 0                  | 1             |  |  |
|         | X TWY                                  | X TWY    | _                  | X TWY         |  |  |
| 69      | 0                                      | ×        |                    | ×             |  |  |
| 70      | ×                                      | 0        |                    | ×             |  |  |

Stop position is specified

:Normal Push-back :No Push-back

PLFWD Push-back then Pull forward

\* :Pull forward not required for B763 or smaller

\* :Pull forward Possible

Red: Middle(B763 or smaller) Green:Big(B773 or smaller) Blue:Small(A321 or smaller)

# T/O Time Separation and Distance Separation

| T/O Time Difference | Distance Along Route | Direct Distance |
|---------------------|----------------------|-----------------|
|                     | 0.0 3.0              |                 |
| 8:                  | 5.0 3.6              |                 |
| 8                   | 8.3 3.3              |                 |
| 8                   | 8.4 3.4              |                 |
| 89                  | 9.8 4.0              | 3.3             |
| 89                  | 9.8 3.6              | 3.0             |
| 9:                  | 3.6                  | 2.9             |
| 9.                  | 4.8 4.2              | 3.2             |
| 9:                  | 5.1 3.8              | 2.9             |
| 9:                  | 5.2 3.8              | 2.8             |
| 9:                  | 5.7 3.7              | 3.1             |
| 9                   | 5.6 3.8              | 3.0             |
| 9'                  | 7.0 4.3              | 3.1             |
| 9'                  | 7.0 4.0              | 3.1             |
| 9°                  | 7.1 4.3              | 3.4             |
| 10                  | 0.1 4.0              | 3.1             |
| 10                  | 1.3 4.0              | 2.9             |
| 10-                 | 4.4                  | 3.2             |
| 10-                 | 4.5 4.5              | 3.4             |
| 10:                 | 5.6 4.3              | 3.4             |
| 10:                 | 5.6 4.5              | 3.5             |
| 10                  | 7.1 4.4              | 3.2             |
| 10                  | 7.9 4.1              | 2.8             |
| 10                  | 7.9 5.1              | 3.6             |
| 103                 | 8.0 4.2              | 3.3             |
| 10                  | 8.5 4.8              | 3.4             |
| 110                 | 0.3 4.7              | 3.6             |
| 11                  | 1.5 4.5              | 3.4             |
| 113                 | 2.1 4.5              | 2.4             |
| 11:                 | 5.3 5.5              | 3.1             |
| 110                 | 5.3 7.8              | 3.2             |
| 119                 | 9.9 5.1              | 2.6             |

Take Off Time
Separation is
2minutes(120sec).

Radar Separation is 3NM.

# 2. Delay Information (1) NARITA RWY DEP DELAY

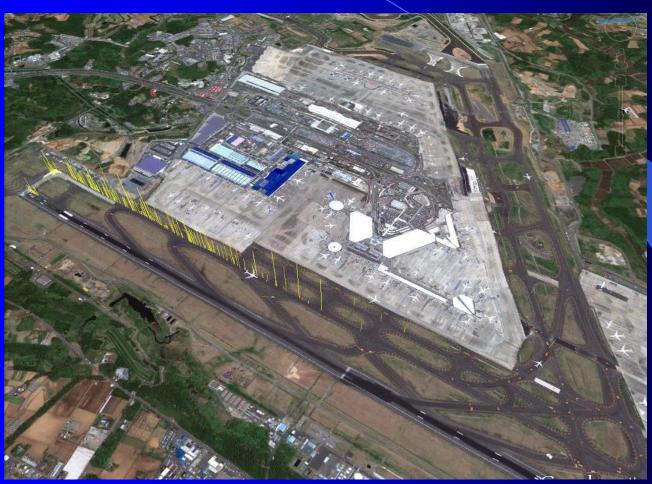

# Delay Information (2) HANEDA RWY DEP DELAY

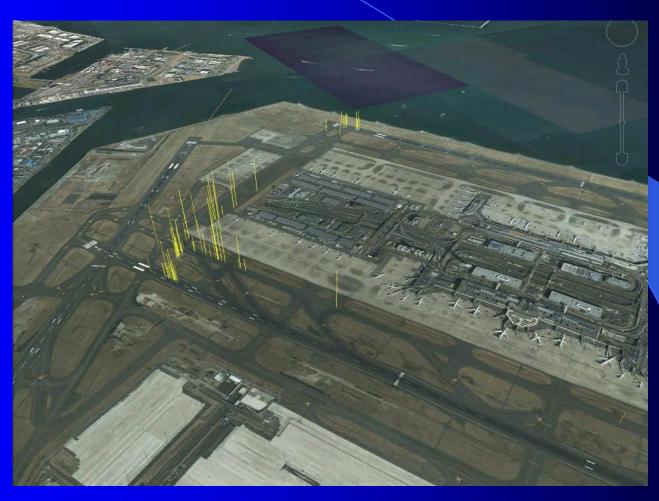

# Delay Information (3)

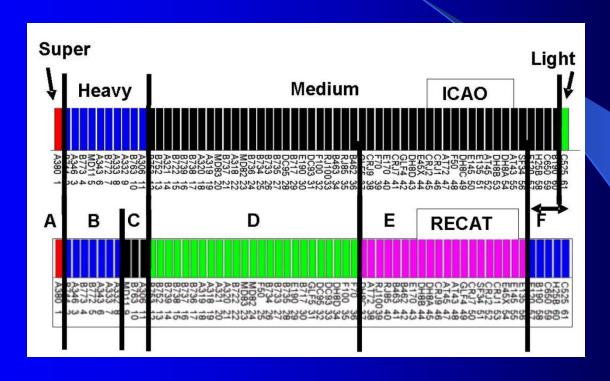

# Weather Characteristics(1)

Wind Direction and Velocity

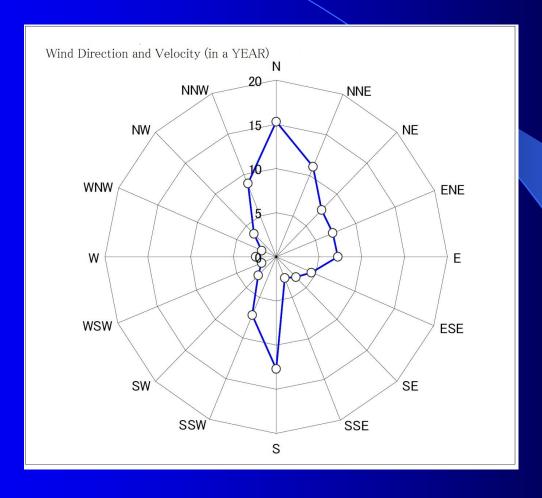

# Weather Characteristics(2)

Visibility

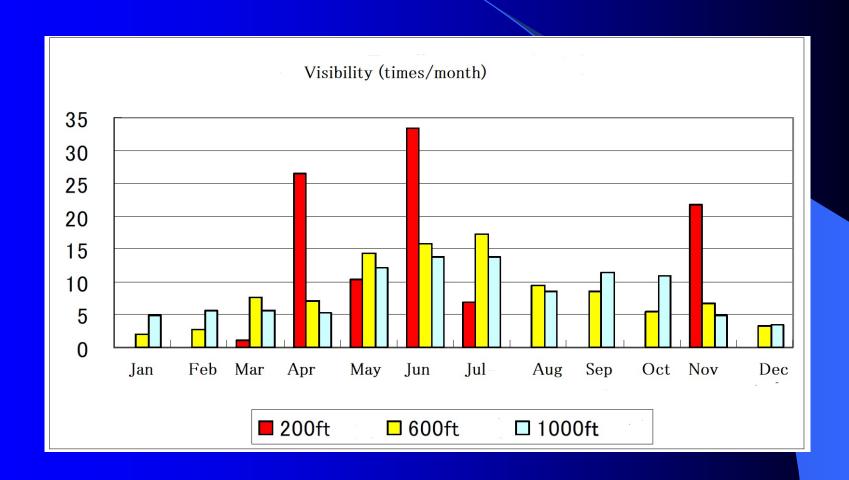

# Aircraft Performance ROT

The Runway Occupancy Time of an aircraft is a function of its weight and velocity, besides other factors like exit type and location, aircraft braking thrust etc.

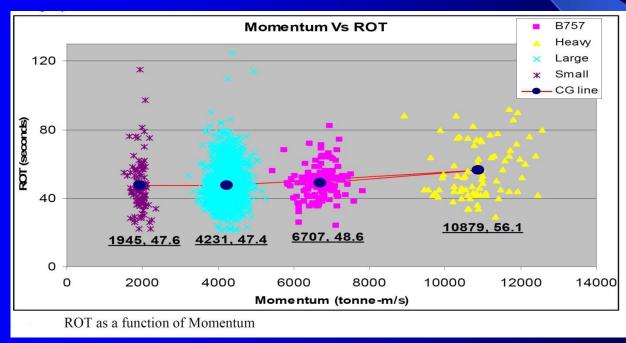

# Aircraft Performance Speed

- (1) IAS (Indicated Air Space)
- (2) CAS (Calibrated Air Speed)
- (3) EAS (Equivalent Air Speed)
- (4) TAS (True Air Speed)
- (5) GS (Ground Speed).

Tower simulator uses IAS while ATC needs GS or time distance.

\*IAS is the airspeed read directly from the airspeed indicator on an aircraft, driven by the pitot-static system. It uses the difference between total pressure and static pressure.

# Aircraft Performance Wind

Strong heavy wind directly affects aircraft speeds.

Tower simulator can effectively simulates winds effects. It even can simulates crosswind factor while landing

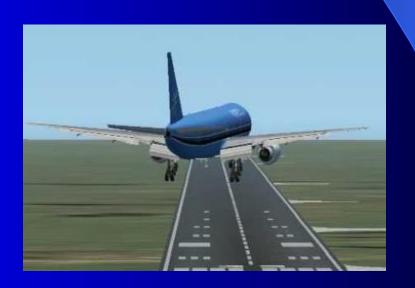

# Aircraft Performance (Temperature)

The air density becomes sparse during the hot(summer) time. This affects directly to the take off performance. Tower simulator does not simulates this. So you have to devise the procedure to simulate the effects of the temperature.

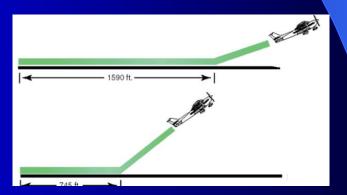

# ATC Tower Simulator

# **ULANS**

# Scenario Editor HANDBOOK

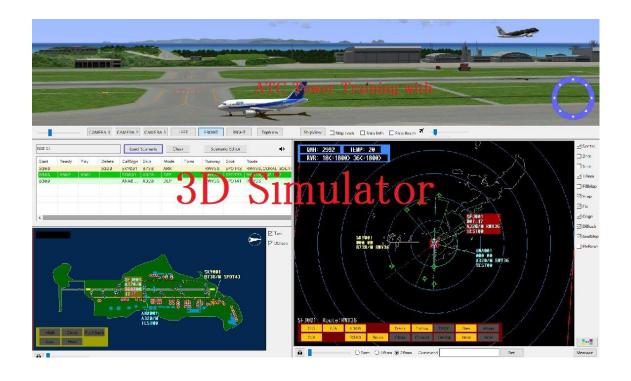

# **Trainer Operation Console Functions**

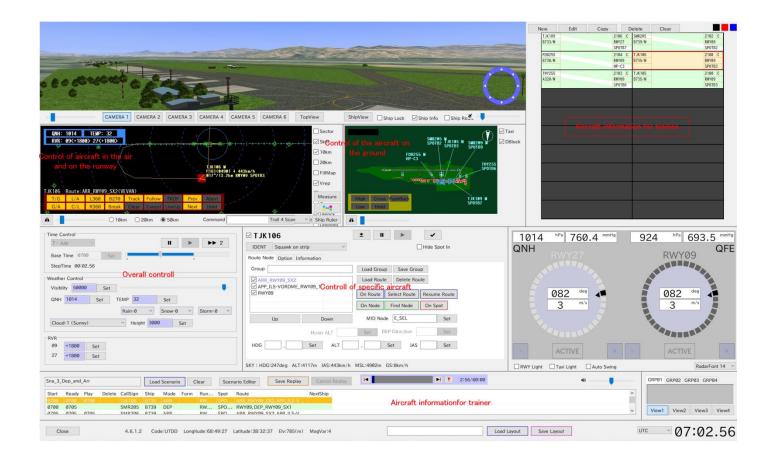

# Aircraft Manuver in the air

- 1. Initial aircraft manuver in the air is defined by values set in the scenario editor.
- 2. The aircraft is shown on the Radar console at the position specified by editor with altitude and speed.
- 3. From the position specified by editor aircrft flys along the route to the destination (usually final destination is specified spot in the airport).
- 3. If the initial starting point is not, for instance, on the predetermined route the AI drives the aircraft to the nearest possible points on the route.

#### CORAL SOUTH ARRIVAL

#### 1. Initial Point is

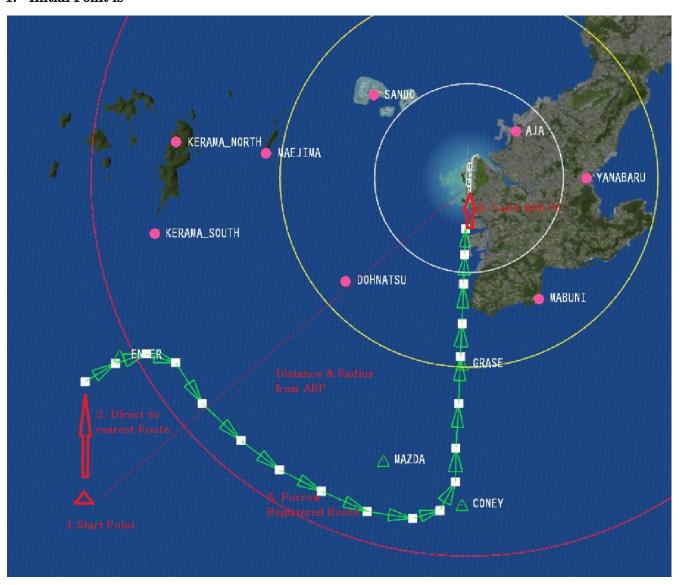

#### RWY36

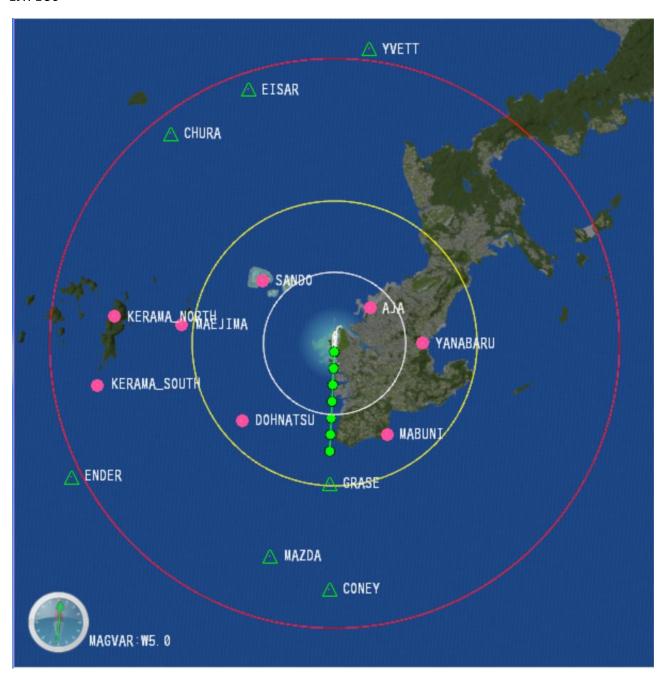

- 1. You can show "fixes" and "visual reporting points" by route editor.
- $2. \ Registered\ route\ "CORAL\ SOUTH\ ARRIVAL\ "\ is\ shown\ by\ loading\ "CORAL\_SOUTH\_ARR".$

### Airway intercepting angle and speed

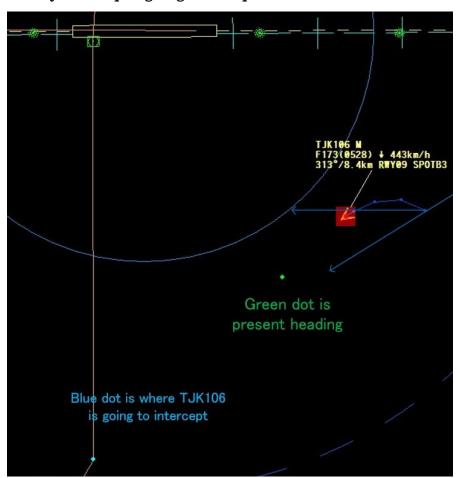

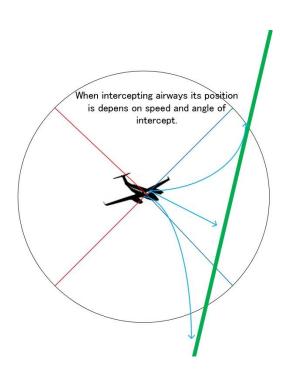

## Aircraft Manuver on the ground

#### AIRPORT FLAT MAP and NODEs

While on the ground aircraft movements is controlled by AI function and Nodes characteristics.

For instance landing aircraft clears runway when her speed is slow enough for the safe departure from the runway. She stops when she founds the other aircraft at the exit of her taxiway. After clearing conflicts, she commences taxi to her destination spots.

Each node has attributed particular characteristics.

On ground console you can steer the aircraft by clicking the route.

You can also use commands in the command bar.

[Visible(VB)] Used in this scenery. When not checked it is shown in filled black on the node editor, it could be for future use.

[Click(CL)] Green circle, at this node you can change moving directions by click.

[MidPoint(MD)] Light blue circle. Set at the midpoint of two nodes. At this node you can change moving directions by click.

[Runway(RW)] Blue circle. Set on the taxiway at Entry/Exit points to/from the runway. At this node you can change moving directions by click. In case of Node name and taxiway name matches, you can use in a command.

[Spot(SP)] Red circle on the screen

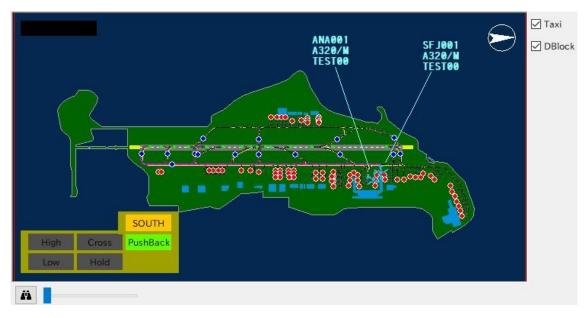

Push Back

[SPOT(SP)] Red square.

[Pushback Point(PP)]

Push Back is done along the default routes. At this node aircraft pushed back to face to taxi to the departure runway.

Push back is done along the nodes. Red square is a spot. Yellow is turning point. White squares are nodes in between.

#### PUSH-BACK

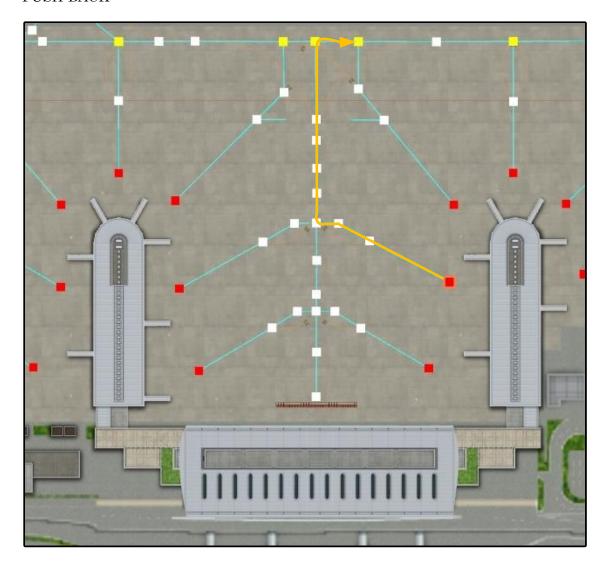

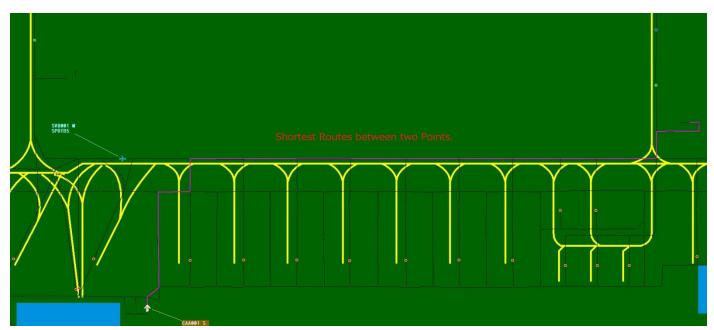

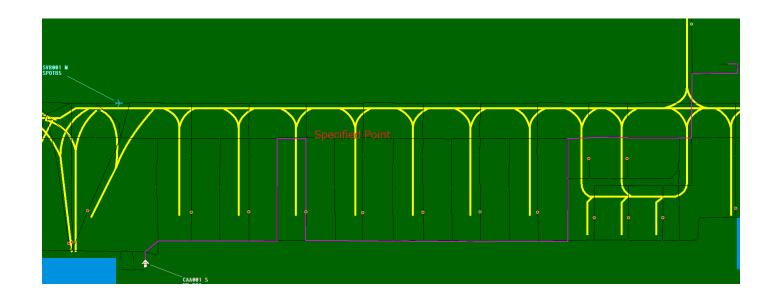

#### **Function of Consoles**

#### Displays

- 1. WINVIEW
- 2. WINSNA
- 3. System Console
- 4. WINCTRL
- 5. WINSHIP
- 6. WINRADAR
- 7. WINGROUND
- 8. WINPILOT
- 9. WINCONSOLE
- 10. WINPAD

Node Editor

### 1.System Console

Close 4.5.13 Code: ROAH Longitude127:38:45 Latitude 26:11:45 Elv13 MagVar-5

DEMO Load Layout Save Layout UTC 12:00:01

\*Ver. 4.5.13

[Close]

[Shutdown] 表示なし

[Load Layout]

[Save Layout]

# 2.Control Console

<Scenario Editor>--→aircraft tag click

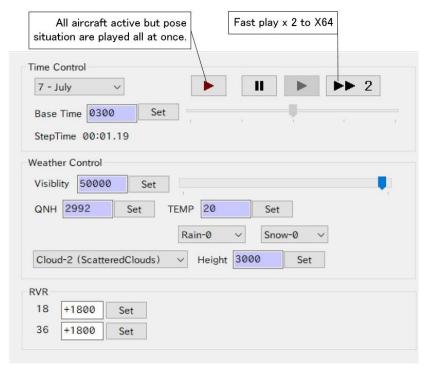

#### Time control

Base Time/Set Displayed at System console.

#### Step time

Weather Control When weather conditioned by scenario background color is violet. Once reset manually it's background color become white.

Visibility

**QNH** 

Temp/Set

Rain-0

Snow-0

Cloud-2 (Scattered Clouds) Height/Set

#### **RVR**

This value does not correlate with visibility at view console. When its value is cleared, RVR becomes not available at trainee's console.

3. View Console (WINVIEW)

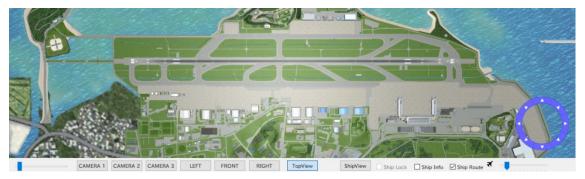

CAMERA1/2/3 LEFT

**FRONT** 

**RIGHT** 

**Top View** 

**Ship View** 

**Ship Route** 

# 4.Strip Console (WINSHIP)

#### <Scenario Editor>--→Strip Console

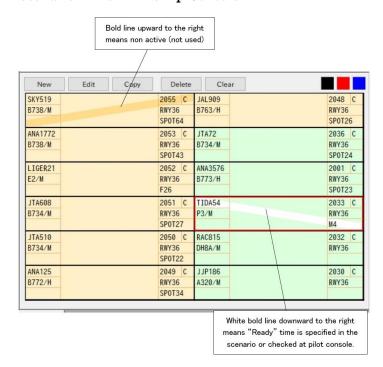

New

Edit

Copy

Delete

Clear All strips are cleared.

<Scenario Editor>--→(Strip) New

#### 4-1.Registration Dialog of Aircraft

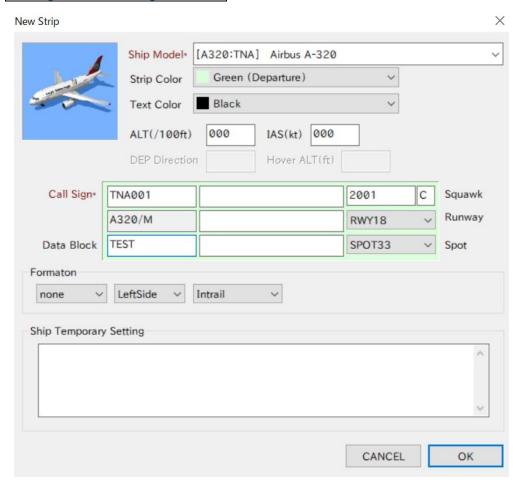

5. Radar Console (WINSHIP)

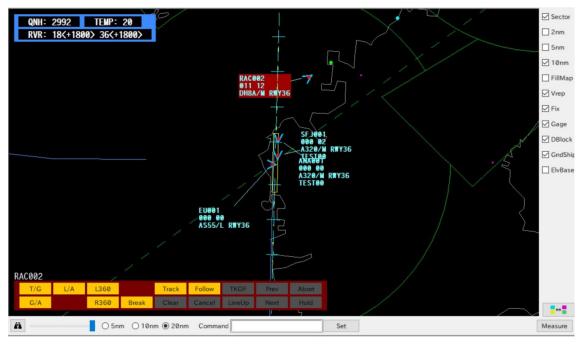

#### **Command Button**

[T/G]

[G/A]

[L/A]

[L360]

[R360]

[Break]

[Track]

[Clear]

[Follow]

[Cancel]

[TKOF]

[Prev/Next]

[LineUp]

[Abort]

[Hold]

**Character Command Box** 

**Character Command** 

**Abbreviated Command** 

6.Ground Radar Console (WINGROUND)

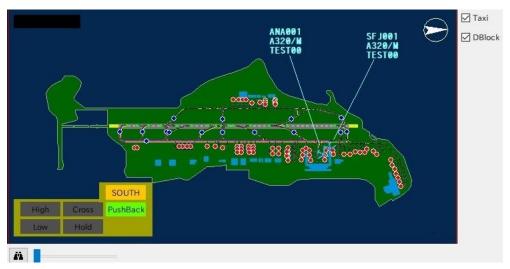

[PushBack]+[Default],[ \*\*\*\* ],[\*\*\*\* ],[\*\*\*\* ] Max 4
[Cross] Cross Runway, cancel HOLD specified at the NODE
[High]
[Slow]

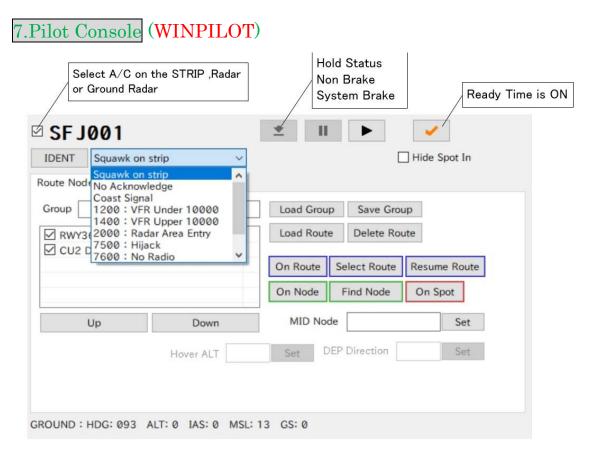

SFJ001 IDENT Squawk on strip

Save Group

**Load Route** 

**Delete Route** 

**UP/Down** 

[On Route]

[Select Route]

[Resume Route]

[On Node]

[Find Node]

[On Spot]

[ ] Hide Spot In When checked (default) the aircraft is kept on the screen even after engine cut off.

[Select Route]

[Resume Route]

<DEP Direction>

<Taxi Point>

# 8.Config Console (WINCONSOLE)

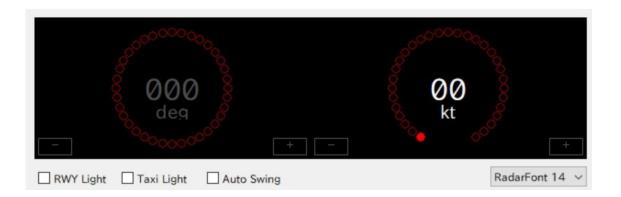

### 9.Window Editor

<sup>\*</sup>System brake can momentarily (10 seconds) be suspended.

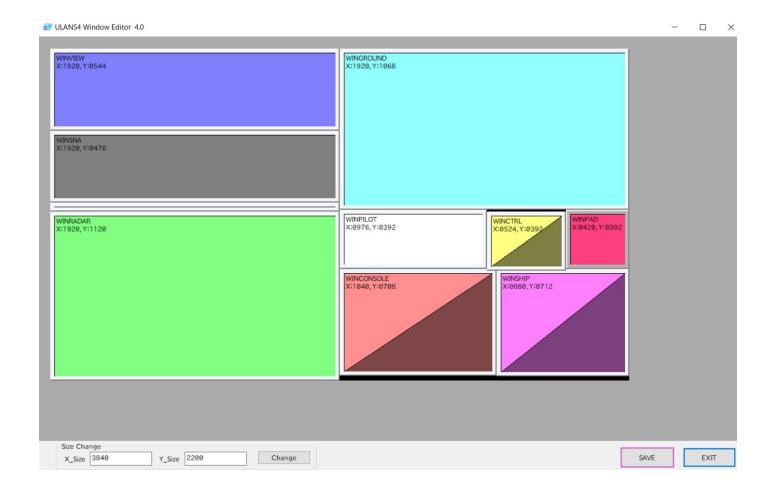

## 10.Scenario Console/Editor

1. Scenario Editor can be launched from Application Launcher or from Scenario console in the instructor's screen.

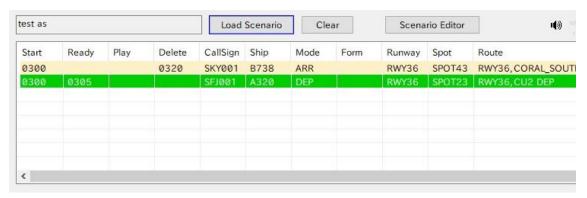

#### 10-1 Scenario Name and General

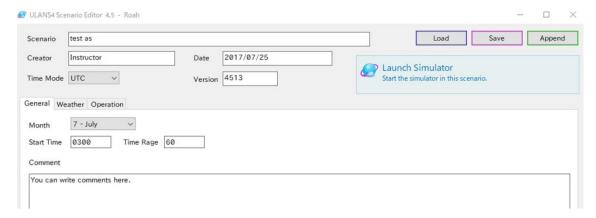

Scenario

Creator

Date

Time Mode <UTC> <LOCAL>

Version

[LOAD] [SAVE][Append]

**Launch Simulator** 

<Scenario Editor> <General>

Month

**Start Time** 

Time Range

Comment

10-2 Weather

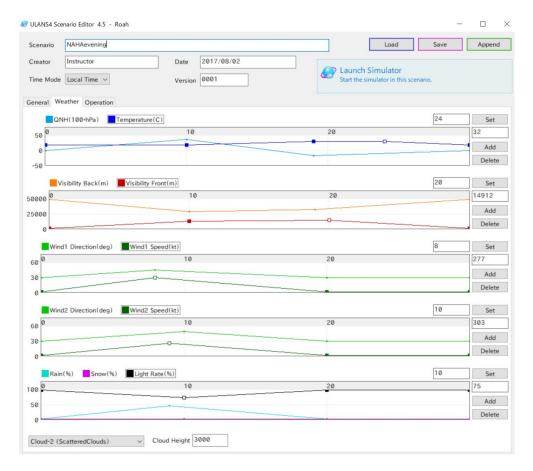

#### QNH/Temperature

Visibility Back(m)/Visibility Front(m)

Wind1 Direction(deg)/ Wind1 Speed(kt)

Wind2 Direction(deg)/ Wind2 Speed(kt)

Rain(%) Snow(%) Light Rate(%)

Cloud-2 (Scattered Clouds)

#### 10-3Operation

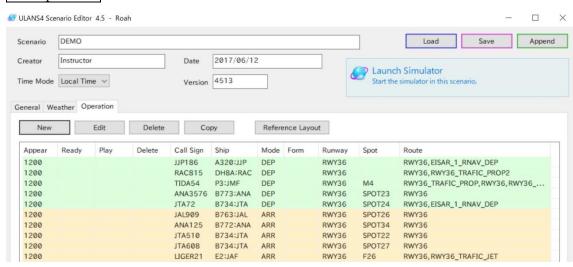

From scenario editor select < Operation >.

(Name Scenario, Date, Time mode etc,).

#### [New] [Edit] [Delete] [Copy] [Reference Layout]

#### **Load Scenario**

3. From < Operation > select < New >

Set Aircraft information, Timing and route.

2. For New Scenario click Scenario Editor.

#### 10-4 Operation Diagram of Aircraft

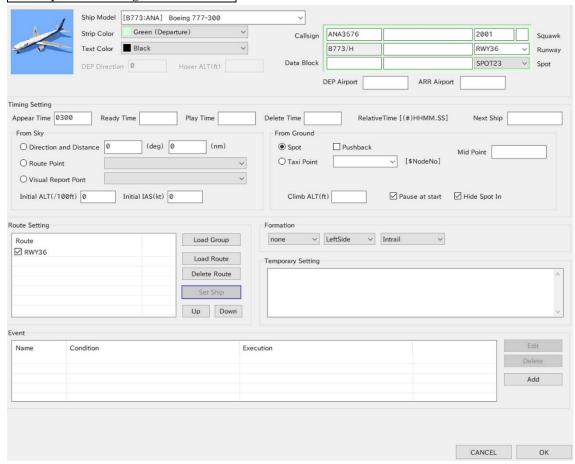

<Scenario Editor> <Operation> <New>

Ship Model

Ship Color Green (Departure), Orange(Arrival), Aqua(Departure), Pink(Arrival)

**Text Color** 

Comment

[Appear Time] At this time flight progress strip is created and aircraft information is displayed. When [Ready Time] and/or [Play Time] is not specified the aircraft starts to move. If you want to hold the aircraft at spot specify [Pause at Start].

[Ready Time] At this time lights are on.

[Play Time] This item is specified for demonstration use. Aircraft starts to move at this time

If [Pause at Start] is specified, it is ignored.

[Delete Time] At this time aircraft data will be deleted from the system.

When relative time system is used;

Departure: When aircraft reached at the end of assigned route

Arrival: Spot-in and engine cut off.

#### Relative Time [(#)HHMM.SS]

Next Ship At Delete Time aircraft specified here appears.

From Sky

Direction and Distance

Route Point

Visual Report Point

Initial ALT(/100ft) Initial IAS[kt]

From Ground

Spot

Pushback

Mid Point

Arrival:

Taxi Point [\$NodeNo]

Climb ALT(ft)

Pause at start

Hide Spot In

Formation

none 1 2 3 4

LeftSide RightSide

Intrail (Follow preceding a/c) / Alert (all a/c take off at once)/ Combination(2 a/c paired side by side )

Temporary Setting

Load Group

Load Route

Delete Route

Set Ship

Up/Down

Event Edit/Delete/Add

#### 10-5Route Diagram

#### Route Map is shown Double Click at Route Setting

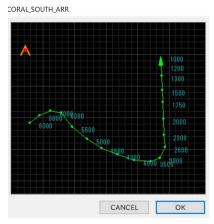

### 11.Route Editor

#### From New Route [Route]

#### 11-1Route

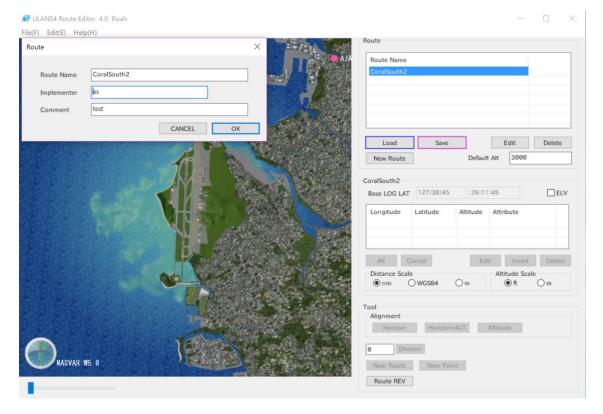

Load/Save/Edit/Delete

**New Route** 

Default Alt

Base LOG LAT

ALL/Cancel/Edit/Insert/Delete

Distance Scale (nm, WGS84,m)

Altitude Scale (ft,m)

Tool

Alignment (Horizon, Hrizon+ALT, Altitude)

**Dvision** 

NearRoute/Near Point

Route REV

Double click on point

#### 11-2Route Point

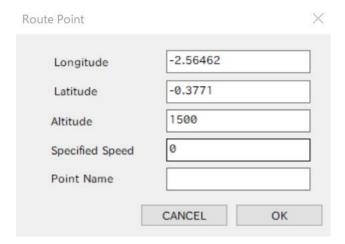

### 12. Node Editor

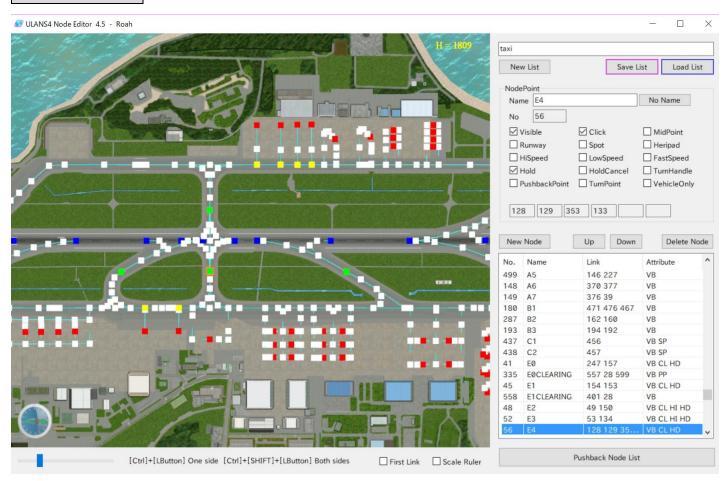

New List/Save List/Load List

Node Point

Name No Name

No

 ☑Hold ☑HoldCancel ☑TurnHandle compati用

☑PushbackPoint ☑TurnPoint ☑VehicleOnly 使用法

#### Appellation Rule

Node without specific name can be named by No Name button as "\_NoName". Part of the name after underscore will be neglected.

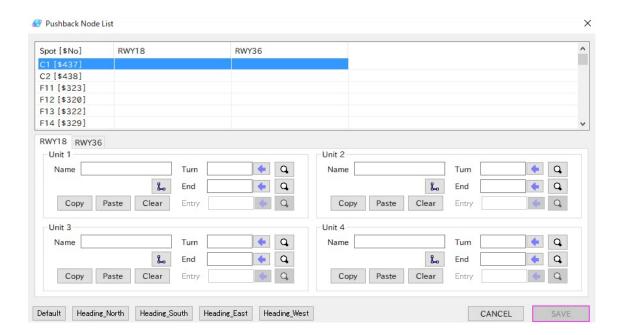

#### Create Runway

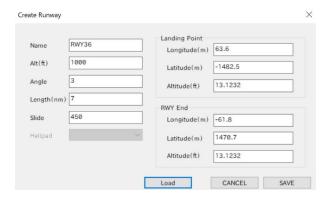

#### Create Helipad

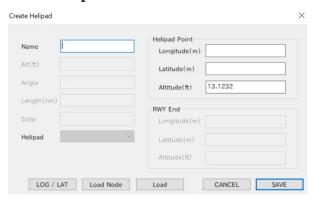

### 13.Data Editor

#### 13-1Fix

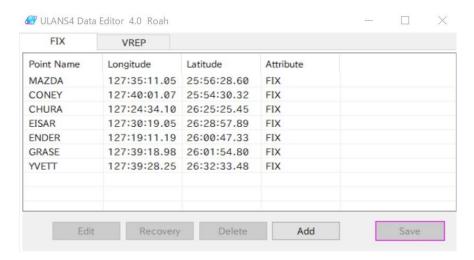

#### 13-2 VREP

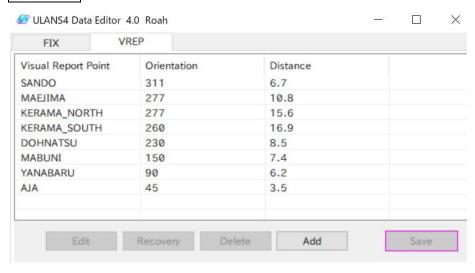

## 14. Ship Editor

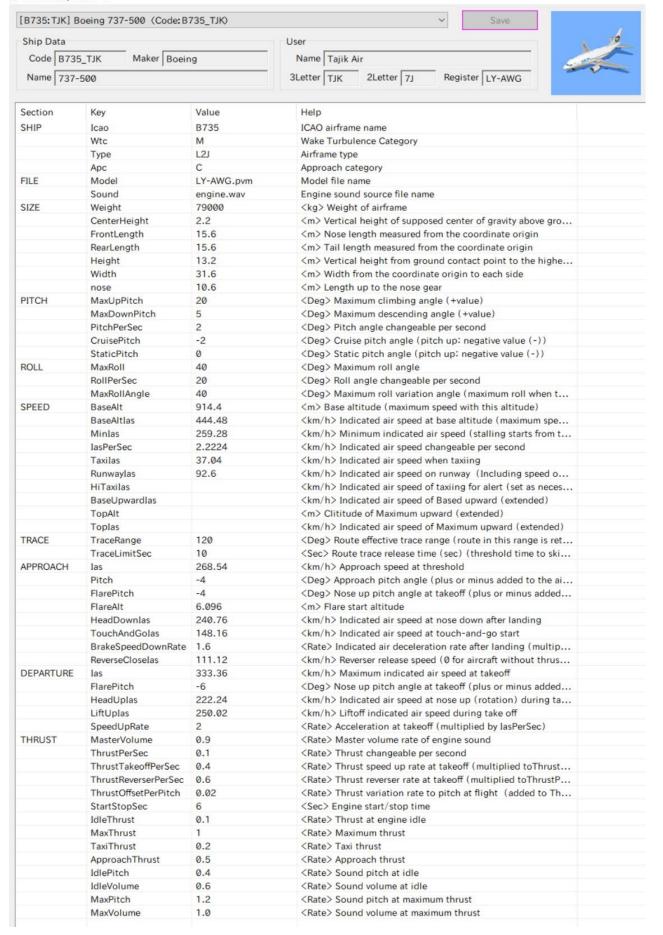

# Steps for Scenario making

# I. Preparation

Preparation

- Understand Tower Operation using documents on tower Operations.
- (Coordination procedures between facilities.
- ATC rules etc.)

Flow description.

- Describe Tower operation along the time line in plain language with consideration to the roles of simulator in the training
- Make clear disction between the parts that shuld be coded in the simulator and the part that shuld be improvised by trainer.

Define setting

- Determine training objectives and environment in which tower training will be carried out.
- (With consderation of past incidents, hazards etc.)

# II. Scenario Coding

General Setting • Name of Scenario, Creator, Date and Time, Time Mode, Version Scenario Editor-->General

Weather Setting • QNH, Visibility, Wind Direction/Speed, Cloud Scenario-->Weather

Operation

- Aircraft manuevour Scenario-->Operation
- Aircrfat-->Registration Dialog of Aircraft

# III. Scenario Operation

Overall Control

• Time, Weather, RVR Control Console

Aircraft Control • Route/Spot Selection Pilot Console

Ground Control  Control of Aircraft/Vehicle on the Ground Ground Radar Console

Sky Contro

· Control of the aircraft in the sky. Radar Console

# IV. Scenario Evaluation

General Setting  Name of Scenario, Creator, Date and Time, Time Mode, Version Scenario Editor-->General

Weather Setting • QNH, Visibility, Wind Direction/Speed, Cloud Scenario-->Weather

Operation

- Aircraft manuevour Scenario-->Operation
- Aircrfat-->Registration Dialog of Aircraft

# **EXERCISE TRAINING SCENARIOS**

- 1. Objective: Confirm Basic ATC Operation for one inbound.
- 2. Environment:
- 3. No of Traffic:1 Arrival

#### TRAINING SCENARIO 2.

- 4. Objective: Confirm Basic ATC Operation for one departure.
- 5. Environment:
- 6. No of Traffic:1 Departure

#### TRAINING SCENARIO 3.

- 7. Objective: Confirm basic ATC separation between inbound and departure.
- 8. Environment:
- 9. No of Traffic: 2 Arrivals and one Departure

TF-1 Activity Plan (4 Sep to 6 Oct 2017)

| Date |   | AM                                                                                                   | PM                                                                                    | Remarks       |
|------|---|----------------------------------------------------------------------------------------------------|---------------------------------------------------------------------------------------|---------------|
| 2    | S |                                                                                                    |                                                                                       | arrived KC131 |
| 3    | S |                                                                                                    |                                                                                       |               |
| 4    | М | Explanation by NTT Data                                                                              | Explanation by NTT Data                                                               |               |
| 5    | Т | Explanation by NTT Data                                                                              | Explanation by NTT Data                                                               |               |
| 6    | W | Explanation by NTT Data                                                                              | Explanation by NTT Data                                                               |               |
| 7    | Т | Explanation by NTT Data                                                                              | Explanation by NTT Data                                                               |               |
| 8    | F | Explanation by NTT Data                                                                              | Explanation by NTT Data                                                               |               |
| 9    | S |                                                                                                    |                                                                                       |               |
| 10   | S |                                                                                                    |                                                                                       |               |
| 11   | М | Internal meeting                                                                                     | TF-1 Meeting                                                                          |               |
| 12   | Т | Simulator Basics                                                                                     | Prerequisite (Documents and Information)                                              |               |
| 13   | W | Data Base Explanation Scenario Coding Explanation Data Base Creation Scenario Coding for one Arrival | Scenario Coding for one arrival Data Base Creation                                    |               |
| 14   | T | Arrival Hands-On                                                                                     | Arrival Hands On                                                                      |               |
| 15   | F | Scenario Coding for one Departure                                                                    | Departure Hands-On                                                                    |               |
| 16   | S |                                                                                                    |                                                                                       |               |
| 17   | S |                                                                                                    |                                                                                       |               |
| 18   | М | Aerodrome Instructor (AD-I)training course (1) One departure and two arrival Scenario Coding         | Aerodrome Instructor (AD-I)training course (2) One departure and two arrival Hands-On |               |
| 19   | Т | Aerodrome Instructor (AD-I)training course (3) One departure and two arrival Scenario Coding         | Aerodrome Instructor (AD-I)training course (4) One departure and two arrival Hands-On |               |
| 20   | W | Aerodrome Instructor (AD-I)training course (5) Two departure and two arrival Scenario Coding         | Aerodrome Instructor (AD-I)training course (6) Two departure and two arrival Hands-On |               |
| 21   | Т | Aerodrome Instructor (AD-I)training course (7) One departure and two arrival Scenario Coding         | Aerodrome Instructor (AD-I)training course (8) One departure and two arrival Hands-On |               |

| 22 | F | Aerodrome Instructor (AD-I)training course (9) One departure and two arrival Scenario Coding | Aerodrome Instructor (AD-I)training course (10) One departure and two arrival Hands-On |              |
|----|---|----------------------------------------------------------------------------------------------|----------------------------------------------------------------------------------------|--------------|
| 23 | S |                                                                                              |                                                                                        |              |
| 24 | S |                                                                                              |                                                                                        |              |
| 25 | М | AD-2(1) same as AD-1(1)                                                                      | AD-2(1) same as AD-1(2)                                                                |              |
| 26 | Т | AD-2(1) same as AD-1(3)                                                                      | AD-2(1) same as AD-1(4)                                                                |              |
| 27 | W | AD-2(1) same as AD-1(5)                                                                      | AD-2(1) same as AD-1(6)                                                                |              |
| 28 | Т | AD-2(1) same as AD-1(7)                                                                      | AD-2(1) same as AD-1(8)                                                                |              |
| 29 | F | AD-2(1) same as AD-1(9)                                                                      | AD-2(1) same as AD-1(10)                                                               |              |
| 30 | S |                                                                                              |                                                                                        |              |
| 1  | S |                                                                                              |                                                                                        |              |
| 2  | М | AD-3(1) same as AD-1(1)                                                                      | AD-3(1) same as AD-1(2)                                                                |              |
| 3  | Т | AD-3(1) same as AD-1(3)                                                                      | AD-3(1) same as AD-1(4)                                                                |              |
| 4  | W | AD-3(1) same as AD-1(5)                                                                      | AD-3(1) same as AD-1(6)                                                                |              |
| 5  | Т | AD-3(1) same as AD-1(7)                                                                      | AD-3(1) same as AD-1(8)                                                                |              |
| 6  | F | AD-3(1) same as AD-1(9)                                                                      | AD-3(1) same as AD-1(10)                                                               |              |
| 7  | S |                                                                                              |                                                                                        |              |
| 8  | S |                                                                                              |                                                                                        |              |
| 9  | М | Wrap-up TF-1 Meeting                                                                         | Report to JICA office                                                                  |              |
| 10 | Т |                                                                                              |                                                                                        | Depart KC132 |

Appendix 2

|                      |                       |               | 7 tpperraint 2 |
|----------------------|-----------------------|---------------|----------------|
|                      | Operation             | Records       |                |
| Date(yymmdd)         |                       |               |                |
| Name of Operators    |                       |               |                |
| Taking Or Operation  |                       |               |                |
|                      |                       |               |                |
|                      |                       |               |                |
|                      |                       |               |                |
|                      |                       |               |                |
|                      | -1 <b>r</b>           |               |                |
| Objectives           |                       |               |                |
|                      |                       |               |                |
|                      |                       |               |                |
| Start Up (hh:mm)     |                       |               |                |
| Operation Contents   |                       |               |                |
|                      |                       |               |                |
|                      |                       |               |                |
|                      |                       |               |                |
|                      |                       |               |                |
|                      |                       |               |                |
|                      |                       |               |                |
|                      |                       |               |                |
|                      |                       |               |                |
|                      |                       |               |                |
|                      |                       |               |                |
|                      |                       |               |                |
|                      |                       |               |                |
|                      |                       |               |                |
|                      |                       |               |                |
|                      |                       |               |                |
|                      |                       |               |                |
|                      |                       |               |                |
|                      |                       |               |                |
|                      |                       |               |                |
|                      |                       |               |                |
|                      |                       |               |                |
|                      |                       |               |                |
|                      |                       |               |                |
|                      |                       |               |                |
|                      |                       |               |                |
| Normal Operation Yes | No (Details in Operat | ion Contents) |                |
| Shut Down (hh:mm)    |                       |               |                |

# **Mal-Function Report Form**

| Reported Date:MM:DD:YY    |   |
|---------------------------|---|
| Reported:                 |   |
| (Endorsed by:             | ) |
|                           |   |
| 1 Summary of Mal-function |   |
| 1.Summary of Mal-function |   |
| 1.Summary of Mal-function |   |

- 2. Frequency:
- 3. Magnitude:
- 4. Urgency:
- 5. Cause:

# 6. Remedy(if any):

Report Must Includes below Information

1. Summary of Mal-function 2. Frequency \*always ((reproducible=100%), frequently (70%), sometimes (50%). rarely (10-30%), scarcely ever (0-10%), periodically 3. Magnitude (grave, middle, trivial) 4. Urgency (Need urgent fix, As soon as possible, Not urgent) 5. (Estimated) Cause(s) 6. Remedy (if any)

# AD-Sim Supplementary Manual

# **ADSIM Operation and Management Rules**

#### **Securities**

- 1. The Men who are responsible for Management of AD Simulator, here after "Sim-Manager" (instructors and pilot), have the responsibility of security of the AD Simulator room. (Lock Up)
- 2. Sim-Manager if necessary assigns the entry password to the system.

#### **Eligibilities**

- 1. The Man who is responsible for Management of AD Simulator should assign authorized members of Simulator Operations (including IT staffs).
- 2. Authorized members should be assigned among those who had taken training course for this simulator.
- 3. Operation of AD Simulator should be authorized members of simulator or should be done under supervising of these member(s).

#### Start UP and Shut Down

- 1. Start Up and Shut Down must be done according to the Start Up and Shut Down pictures. (Appendix 1)
- 2. After Start Up, normality of basic functions should be checked against the Start Up and Shut Down procedures.

#### **File Management**

- 1. Scenario name should be "Scenario name" and the details should be in the scenario's remarks.
- 1. Scenario name should be named so that the contents of the scenarios are clearly identified and the details should be in the scenario's remarks.

The scenario names should be recorded in the AD Sim PC.

- 2. Permanent changes in original data and parameters should be done with the consent of the man in charge of this system. The scenarios are also should be updated according to the changes.
- 3. The permanent changes should be correctly recorded in the Operation Record.

  (Appendix 2)
- 4. Changes to the parameters and data for the personal use should be done after back up and be restored after the work. The personal data (scenarios) should be stored under specified personal directory.
- 5. Parameters and Data should be regularly backed-up (Erased) and change

history should be correctly recorded.

- 6. Person in charge of back up should be appointed by Sim-Manager.
- 7. Backed Up Fixed Drive should be under Sim-Manager's control.
- 8. Back Up files and their directories are follows.

```
C>ULANS4>PORT>UTDD>GROUND>taxi.csv (ground NODEs)
```

C>ULANS4>PORT>UTDD>GROUND>pushback.csv (pushback NODEs)

C>ULANS4>PORT>UTDD>RADAR>fix.csv (FIXes)

C>ULANS4>PORT>UTDD>RADAR >vrep.csv (Visual Reporting Points)

C>ULANS4>PORT>UTDD>ROUTE>route.ard (Routess)

C>ULANS4>PORT>UTDD>SCENARIO > filename.ard (SCENARIO)

C>ULANS4>PORT>UTDD>LAYOUT > filename.lay (LAYOUT)

C>ULANS4>SHIP>UTDD>aircraft type > spec ( Aircraft Specification)

#### NOTE

Copy edited "ROUTE", "GROUND" and "RADAR" data in the instructor terminal to the pilot terminal. The data in the pilot terminal must coherent with the one in the instructor terminal.

(To utilize pilot terminal, the files same as "ROUTE", "GROUND" and "RADAR" are necessary.)

#### Recording

1. Daily operation of the AD Simulator should be recorded in the "Daily Operation Records."

# Mal-function reporting procedure and Form

- 1. Initial mal-function assessment should be done under original environment and with original settings.
- 2. Daily mal-functions should be recorded in the "Daily Operations Records" and if necessary should be reported to the Sim-Manager.
- 3. If necessary Sim-Manager should submit the Mal-function record in the written form of "Mal-function Report" to the IT specialist. (Appendix 3)

<sup>\*</sup>DB updating is ATC's responsibility.

# START UP AND SHUT DOWN

#### **Start Up**

- 1) UPS 1-5 ON
- 2) 3TVs ON Startup PC7, PC8
- 4) Startup PC1-6 and Power Strips9-13
- 5) Load Scenario and Check Check sound from TV

Check LAND LINEs Check VHFs

**Check Strips** 

#### **Shut Down**

- 1) Reverse Sequence
- \*Double click ON TV for shut down menu.
- \*Do Not Off Speakers(?)

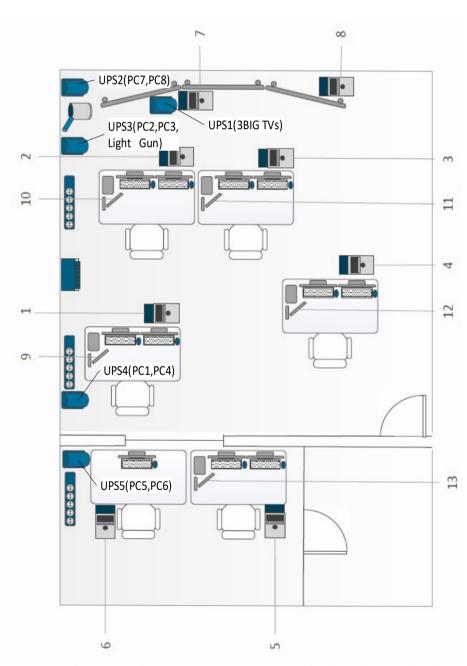

\*Power Strips(Communication PCs=9,10,11,12,13) and Speakers are directly connected to the power outlets.

Appendix 2

|                      | Operation              | Records      |
|----------------------|------------------------|--------------|
| Date(yymmdd)         |                        |              |
| Name of Operators    |                        |              |
|                      | <u> </u>               |              |
|                      |                        |              |
|                      |                        |              |
|                      |                        |              |
|                      |                        |              |
| Objectives           |                        |              |
| •                    | <u>-</u>               |              |
|                      |                        |              |
| Start Up (hh:mm)     | T                      |              |
| Operation Contents   | <u> </u>               |              |
|                      |                        |              |
|                      |                        |              |
|                      |                        |              |
|                      |                        |              |
|                      |                        |              |
|                      |                        |              |
|                      |                        |              |
|                      |                        |              |
|                      |                        |              |
|                      |                        |              |
|                      |                        |              |
|                      |                        |              |
|                      |                        |              |
|                      |                        |              |
|                      |                        |              |
|                      |                        |              |
|                      |                        |              |
|                      |                        |              |
|                      |                        |              |
|                      |                        |              |
|                      |                        |              |
|                      |                        |              |
| Normal Operation Yes | No (Details in Operati | on Contents) |
| Shut Down (hh:mm)    |                        |              |

| Operatio                                                                 | n Records <i>(sample</i>             | e entry)                      |
|--------------------------------------------------------------------------|--------------------------------------|-------------------------------|
| Date(yymmdd)                                                             | 2017•09•26                           |                               |
| Name of Operators                                                        |                                      |                               |
| Sakae Akio                                                               |                                      |                               |
|                                                                          |                                      |                               |
|                                                                          |                                      |                               |
|                                                                          |                                      |                               |
|                                                                          |                                      |                               |
| Objectives                                                               |                                      |                               |
| *Make basic scenarios for tower train                                    |                                      |                               |
| *Set up 180 degrees turn node on R                                       | 'WY between TWY "D" and "E".         |                               |
| Start Up (hh:mm) 09:30                                                   |                                      |                               |
| Operation Contents                                                       |                                      |                               |
| Scenarios.                                                               |                                      |                               |
| 20170926SakaeOneArrivalTwoDepar<br>20170926SakaeTwoDeparturesFollov      |                                      |                               |
| 2017 GOZG GANGE TWO DO PAR LA TOO TO GIVE                                |                                      |                               |
| Malfunction                                                              |                                      |                               |
| PC5(Controller_4) disconnected twice Each time below message appeared of |                                      |                               |
| ULANS4 Simulator has stopped work                                        | king.                                |                               |
| A problem caused program to stop w solutions is available.               | orking correctly. Windows will close | the program and notify you if |
| Solutions is available.                                                  |                                      |                               |
| Re-linked by system restart.                                             |                                      |                               |
|                                                                          |                                      |                               |
|                                                                          |                                      |                               |
|                                                                          |                                      |                               |
|                                                                          |                                      |                               |
|                                                                          |                                      |                               |
|                                                                          |                                      |                               |
|                                                                          |                                      |                               |
|                                                                          |                                      |                               |
|                                                                          |                                      |                               |
|                                                                          |                                      |                               |
|                                                                          |                                      |                               |
|                                                                          |                                      |                               |
|                                                                          |                                      |                               |
|                                                                          |                                      |                               |
| Normal Operation Yes No                                                  | (Details in Operation Contents)      |                               |

Shut Down (hh:mm) 16:30

# **Mal-Function Report Form**

| Reported Date:MM:DD:YY    |   |
|---------------------------|---|
| Reported:                 |   |
| (Endorsed by:             | ) |
|                           |   |
| 1.Summary of Mal-function |   |
|                           |   |
|                           |   |
|                           |   |
|                           |   |

- 2. Frequency:
- 3. Magnitude:
- 4. Urgency:
- 5. Cause:

# 6. Remedy(if any):

Report Must Includes below Information

1. Summary of Mal-function 2. Frequency \*always ((reproducible=100%), frequently (70%), sometimes (50%). rarely (10-30%), scarcely ever (0-10%), periodically 3. Magnitude (grave, middle, trivial) 4. Urgency (Need urgent fix, As soon as possible, Not urgent) 5. (Estimated) Cause(s) 6. Remedy (if any)

# **Sample of Mal-Function Report**

# **Mal-Function Report Form**

Reported Date:MM:DD:YY 04/10/2017

Reported by: Akio SAKAE

(Endorsed by:

# 1.Summary of Mal-function

When setting two nodes and save "," is automatically inserted. Because of this "," two nodes does not work correctly.

# Original TAXI ROUTE

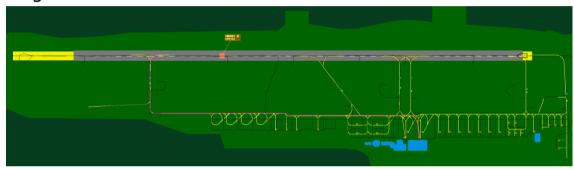

MID\_Node=TB\_RWY27

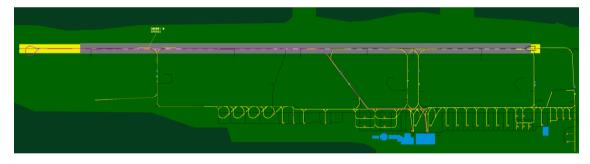

MID\_Node=C\_SEL

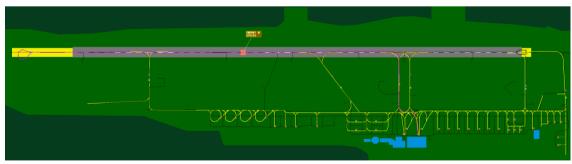

MID\_Node=TB\_RWY27 C\_SEL

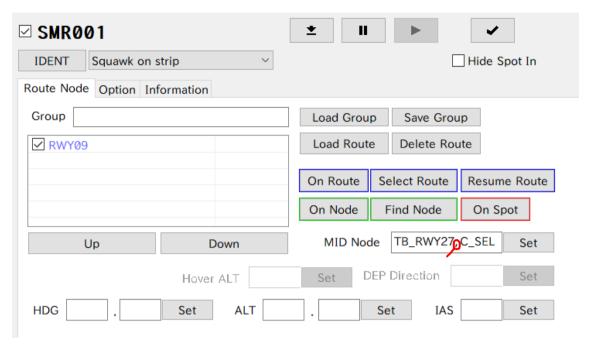

- 2. Frequency Reproducible
- 3. Magnitude Middle
- 4. Urgency Not urgent
- **5. Cause** when saving "," is automatically inserted
- 6. Remedy

Read scenario and remove "," in the "groundmidnode" and save the scenario.

```
TB_RWY27,C_SEL
[INFORMATION]
creator=Instructor
date=2017/08/30
version=4612
nosave=0
port=UTDD
[GENERAL]
month=7
basetime=1200
baserange=60
commentline=1
comment00=You can write comments here.
```

[WEATHER]

qnh=0,2992,10,2992,20,2992,30,2992,40,2992,50,2992,60,2992

```
temp=0,20,10,20,20,20,30,20,40,20,50,20,60,20
visibleend=0,50000,10,50000,20,50000,30,50000,40,50000,50,500
00,60,50000
visiblestart=0,0,10,0,20,0,30,0,40,0,50,0,60,0
wind1speed=0,0,10,0,20,0,30,0,40,0,50,0,60,0
wind1direct=0,180,10,180,20,180,30,180,40,180,50,180,60,180
wind2speed=0,0,10,0,20,0,30,0,40,0,50,0,60,0
wind2direct=0,180,10,180,20,180,30,180,40,180,50,180,60,180
rainfall=0,0,10,0,20,0,30,0,40,0,50,0,60,0
snowfall=0,0,10,0,20,0,30,0,40,0,50,0,60,0
sandstorm=0,0,10,0,20,0,30,0,40,0,50,0,60,0
cloud=ScatteredClouds
cloudheight=3000
[SHIP00001
shipcode=B738 SMR
callsign=SMR001
squawk=2101
quid=170830001
ownchar=C
runway=RWY09
hoveralt=0
spot=SPOTB3
icaocode=B738
arrport=UTDD
start=1200
mode=11
backcolor=2
textcolor=0
skydirect=270
skydistance=5.39957
skyalt=2001
skyias=160
groundalt=0
groundpushback=0
groundhold=0
groundhidespotin=0
```

groundmidnode=TB RWY27,C SEL

linkcount=0 linkposition=0 linkdeaprture=0 route00=RWY09 extcolor=0x00000000 setupvalue=0 setupvalue2=0 setupvalue3=0 setupvalue4=0

## Report Must Includes below Information

1. Summary of Mal-function 2. Frequency \*always ((reproducible=100%), frequently (70%), sometimes (50%). rarely (10-30%), scarcely ever (0-10%), periodically 3. Magnitude (grave, middle, trivial) 4. Urgency (Need urgent fix, As soon as possible, Not urgent) 5. (Estimated) Cause(s) 6. Remedy (if any)

# How to be a master of AD-SIM?

First thing is to know the particular features of this simulator.

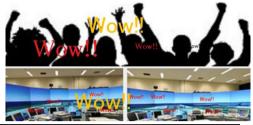

AD-SIM is often said to be a typical system "working but not used".

Or systems only for the visitors wonder and not used for actual simulation training.

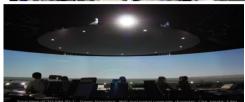

There are several reasons for this. One of the reason why is AD-SIM requires many helping hands to train one trainee.

To resolve this problem this system

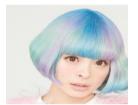

introduced AI function.

AI function is introduced to alleviate heavy burden on the instructor. Miss. Kyarii is the AI. She controls the air craft. But How??? You will understand by Touch and Feel. Miss Kyarii has the responsibilities for over all

maneuvering the aircraft. In a way she acts like pilot.

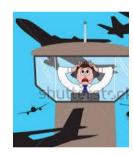

Air traffic controller provides the separation between aircraft. If he fails they collide

Air traffic controller has the responsibilities to provide safe separation between aircraft.

- 1)Set up the environment so that this system is used regularly. Do not let this system lapse into the situation "Working but NOT used!".
- 2) Through regular use **customize** your system to work more realistically.

SID/STA.FIX NAMES, 180 TURNS ON RWY AND TWY

3)Through regular use find out the function that does not fit to your operation then devise a way to fix it.

Foster your system like you bring up your own children!

# **Trainer Operation Console Functions**

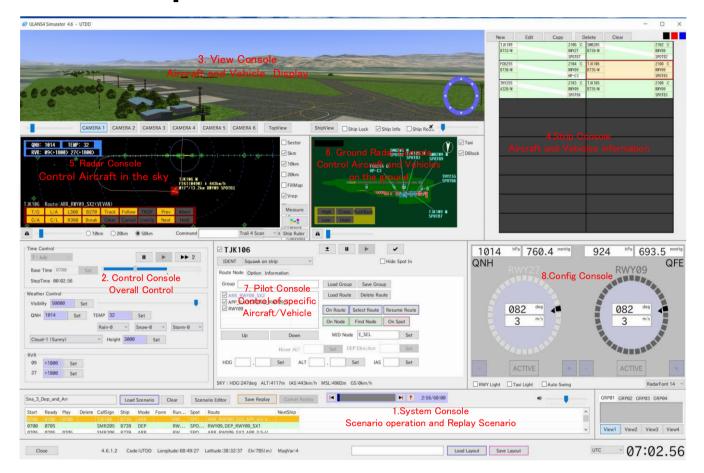

# **DB Maintenance**

You can maintenance AD-Sim DB by using editors.

All the data that materialize simulation are stored in the directory ULANS4.

Under subdirectory PORT data that generates for natural phenomena is stored. Data for each airport are stored under specific airport designator. For instance data for Dushanbe airport is under subdirectory UTDD. Data open to the user with data editor are shown below.

Data Base for simulator should be prepared by user but it is usually prepared by software supplier for the turn key system. But it is very important to have the knowledge of the stored data. Especially in cases like introduction of new SID/STARS which necessitates new creation/edition of data for simulation as a basic Data Base.

# Scenario Editor

ULANS Scenario Editor set all the data that generates simulation. The data is stored under directory "Scenario" with attribute \*\*.sna.

# **Route Editor**

Route Editor is used to create/edit aircraft flight routes. The data is stored under directory "Route" with attribute \*\*.ard.

# APP\_2NDB-DME\_RWY27 & APP\_ILS\_VORDME\_RWY09\_1

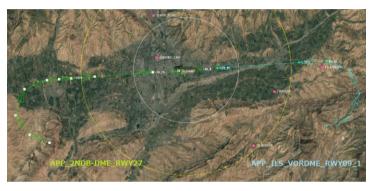

# **RWY09 & RWY27**

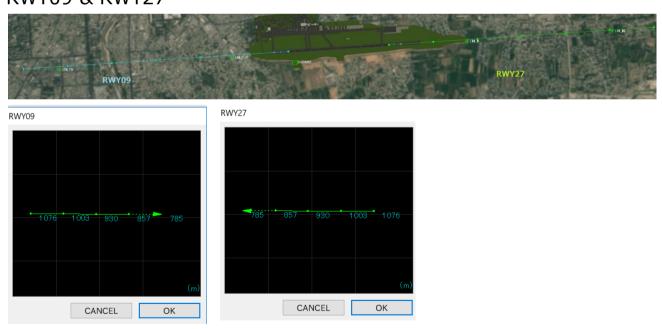

#### Writing Routes on the map

1. You can write rough SID/STARs using Route editor. Start up route editor and click New and name new names for the SID/STARs. Then click on the map. Subsequent click points are automatically connected to form the new SID/STARs.

If you want to make fine adjustment you can do that dragging the points. Each point is described either with the distance from distance from Base LOG and LAT (68.49.27, 38.32.27) OR WGS84 coordinates.

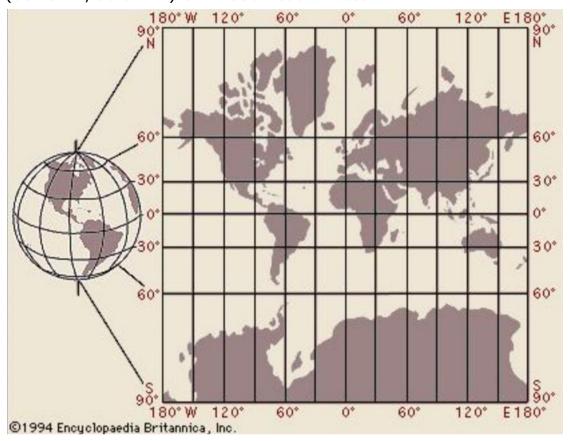

# 2. If you need more precision you can make it by plotting the route on the map.

Plots routes on the Mercator's charts and reads coordinates to draw routes (SID, STAR etc). Draw on the graph paper with Latitude/Longitude ratio same as Mercator. Use graph paper and make 27.25mmX37.00mm grid. Subdivide each grid into 60. Then plots the route and read out coordinates from the graph. Write SID/STAR using these read out plots.

# 3. You can also calculate some of the intersection points using spherical trigonometry. (All is in the Web)

Calculating the Positions, distances and bearings using spherical trigonometry. (Mean Middle Latitude Sailing methods also give pretty good precision.)

# **Spherical Trigonometry**

1) Distance between B(LatB,LonB)-C(LatC,LonC)=xdeg

AB=90deg-LonB

AC=90deg-LonC

AB=LatC-LatB

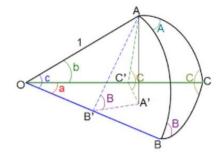

 $\cos x^{\circ} = \cos AB \cos AC + \sin AB \sin AC \cos AB$ 

Distance 
$$x = \frac{x^{\circ}}{\rho^{\circ}} R(km) R = 6370 km \frac{1}{\rho^{\circ}} = 0.017454 = \frac{\pi}{180}$$

2) Distance between B(LatB,LonB)-C(LatC,LonC) and bearing

$$\tan \frac{A+B}{2} = \frac{\cos \frac{AC-AB}{2}}{\cos \frac{AC+AB}{2}} = \cot \frac{N}{2} \qquad \tan \frac{A-B}{2} = \frac{\cos \frac{AC-AB}{2}}{\cos \frac{AC+AB}{2}} = \cot \frac{N}{2}$$

$$\tan\frac{A-B}{2} = \frac{\cos\frac{AC-AB}{2}}{\cos\frac{AC+AB}{2}} = \cot\frac{N}{2}$$

-→ Bearing A,B

$$\cos\frac{AB}{2} = \frac{\cos\frac{AC + AB}{2}}{\cos\frac{B + C}{2}} = \sin\frac{A}{2} \ AB = \frac{L}{R}\rho^{\circ} \ Distance \ L = \frac{AB}{\rho^{\circ}}R$$

**Example of distance between Tokyo and Dushanbe** DUSHANBE(38.32.06N,068.49.05E)

**TOKYO (HME=36.33.44N,139.45,40E)** 

**DISTANCE=6109,180m (6109km) Bearing Dushanbe Tokyo 68Deg15Min** Tokyo Dushanbe 295Deg13Min

# **Node Editor**

Node Editor is used to create/edit nodes for aircraft/vehicles on the ground.

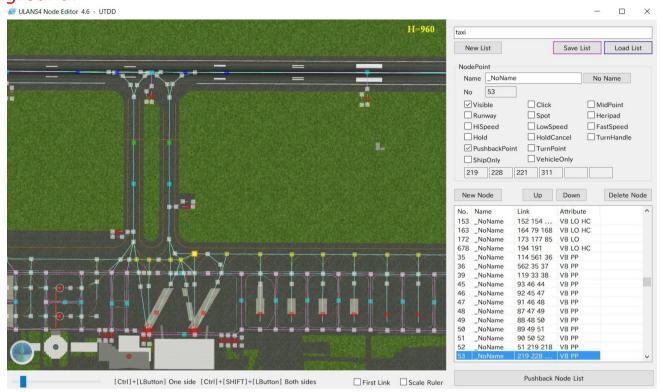

# **Data Editor**

Data Editor is used to create/edit fix and visual reporting points data for aircraft in the air.

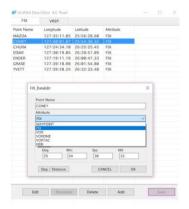

# Ship Editor

Ship Editor is used to edit parameters of the aircraft.

# **Window Editor**

Window editor enables multiple planes to fit into one screen.

# Aircraft Manuver in the air

- 1. Initial aircraft manuver in the air is defined by values set in the scenario editor.
- 2. The aircraft is shown on the Radar console at the position specified by editor with altitude and speed.
- 3. From the position specified by editor aircrft flys along the route to the destination (usually final destination is specified spot in the airport).
- 3. If the initial starting point is not, for instance, on the predetermined route the AI drives the aircraft to the nearest possible points on the route.

#### **CORAL SOUTH ARRIVAL**

#### 1. Initial Point is

#### **RWY36**

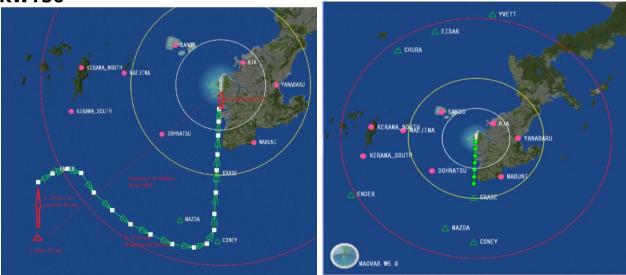

- 1. You can show "fixes" and "visual reporting points" by route editor.
- 2. Registered route "CORAL SOUTH ARRIVAL" is shown by loading "CORAL\_SOUTH\_ARR".

#### Control of the aircraft in the air.

Aircraft in the air (about the speed it is also true aircraft on the ground) can

manipulate using the Command.

For e.g. Heading (H270, V015) Altitude( A0150 E0150) Speed( S050)

When applying these commands you have to always in mind the existence of AI.

- 1. Vector heading is in some cases might be over ridded by AI. In the case below VCT:300deg seems to be accepted. But it will soon be canceled by AI and aircraft proceed direct to the PETIN.
- 2. Second picture shows Track command and heading command applied at the same time. In this case heading command over ride track command. (Track command does not work. If you want to work track command cancel heading command by entering H+Enter/Set)

### .Eg. Vector command vs IA

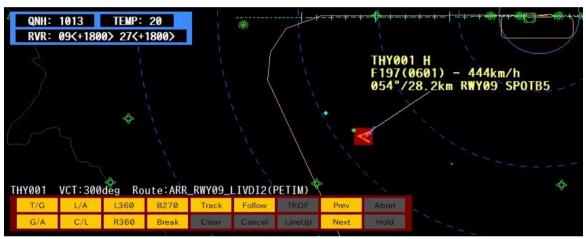

Eg. Track command and Heading

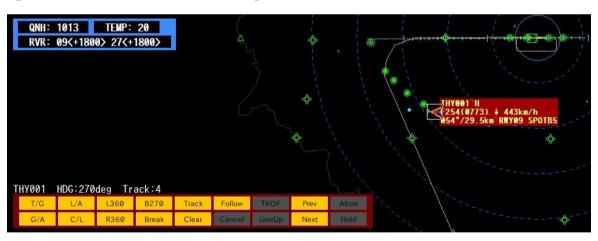

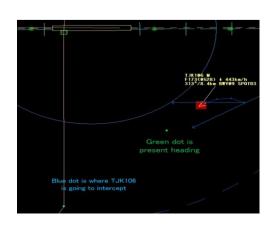

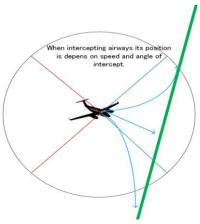

# Airway intercepting angle and speed

#### **ALTITUDE Indication**

#### ElvBase=ON

eg. H022(0300)= 2215m (3000m) (2215+785=300)

#### ElvBase=OFF

eg. F131(0400)= 13120ft (4000m)

eg. H022(FA098)= 2215m (10000ft) (2215+785=300)

#### **ALTITUDE** and Speed

Pilots fly aircraft with IAS while the controllers control aircraft using GS.

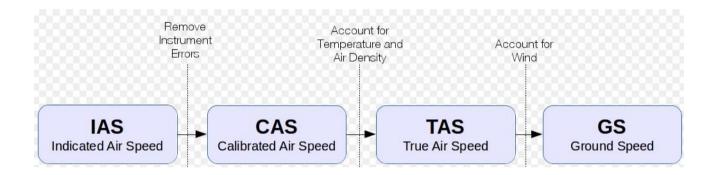

Note. EAS (Equivalent Air Speed) is CAS corrected for compressibility. It is also the airspeed at sea level in the International Standard Atmosphere at which the dynamic pressure is the same as the dynamic pressure at the true air speed and altitude at which aircraft is flying.

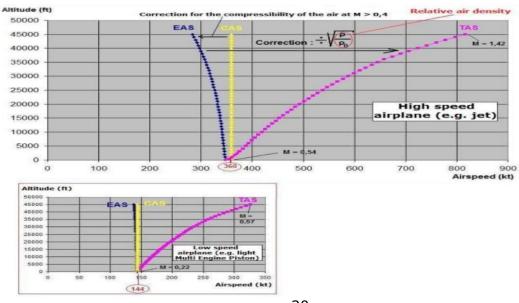

#### NOTE

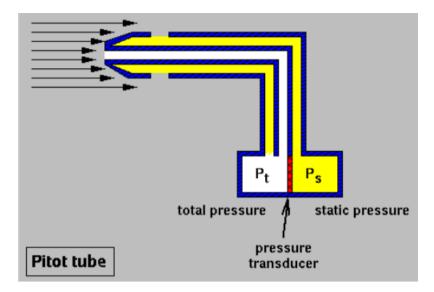

Aircraft speed is calculated as the difference of total pressure and static pressure in the Pitot tube.

# Initial Altitude Heading and Speed.

#### **DEFINED ROUTEs:**

- 1. ARR\_RWY09\_LiVDI2
- 2. APP ILS VORDME RWY09 2
- 3. RWY09
- 4. DEP\_RWY09\_TRAFFIC
- 5. RWY09

Initial HEADING: Shortest Routes to the Defined Routes
Initial ALTITUDE: 3500m———→ Route Altitudes
Initial IAS: 350km—————→444km

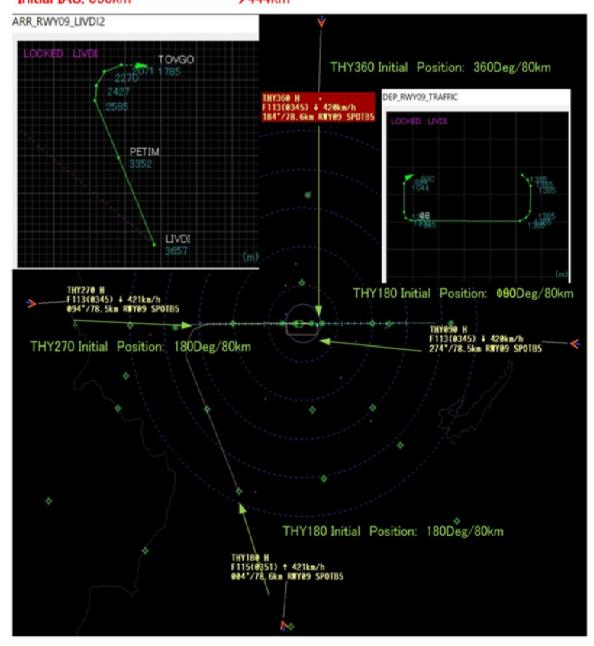

# Aircraft Manuver on the ground

#### **AIRPORT FLAT MAP and NODEs**

While on the ground aircraft movements is controlled by AI function and Nodes characteristics.

For instance landing aircraft clears runway to the taxiway to where correct connection of the nodes are available. But, even if the route is available with the correct connection of the nodes, if her speed is not slow enough for the safe exits from the runway that particular tax way will not available (done by AI). So it is very important that at least two conditions should be met to select taxi way. She stops when she founds the other aircraft at the exit of her taxiway. After clearing conflicts, she commences taxi to her destination spots. These are also done by AI functions and this will greatly reduce the load of the instructor.

Each node has attributed particular characteristics.

On ground console you can steer the aircraft by clicking the route.

You can also use commands in the command bar.

[Visible(VB)] Used in this scenery. When not checked it is shown in filled black on the node editor, it could be for future use.

[Click(CL)] Green circle, at this node you can change moving directions by click. [MidPoint(MD)] Light blue circle. Set at the midpoint of two nodes. At this node you can change moving directions by click.

[Runway(RW)] Blue circle. Set on the taxiway at Entry/Exit points to/from the runway. At this node you can change moving directions by click. In case of Node name and taxiway name matches, you can use them in command also.

[Spot(SP)] Red circle on the screen

Aircraft Move linking nodes.

#### **TAXI**

1. When RWY27 and spot B3 are selected the most plausible route (pink line) is automatically selected. In this case, route selected by system is depicted by pink line. The aircraft move from spot B3 to runway end via taxiway E.

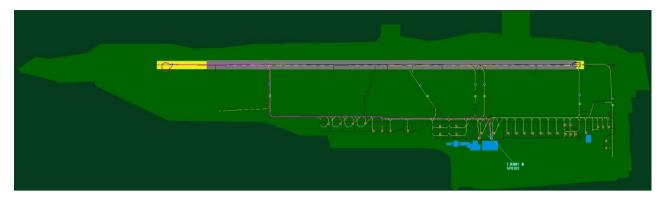

2. You can change taxiway by clicking a node/nodes between RWY27 end and spot B3. Click D(shown by red circle) then the route is revised. New route laid out by system is from B3 to RWY27 end via D3.

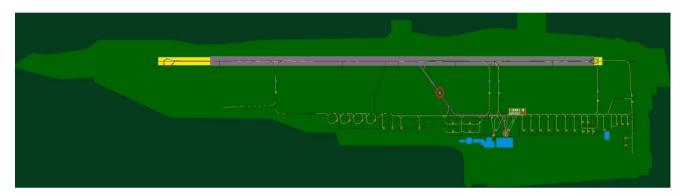

3. The third example is the case click on E. In this case the aircraft will move from B3 to runway via E for intersection take off.

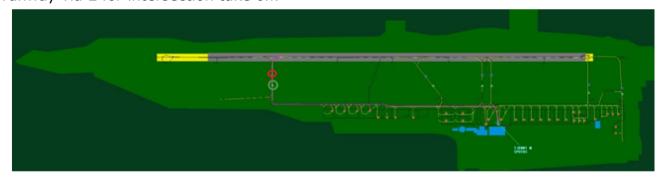

Push Back

[SPOT(SP)] Red square.

[Pushback Point(PP)]

Push Back is done along the default routes. At this node aircraft pushed back to face to taxi to the departure runway.

Push back is done along the nodes. Red square is a spot. Yellow is turning point. White squares are nodes in between.

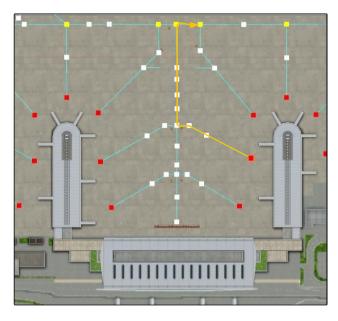

The TAXI way follow me can be managed by the same way as the aircraft.

(NOTE: Routes with VO attributes are only for vehicle. These routes are not available for aircraft. )

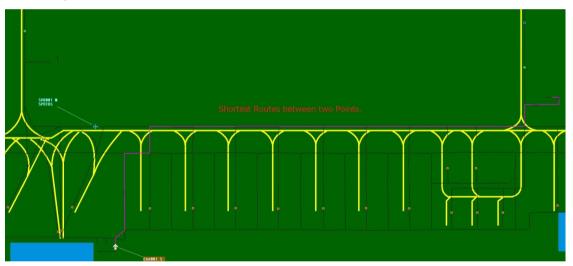

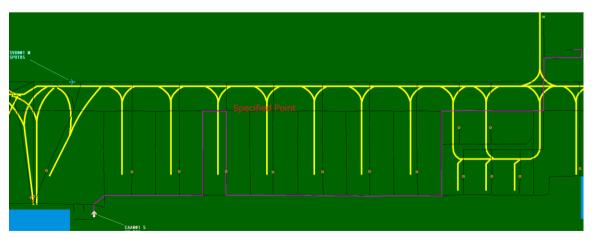

# **Nodes**

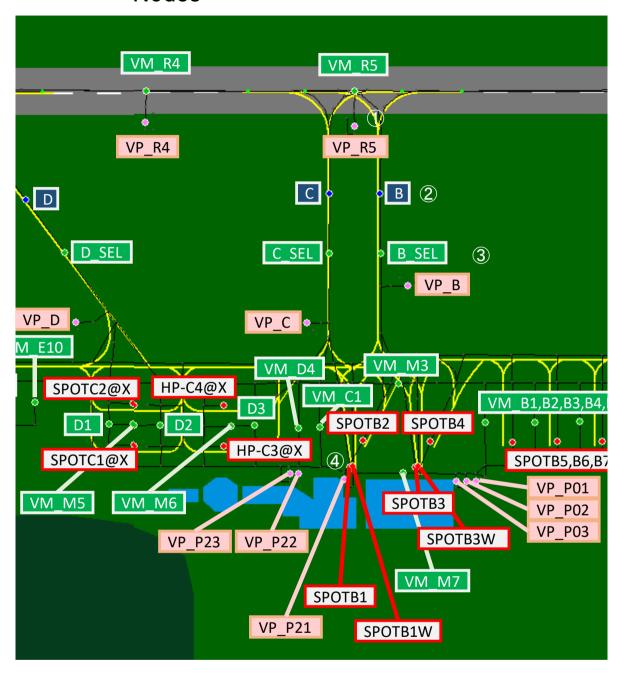

- (1) (Pink Circle) 536 VP\_R5 665 VB SP VO (Red Square) Vechicle Only Spot with VisiBle atribute
- ②(Blue Circle) 159 B 143 161 VB CL HD LO (Green Square) Click,Hold,Low speed with VisiBle
- ③(Green Circle) 161 B\_SEL 608,159 VB CL MD (Light Blue Square) Click,MiD point With VisiBle
- (4)(Red Circle) 25 SPOTB1 574 574 VB SP (Orange Square) Spot for aircraft with VisiBle

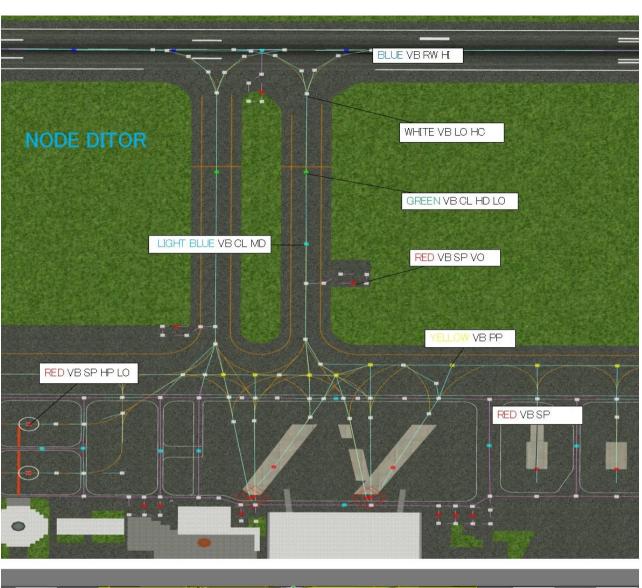

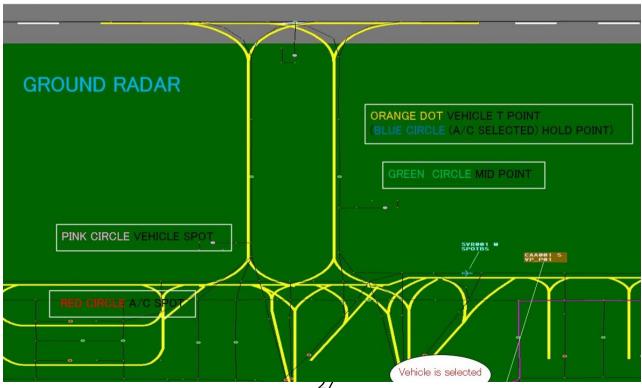

#### **Function of Consoles**

#### **Displays**

- 1. WINVIEW
- 2. WINSNA
- 3. System Console
- 4. WINCTRL
- 5. WINSHIP
- 6. WINRADAR
- 7. WINGROUND
- 8. WINPILOT
- 9. WINCONSOLE
- 10. WINPAD

Node Editor

# 1.System Console

Close 4.5.13 Code: ROAH Longitude127:38:45 Latitude 26:11:45 Elv13 MagVar-5

**DEMO** Load Layout Save Layout UTC 12:00:01

\* Ver. 4.5.13

[Close]

[Shutdown] 表示なし

[Load Layout]

[Save Layout]

# 2.Control Console

#### <Scenario Editor>--→aircraft tag click

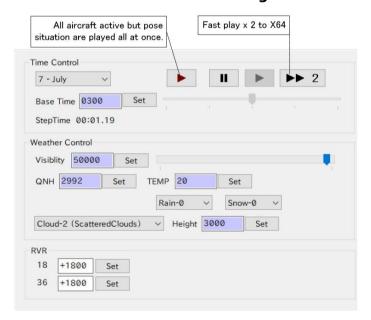

#### Time control

Base Time/Set Displayed at System console.

**Step time** 

Weather Control When weather conditioned by scenario background color is violet. Once reset manually it's background color become white.

**Visibility** 

QNH

Temp/Set

Rain-0

Snow-0

Cloud-2 (Scattered Clouds) Height/Set

#### **RVR**

This value does not correlate with visibility at view console. When its value is cleared, RVR becomes not available at trainee's console.

# 3. View Console (WINVIEW)

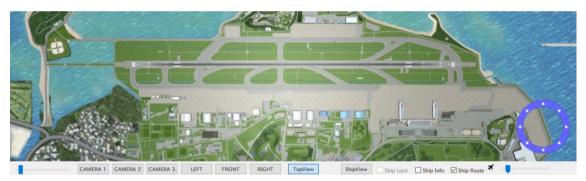

CAMERA1/2/3 LEFT

**FRONT** 

**RIGHT** 

**Top View** 

**Ship View** 

**Ship Route** 

4.Strip Console (WINSHIP)

<Scenario Editor>--→Strip Console

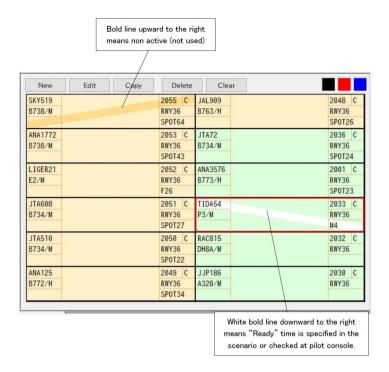

New

**Edit** 

Copy

**Delete** 

**Clear All strips are cleared.** 

<Scenario Editor>--→(Strip) New

# 4-1.Registration Dialog of Aircraft

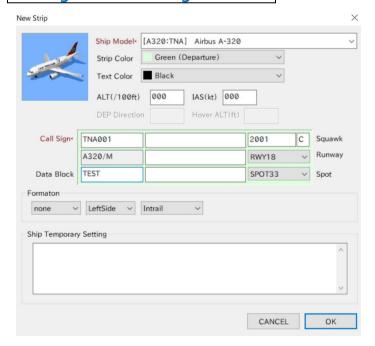

# 5. Radar Console (WINSHIP)

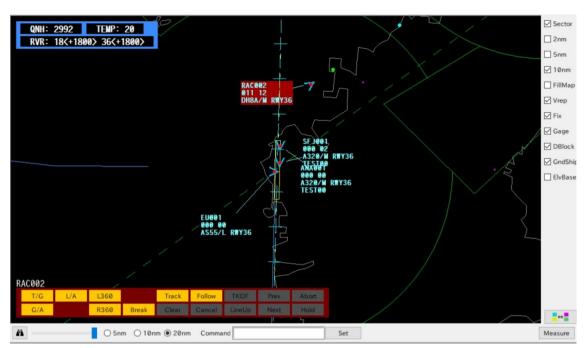

#### **Command Buttons**

Radar Console is used to control and check the position of flying aircraft (Except LineUp and Hold).

[T/G] Touch and Go [G/A] Go Around [L/A] Low Approach [L360] Left 360 (turn) [R360] Right 360 degree (turn) [Break] Break the formation(For military flight the leader aircraft will break from the formation) [Track] You can vector the aircraft by Track command. First click the aircraft then click the route you want make them fly then enter. When command is accepted the route aircraft going to intercept will turn from blue to black. By Track command you can make aircraft to intercept desired route.

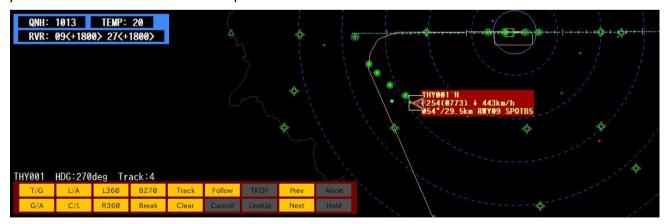

The "Heading" command after track command will over ride the effect of Track command. You can cancel the effect of heading command by entering "H+Return."

[Clear] Cancel Track Points [Follow] Follow preceding aircraft in 2mile (3.2Km) in trail. [Cancel] Cancel follow [TKOF]

**[Prev/Next]** You can change the route selection. When the route "APP\_ILS-VORDME\_RWY09\_2" is selected by pressing "Prev" air craft will proceed to "ARR\_RWY09\_LIVID". Pressing "Next" make aircraft proceed to "RWY09"

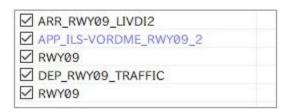

#### [LineUp][Abort][Hold]

Character Command Box Character Command Abbreviated Command

# 6.Ground Radar Console (WINGROUND)

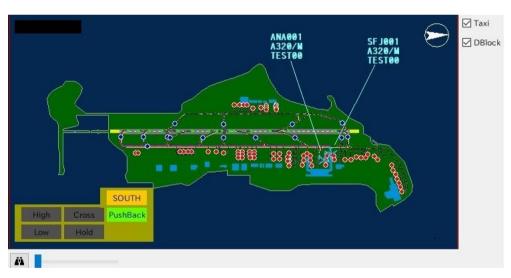

You can make ready to use pushback routes. (MAX 4)
[PushBack]+[Default],[ \*\*\*\* ],[\*\*\*\* ],[\*\*\*\*\* ] Max 4
[Cross] Cross Runway, cancel HOLD specified at the NODE
[High]
[Slow]

7.Pilot Console (WINPILOT)

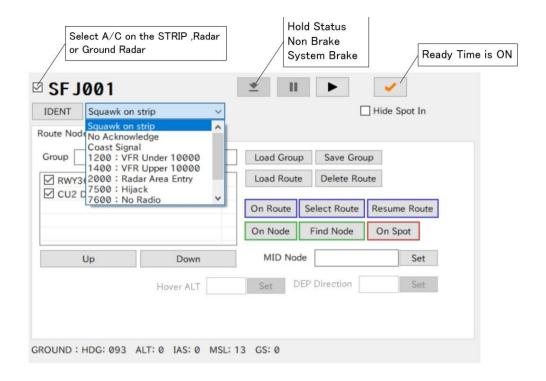

**SFJ001** 

**IDENT** 

**Squawk on strip** 

**Save Group** 

**Load Route** 

**Delete Route** 

**UP/Down** 

[On Route]

[Select Route]

[Resume Route]

[On Node]

[Find Node]

[On Spot]

[ ] Hide Spot In When checked (default) the aircraft is kept on the screen even after engine cut off. [Select Route]

[Resume Route]

<DEP Direction>

<Taxi Point>

<sup>\*</sup>System brake can momentarily (10 seconds) be suspended.

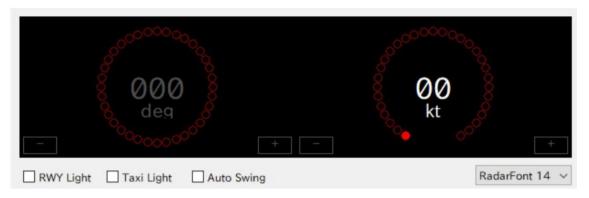

You can change radar Font up to maximum 28.

## 9.Window Editor

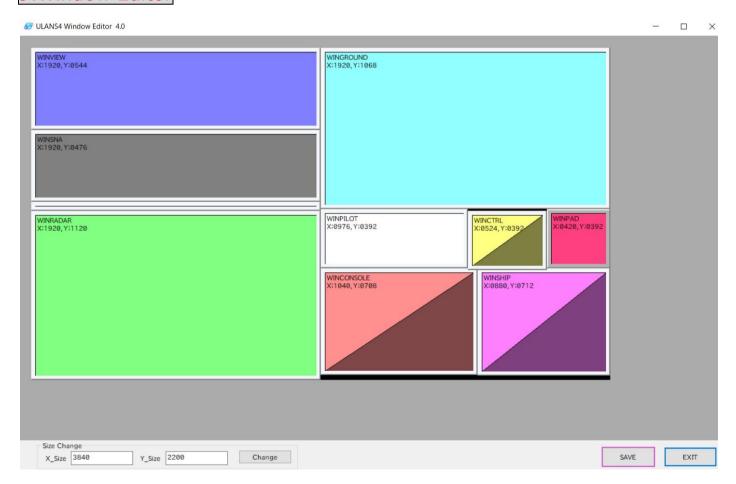

## 10.Scenario Console/Editor

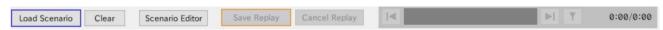

- 1. Scenario Editor can be launched from Application Launcher or from Scenario console in the instructor's screen.
- 2. Play "Replay"

<Load Scenario> select scenario (FollowMeBackandForthAS001) <OK> select replay
file(FollowMeBackandForthAS001\_170820101555) <OK>

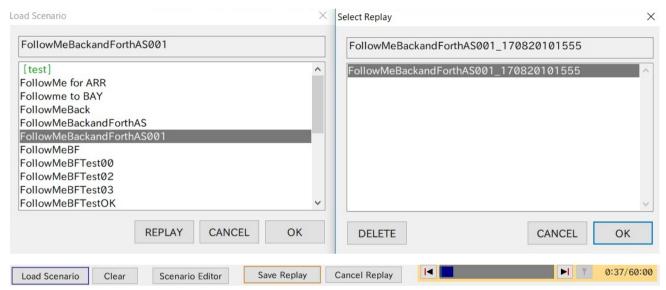

Replay will be replayed on condition of the scenario. Yellow back ground shows the conditions the scenario is beeing carried out.

<NOTE> You can intervene replay but intervention means end of the replay. You can interrupt replay process by simply applyaing set operations to the aircraft/vehicle. But it is better to make your intention clear by using Cancel Reply.

### 10-1 Scenario Name and General

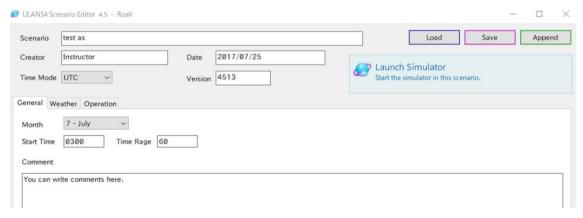

#### **Scenario**

### **Creator**

**Date** 

Time Mode <UTC> <LOCAL> **Version** [LOAD] [SAVE][Append] **Launch Simulator** <Scenario Editor> <General> Month

**Start Time** 

**Time Range** 

**Comment** 

### 10-2 Weather

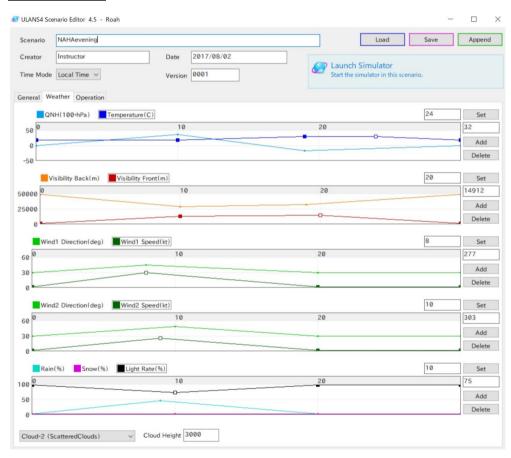

### **QNH/Temperature**

**Visibility Back(m)/Visibility Front(m)** 

Wind1 Direction(deg)/ Wind1 Speed(kt)

Wind2 Direction(deg)/ Wind2 Speed(kt)

Rain(%) Snow(%) Light Rate(%)

**Cloud-2 (Scattered Clouds)** 

### 10-30peration

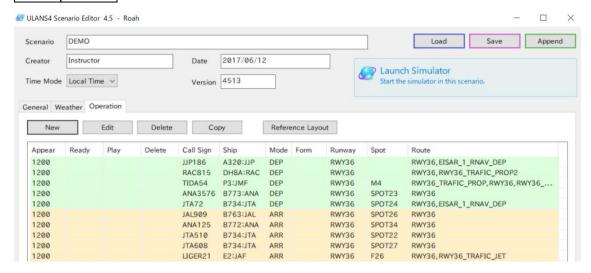

From scenario editor select <Operation>.

(Name Scenario, Date, Time mode etc,).

### [New] [Edit] [Delete] [Copy] [Reference Layout]

### **Load Scenario**

1. From <Operation> select <New>

Set Aircraft information, Timing and route.

2. For New Scenario click Scenario Editor.

### 10-4 Operation Diagram of Aircraft

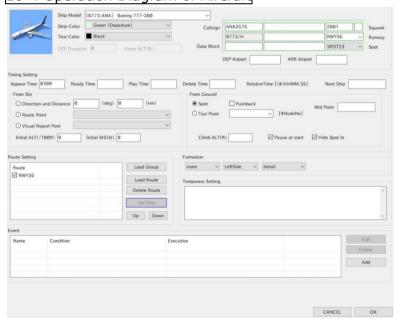

<Scenario Editor> <Operation> <New>

**Ship Model** 

Ship Color Green (Departure), Orange(Arrival), Aqua(Departure), Pink(Arrival) Text Color

### **Comment**

[Appear Time] At this time flight progress strip is created and aircraft information is displayed. When [Ready Time] and/or [Play Time] is not specified the aircraft starts to move. If you want to hold the aircraft at spot specify [Pause at Start].

[Ready Time] At this time lights are on.

[Play Time] This item is specified for demonstration use. Aircraft starts to move at this time If [Pause at Start] is specified, it is ignored.

[Delete Time] At this time aircraft data will be deleted from the system.

When relative time system is used;

Departure: When aircraft reached at the end of assigned route

Arrival: Spot-in and engine cut off.

Relative Time [(#)HHMM.SS]

Next Ship At Delete Time aircraft specified here appears.

From Sky

Direction and Distance

Route Point

Visual Report Point

Initial ALT(/100ft) Initial IAS[kt]

From Ground

Spot

**Pushback** 

Mid Point

Arrival:

Taxi Point [\$NodeNo]

Climb ALT(ft)

Pause at start

Hide Spot In

Formation

none 1 2 3 4

LeftSide RightSide

Intrail (Follow preceding a/c) / Alert (all a/c take off at once)/ Combination(2 a/c paired side by side )

Temporary Setting

Load Group

Load Route

Delete Route

Set Ship

Up/Down

### Event Edit/Delete/Add

### 10-5Route Diagram

### Route Map is shown Double Click at Route Setting

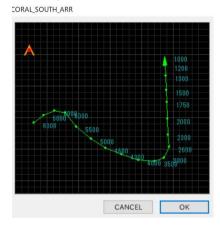

### 11.Route Editor

### From New Route [Route]

### 11-1Route

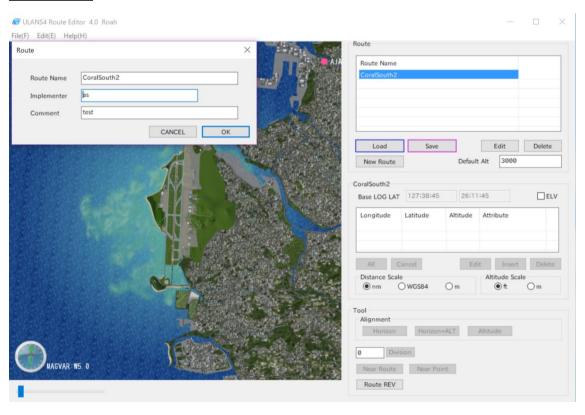

Load/Save/Edit/Delete
New Route
Default Alt

### **Base LOG LAT**

**ALL/Cancel/Edit/Insert/Delete** 

**Distance Scale (nm, WGS84, m)** 

**Altitude Scale (ft,m)** 

Tool

**Alignment (Horizon, Hrizon+ALT, Altitude)** 

**Dvision** 

**NearRoute/Near Point** 

**Route REV** 

**Double click on point** 

### 11-2Route Point

| Longitude       | -2.56462 |
|-----------------|----------|
| Latitude        | -0.3771  |
| Altitude        | 1500     |
| Specified Speed | Ø        |
| Point Name      |          |

## 12.Node Editor

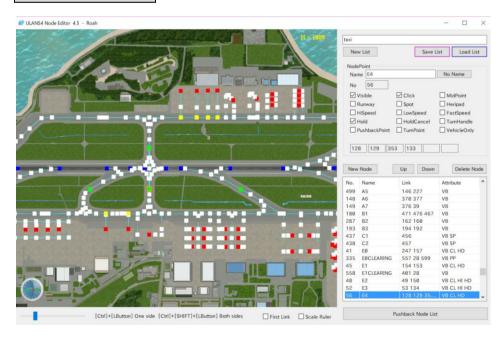

### **New List/Save List/Load List**

**Node Point** 

Name No Name

No

☑Visible☑Click☑MidPoint☑Runway☑Spot☑Helipad☑HiSpeed☑FastSpeed

**☑**Hold **☑**HoldCancel **☑**TurnHandle for compatibility

☑PushbackPoint ☑TurnPoint ☑VehicleOnly

**Appellation Rule** 

Node without specific name can be named by No Name button as "\_NoName". Parts of the name after underscore will be neglected.

### **PUSH BACK**

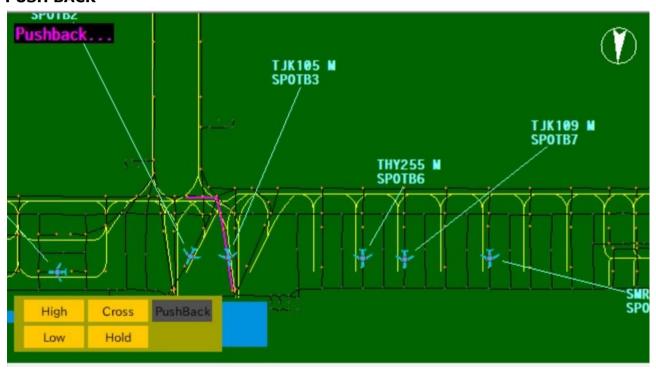

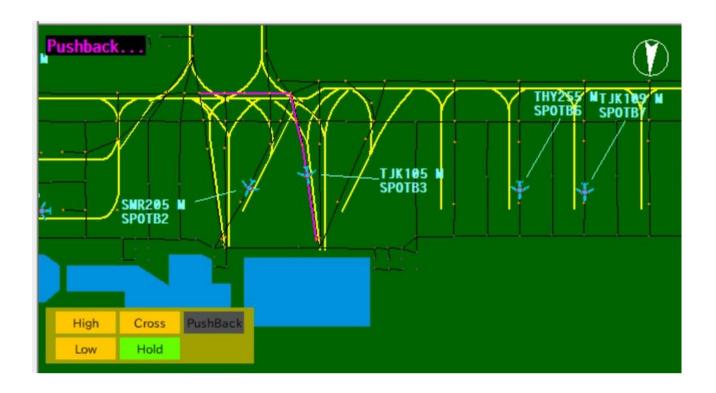

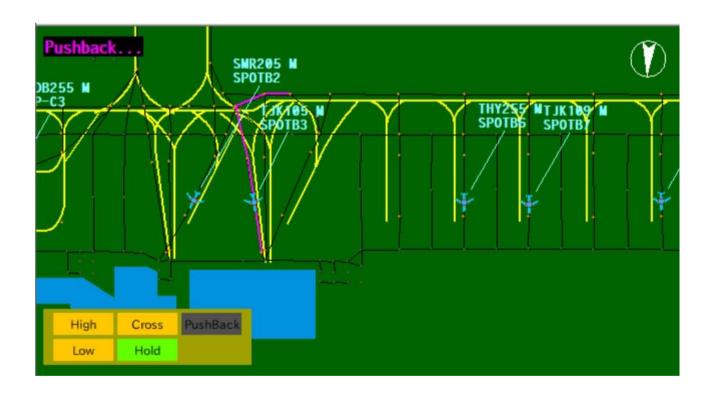

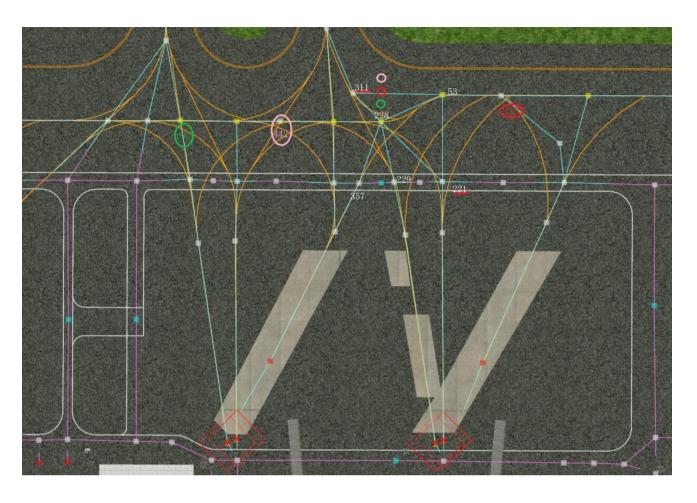

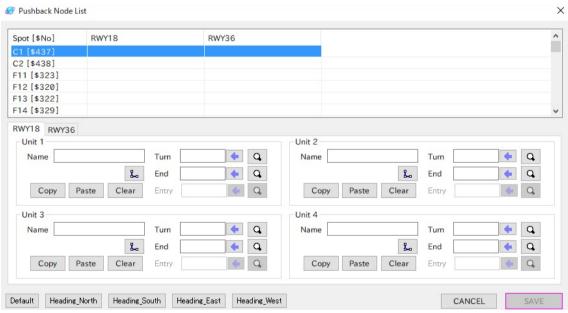

### **Vehicle SPOT**

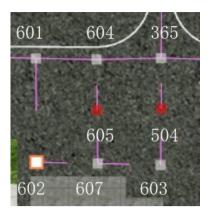

## Move linking nodes.

### **Create Runway**

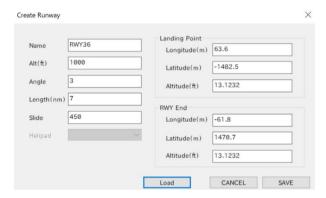

### **Create Helipad**

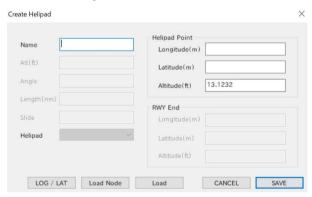

### 13-1Fix

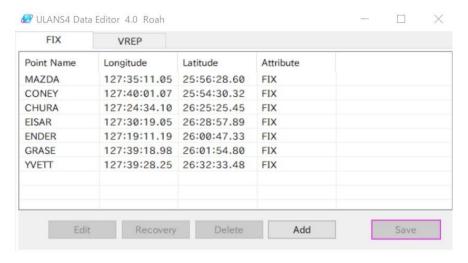

### 13-2 VREP

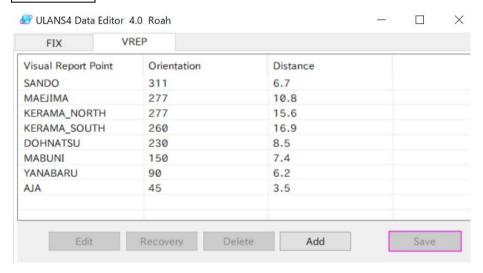

#### 14. Ship **Editor**

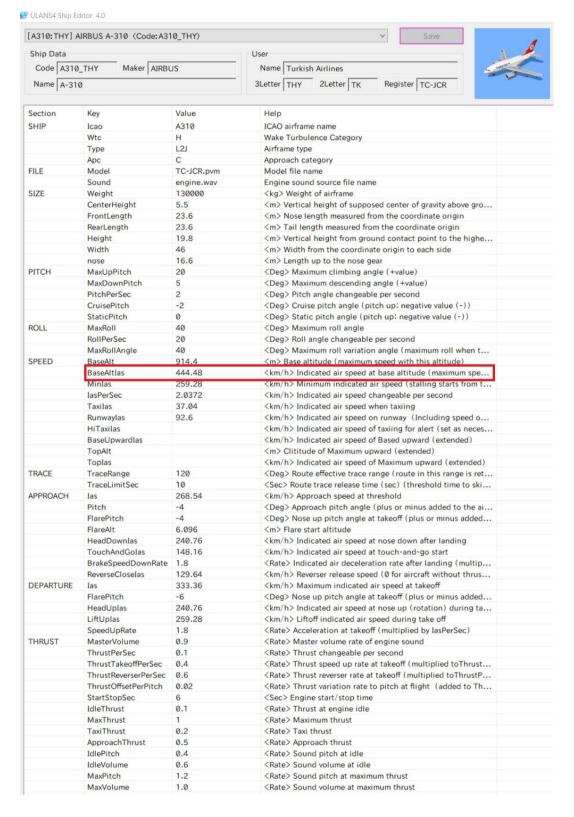

## Steps for Scenario making

## I. Preparation

Preparation

- Understand Tower Operation using documents on tower Operations.
- (Coordination procedures between facilities.
- ATC rules etc.)

Flow description.

- Describe Tower operation along the time line in plain language with consideration to the roles of simulator in the training
- Make clear disction between the parts that shuld be coded in the simulator and the part that shuld be improvised by trainer.

Define setting

- Determine training objectives and environment in which tower training will be carried out.
- (With consderation of past incidents, hazards etc. )

## **II. Scenario Coding**

General Setting  Name of Scenario, Creator, Date and Time, Time Mode, Version Scenario Editor-->General

Weather Setting QNH, Visibility, Wind Direction/Speed, Cloud Scenario-->Weather

Operation

- Aircraft manuevour Scenario-->Operation
- Aircrfat-->Registration Dialog of Aircraft

## **III.** Scenario Operation

Overall Control • Time, Weather, RVR Control Console

Aircraft Control • Route/Spot Selection Pilot Console

Ground Control • Control of Aircraft/Vehicle on the Ground Ground Radar Console

Sky Contro

• Control of the aircraft in the sky. Radar Console

## IV. Scenario Evaluation

General Setting  Name of Scenario, Creator, Date and Time, Time Mode, Version Scenario Editor-->General

Weather Setting QNH, Visibility, Wind Direction/Speed, Cloud Scenario-->Weather

Operation

- Aircraft manuevour Scenario-->Operation
- Aircrfat-->Registration Dialog of Aircraft

## **Scenario Coding Sheet**

|                | Scenari             | o Coding Sheet |           |                |              |                |              |
|----------------|---------------------|----------------|-----------|----------------|--------------|----------------|--------------|
| Name           |                     | Date(yymmdd)   |           |                |              |                |              |
| Scenario Name  |                     |                |           |                |              |                |              |
| Month          |                     |                |           |                |              |                |              |
| Weather        | 1                   |                |           |                |              |                |              |
|                |                     |                |           |                |              |                |              |
| Ship Model     | Dep/Arr             | Callsign       | Runway    | Spot           |              |                |              |
| Timing Setting | Appear Time         | Ready Time     | Play Time | (#)HHMM.S<br>S | Next<br>Ship |                |              |
| From Sky       | DegKm/Point/V<br>RP |                |           |                |              |                |              |
| From Ground    | Spot                | Pushback       | Mid Point | Taxi Point     | Climb<br>ALT | Pause at start | Hide Spot in |
| Route          |                     |                |           |                |              |                |              |
| Ship Model     | Dep/Arr             | Callsign       | Runway    | Spot           |              |                |              |
| Timing Setting | Appear Time         | Ready Time     | Play Time | (#)HHMM.S<br>S | Next<br>Ship |                |              |
| From Sky       | DegKm/Point/V<br>RP |                |           |                |              |                |              |
| From Ground    | Spot                | Pushback       | Mid Point | Taxi Point     | Climb<br>ALT | Pause at start | Hide Spot in |
| Route          |                     |                |           |                |              |                |              |
| Ship Model     | Dep/Arr             | Callsign       | Runway    | Spot           |              |                |              |
| Timing Setting | Appear Time         | Ready Time     | Play Time | (#)HHMM.S<br>S | Next<br>Ship |                |              |
| From Sky       | DegKm/Point/V<br>RP |                |           |                |              |                |              |
| From Ground    | Spot                | Pushback       | Mid Point | Taxi Point     | Climb<br>ALT | Pause at start | Hide Spot in |
| Route          |                     |                |           |                |              |                |              |

### **DEPARTURE**

Aircraft taxing to the runway for takeoff.

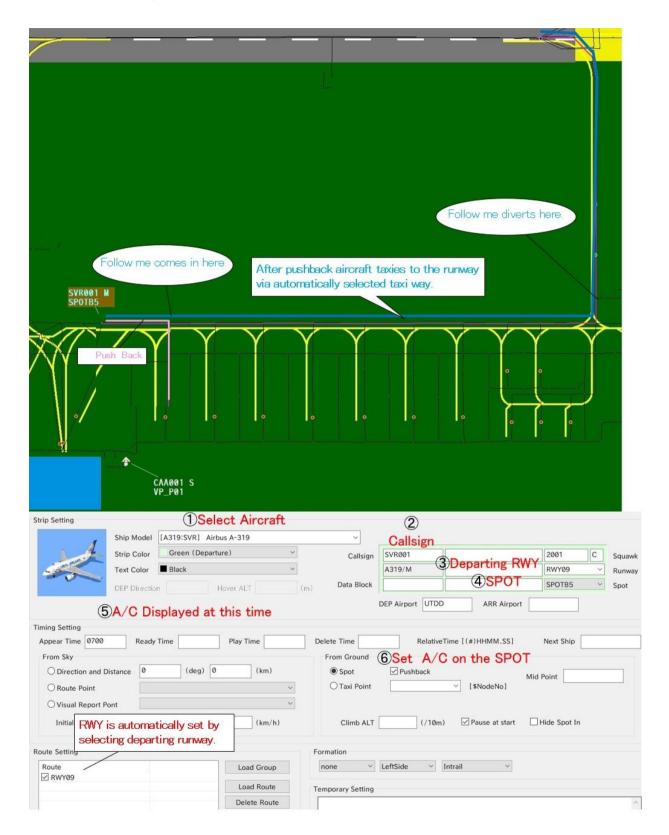

### **DEPARTURE**

### Vehicle to the waiting bay followed by the aircraft

SVR001 seems to follow "follow me".

But it is taxing of her own and actually not following follow me.

- ①Select Ship Model (CAA001\_Followme\_TJK)
- ②Vehicle CAA01 starts from ④VP\_01(Vehicle Parking) to the ③VP\_F (Waiting BAY) followed by SVR001.
- (5) The vehicle appears at 07:00.
- 6The vehicle(CAA001) will be deleted in a second (relative time) after arriving VP\_F.
- The returning vehicle(CAA002) appears.

Usage for the Next Ship entry is to assign arrived aircraft as a departure aircraft by changing the call sign. For example "SMRarrival" at SPOT123 departs from same SPOT123 as "SMRdeparture"

- The vehicle is initially placed at SPOT(VP 01).
- 9The vehicle proceeds from Vehicle Parking to the Waiting BAY via NODE \$51.

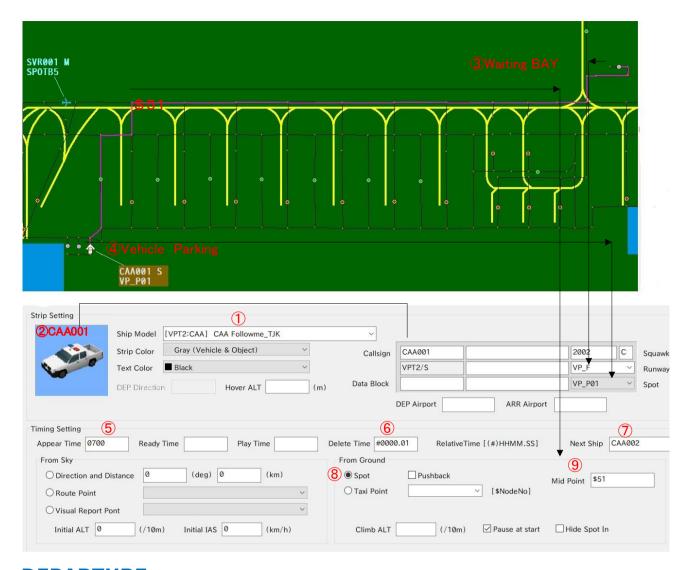

### **DEPARTURE**

### Vehicle back to the Parking

- ①Select Ship Model (CAA002\_Followme\_TJK)
- 2 Returning call sign.
- ③Vehicle Parking(VP\_P01). (Homeward entry is reversed from the outward.)
- (4) Waiting Bay(VP\_F). (Entry name does not match but moving direction is Spot to Runway.)
- ⑤Start from SPOT(VP\_F)
- 6 Moves via \$335.
- The vehicle is pause. So manual start is necessary.

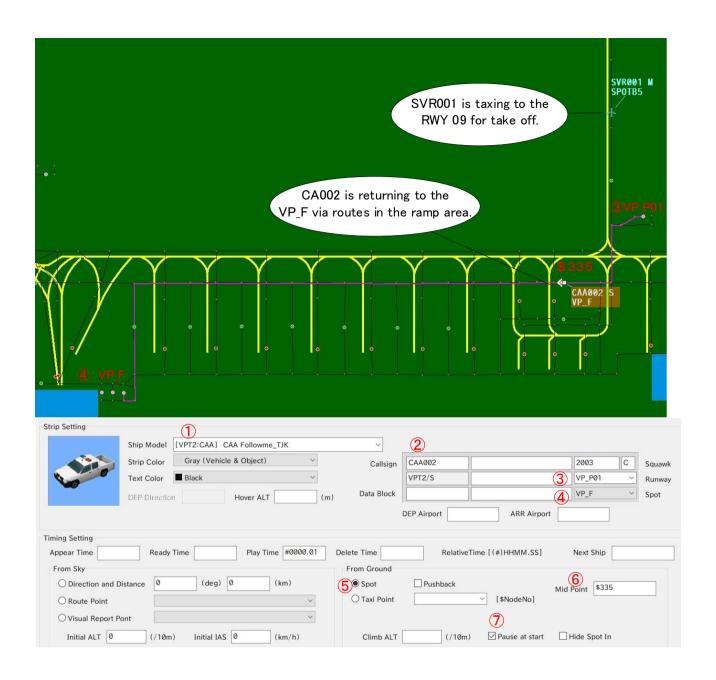

### **ARRIVAL**

Aircraft landing to RWY09

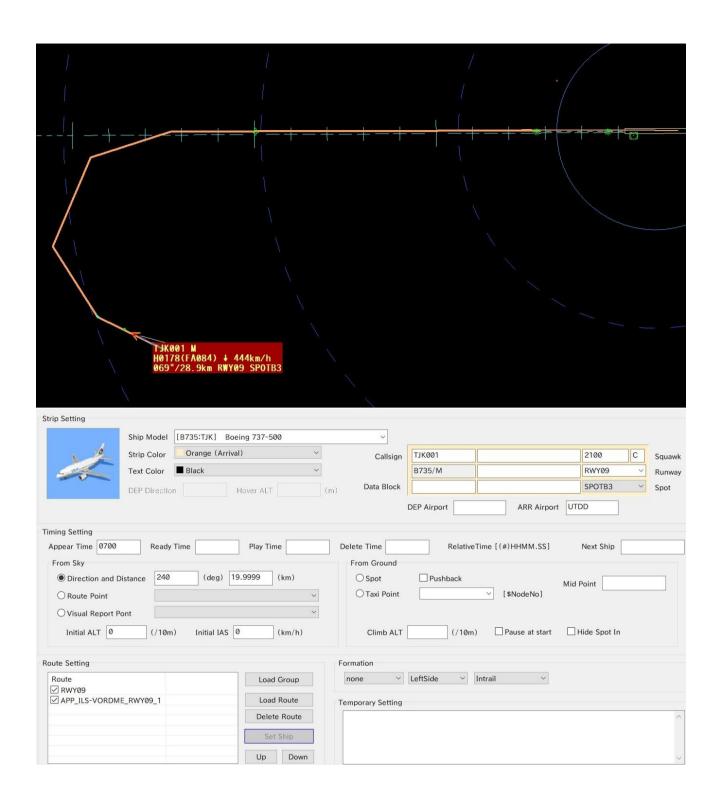

ARRIVAL
Aircraft and Follow Me back to SPOT/Parking.

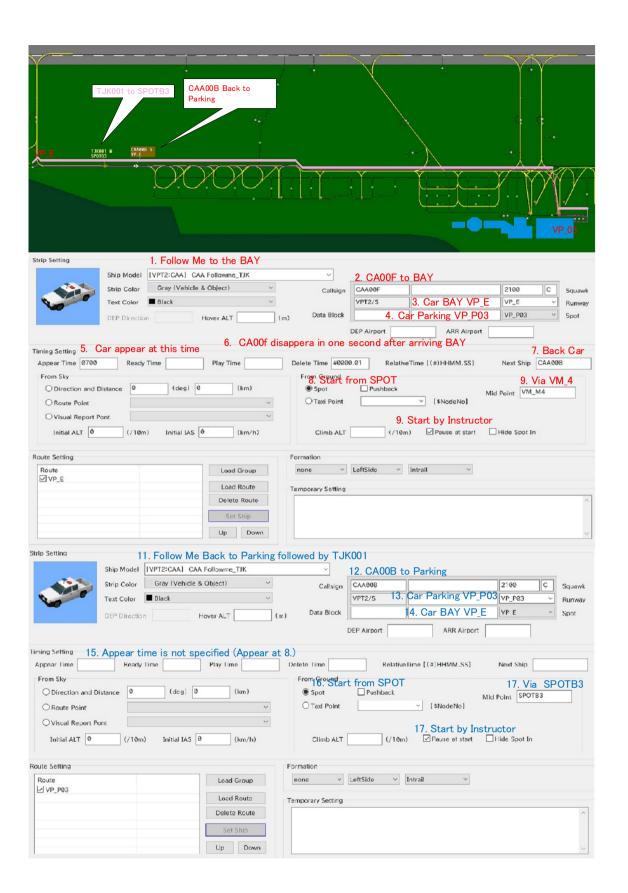

## TASKFORCE 1

Minutes of Meeting

Лоиха оид ба баланд намудани потенсиал дар самти хизматрасонии харакати хавой Проект по повышению потенциала в сфере обслуживания воздушного движения The Project for Capacity Development in Air Traffic Services

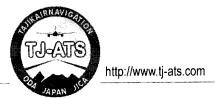

### Minutes of the First Taskforce-1 Meeting (TF1M/1) for "The Project for Capacity Development in Air Traffic Services" in Tajikistan Dushanbe, 27 October 2016

- 1. The First Taskforce-1 Meeting (TF1M/1) for "The Project for Capacity Development in Air Traffic Services" (hereinafter "the Project") was held at Project Manager's office in Dushanbe on 27 Oct 2016 in accordance with agreement of AWP-2016.
- 2. Mr. Toshio Yoshida, Chief Advisor and TF-1/3 expert organized the meeting, and 1<sup>st</sup> DDG TAN, Project Manager, TF-1/2/3 Leaders, several subleaders and Project Coordinator and Assistant as an interpreter (En/Ru) attended this meeting.
- 3. Prior to the starting of the meeting, Mr. Yoshida handed out "The summary of TFs activity" and draft of "Monitoring Sheet Summary, -1 and -2" to all participants.
- 4. Mr. Yoshida explained agenda 6 for all participants based on draft of monitoring sheets (Appendix-B, C and D) first and finalize its by TF members, then he explained agenda 1, 2 and 3 for TF-1, agenda 4 for TF-3, agenda 5 for TF-1/3 based on Summary of TF activities (Appendix-A).

a) Agenda-1

Explain about TF-1 expert activity in Jan-Feb 2017, especially "Operation Manuals Review" by 18 ATCs

The first July group of 10 ATC officers had successfully completed ICAO training courses in Malaysia by 21 Oct, and the second October group of 8 ATC officers are expected to complete it by 23 Dec 2016 as original scheduled. In accordance with TF-1 activities 1-4 in PDM (Project Design Matrix), the trained 18 ATC officers participated from four airports (UTDD, DL, DK, DT) have an obligation to review their existing Operation Manuals in terms of ICAO standard which knowledge they had acquired though #052 to #055 trainings in Malaysia, then they have to revise its if it will be required during Project term. TF-1 expert Mr. Yoshida will provide a workshop, hand-on and necessary technical assistance (TA) for enabling 18 ATC officers to review all Operation Manuals in all airports starting from his 4<sup>th</sup> assignment term from Jan to Feb 2017. Detail contents and process of this TA, and pre-assignment tasks will be informed to 18 officers via Taskforce by Mr. Yoshida before his next mission.

b) Agenda-2

Make consensus of the participants lists of OJT instructor (#219) and Simulator trainers (#211) trainings, & explain the ATC and simulator expert activity for trained 6 OJT instructors and 8 trainers in May 2017.

The six ATC instructors those who are going to attend OJT instructor training (#219) in Jan 2017 will become core counterparts of TF-1 expert Mr. Yoshida, and also simulator trainers those who are going to attend General instructor training (#211) in Feb 2017 will become targets of TA by Mr. Nakatsugawa as TF-1 simulator training expert who will be assigned in June or July 2017. In accordance with TF-1 activities 1-5 and 1-7 in PDM, 6 trained instructors have an obligation to make OJT implementation plan for all ATC officers in four airports and conduct OJT at least two times by each through Mr. Yoshida's cooperation. The 8 trained simulator instructors are expected to develop a periodic simulator training plan and conduct trainings at least three times per month by each after completing necessary TA by Mr. Nakatsugawa with using an aerodrome simulator which will be granted by JICA in June 2017. TF-1 decided to revise the draft candidate list for #211 and #219 by 28 October.

c) Agenda-3

Discuss assignment of the simulator and expert rooms in ATC Center in 2017.

Due to procurement difficulties in Japan side, an expected delivery date of the aerodrome simulator is delayed from March to June 2017. However, making provision for simulator training room and expert room in ATC Center are expected to do by TAN side as early as possible.

TF-1 will provide dimensions of potential rooms by 28 October, then TF-1 expert will coordinate necessary information with JICA HQ for choosing the room by 25 November 2016.

Лоиха оид ба баланд намудани потенсиал дар самти хизматрасонии харакати хавой Проект по повышению потенциала в сфере обслуживания воздушного движения The Project for Capacity Development in Air Traffic Services

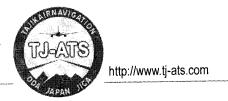

d) Agenda-4

Explain about TF-3 AIS expert activity in Jan-Mar 2017, and requesting preparation for receiving TA.

Four AIS offices those who have completed AIS basic training in Frankfurt are expected to develop the operation manuals for NOTAM, AIC and AIP in accordance with ICAO standard and regulations. TF-3 AIS expert will be assigned Project for two months from end of January 2017, and he will provide workshop, hand-on and necessary TA to those four AIS office for enabling project activities as 3-3 in PDM. He also planning to provide aeronautical chart training for complementing training in Frankfurt. The detail contents, process and tools for drawing chart of these TAs will be informed before his arrival. As for the drawing software for cartography, TAN requested TF-3 expert to choose appropriate software which was familiarized by AIS expert. The AIS expert will inform it before assignment. The meeting has agreed that hand drawing tools will be provided by TAN for PANS-OPS training no later than end of March 2017 based on FPD expert recommendation.

e) Agenda-5

Discuss selection of ATC and AIS officers those who are expected to participate the training and OJT by TF-3 FPD expert in April 2017, and explain conditionality for nominating "PBN Basic Training" from July 2017 in Japan.

The article 3-4 and 3-5 in PDM prescribed that at least two Fright Procedure Designers (FPD) will be trained by PANS-OPS training and OJT for conventional FPD by TF-3 FPD expert Mr. Yamane in April to May 2017. Project is planning to invite one English well speaking AIS officer from TF-3 and three ATC officers from TF-1 or 2. Due to one and half month long training term for the series of PANS-OPS and OJT, selecting four participants will be done by end of Jan 2017. JICA is planning to invite two of four successfully completed PANS-OPS training and OJT officers to PBN basic training in Japan in July 2017. TF-3 decided a model airport for making draft AIP is UTDD.

f) Agenda-6

Explain a Monitoring Report (Summary, 1 and 2) which was drafted by expert team, then jointly evaluate all taskforce activities from April to September in 2016 by TAN and experts.

In accordance with R/D, dated 4 Dec 2015, the joint monitoring for reviewing progress of Project should be conducted by TAN and experts in every half year (Apr-Sep / Oct-Mar), then submit it to JICA Tajikistan office as a progress report by Mr. Yoshida. For smoothly monitoring implementation, Mr. Yoshida has drafted the Monitoring Reports for Apr-Sep 2016, then finalized it by PM and each Taskforce Leaders as attached Appendix-B to D in this meeting.

As for the Monitoring Sheet-1, the description of TF3's achievement in TF1 space was deleted, and the AIS Expert will catch up "aeronautical chart" was added in comment.

Toshio Yoshida

ATCA-Japan

Project Chief Advisor / TF-1/3 Expert

Monitoring Sheet -2 and Summary was approved with minor modifications by meeting.

Dushanbe, 27 October 2016

Sheraliev Bakhtiyor

Project Manager / TF-2 Leader

TAÑ

Mr. Daviyatov Davia

Taskforce-1 Leader

Mr. Khmorov Bakhtiyor

Taskforce-3 Leader

Лоиха оид ба баланд намудани потенсиал дар самти хизматрасонии харакати хавой Проект по повышению потенциала в сфере обслуживания воздушного движения The Project for Capacity Development in Air Traffic Services

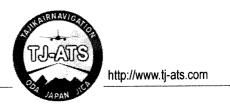

### **List of Appendix**

Appendix-A: Summary of Taskforce activities in 2016-17

Appendix-B: Monitoring Sheet Summary (Ver.2.0)

Appendix-C: Monitoring Sheet-1 (Ver.2.0) Appendix-D: Monitoring Sheet-2 (Ver.2.0)

Appendix-E: Participants list of #219 and #211 trainings in MAvA

### ATC Decidet Took Force Activities 2046 47

| Project Activities by Taskforces                                                                                                    | Trainings in abroad                                                     | TA/Training/OJT by Experts                                                                                       | Outcome from Taskforces                                                                                                    |
|----------------------------------------------------------------------------------------------------|-------------------------------------------------------------------------|----------------------------------------------------------------------------------------------------|----------------------------------------------------------------------------------------------------|
| Taskforce-1 All ATC officers working at ATC units have passed training in line with ICAO standards conducted by QJT instructors and simulator trainers.                                                                                                    |                                                                         |                                                                                                    |                                                                                                    |
| 1-1: To conduct training of ATC officers on aerodrome, approach and area control services     1-4: To review and if necessary improve Operation Manuals                                                                                                    | 18 ATC 10 MAvA by 2016/10 (from 4 airports) 8 MAvA by 2016/12           | 18 ATC Expert ATC1 TA 2017/1-2                                                                                   | 15/18(80%) ATC got ICAO certificate by 2016/12  Reviewed Operation Manuals in 4 airports by 18 ATC                                                                                                    |
| 1-2: To conduct OJT instructor training for selected ATC officers 1-3: To conduct instructor training for simulator trainers 1-5: To conduct OJT on aerodrome, approach and area control services 1-6: To procure aerodrome simulator 1-7: To conduct simulator trainings                 | 6 ATC Instructors 6 MAvA by 17/1<br>8 Simulator Trainers 8 MAvA by 17/2 | 6 Instructors Expert ATC1 TA 17/3-4  8 Trainers Expert Simul TA 17/6-7                                           | 5/6 (80%) instructors got ICAO certificate by 2017/1 7/8 (80%) trainers got ICAO certificate by 2017/2 OJT implementation plan/ conducted OJT 2 times <u>each</u> Aerodrome Simulator became operational Periodic simulator training plan/ training 3 times /M <u>each</u> |
| Taskforce-2 The contingency plan and SMS for ATC have been implemented.                                                                                                    |                                                                         | a aar saga gagaa saga ga ga ah ah ah ah ah ah ah ah ah ah ah ah ah                                               |                                                                                                    |
| 2-1-1: To conduct basic training on contingency plan<br>2-1-2: To improve the draft contingency plans<br>2-1-3: To conduct exercise of contingency procedures<br>2-1-4: To request approval of CAA on the contingency plans for implementation                                            |                                                                         | 2 ATC Expert ATC2 Training 16/7 2 ATC Expert ATC2 TA 16/11 2 ATC Expert ATC2 TA 16/11 2 ATC Expert ATC2 TA 18/?  | 2 ATC got a PJ certificate on Basic Contingency Plan.<br>Existing Contingency Plan was improved<br>Exercise of contingency procedures was conducted<br>Contingency plan was approved by CAA                                                                                |
| 2-2-1: To obtain necessary knowledge of SMS 2-2-2: To develop and update SMS Manual 2-2-3: To establish risk management process 2-2-4: To implement safety risk management and safety assurance 2-2-5: To conduct SMS training and education for ATC officers                             | 2 AT.C 5 EURCNT 16/10-12, 17/3                                          | 2 ATC Expert ATC2 TA 17/4? 2 ATC Expert ATC2 TA 17/4? 2 ATC Expert ATC2 TA 17/10? 2 ATC Expert ATC2 TA/OJT? 18/? | 2 ATC got a certificate on SAF-SA1,2 and ATM SMS Manual (phase 2) was developed Risk Management Process (phase 4) was established SRM and Assurance (phase 4) were implemented All ATC was trained SMS training / shear safety info                                        |
| Taskforce-3 The draft AIP of the model airport has been accepted as confirming to ICAQ standards by JICA Expert                                                                                                    |                                                                         | er ngawa an Marana, yang ang kanalata yan at sa an maran sahaja a mengahatan yang menengan sasa a maran da kem   |                                                                                                    |
| <ul> <li>3-1: To conduct basic training on AIS</li> <li>3-2: To conduct basic training on aeronautical charts</li> <li>3-3: To develop operation manuals for Notice to Airman (NOTAM), Aeronautical Information Circulars (AIC) and Aeronautical Information Publication (AIP)</li> </ul> | 4 AIS 4 GroupEAD by 2016/9<br>(several part was Included above)         | (4 AIS Expert AIS OJT? 17/2-3) 4 AIS Expert AIS TA 17/2-3 (+English teacher by TAN)                              | 4 AIS got a certificate on AIS basic<br>(included above) + VISIO knowledge?<br>Operation Manual for NOTAM, AIC and AIP by 4 AIS                                                                                                    |
| 3-4: To conduct basic training on flight procedure design 3-5: To conduct OJT of flight procedure designers for a model airport 3-6: To produce draft of AIP of the model airport                                                                                                    | (2 ATC/AIS PBN in Japan 2017/7)                                         | 3ATC+1AIS Expert FPD Training 17/5 3ATC+1AIS Expert FPO OJT 17/6 4AIS(+Eng-T) Expert ATC1 TA 17/?                | 2 ATC/AIS got certificate on PANS-OPS (go PBN Jp) 2 ATC/AIS received conventional FPD-OJT in UTDD AIP(draft) for UTDD by 3ATC (FPD) & 4AIS (chart)                                                                                                    |

### Trainings in abroad:

Participants were selected TFs. English skill was confirmed by Experts. Trained officers are target CPs by TA.

### Japanese Experts TA:

TA: workshop, seminar and others Training: Project Certified training QJT: Exercise or hands-on

- \*1) 3 trainees on FPD part of TF3 activates will be selected from TF1 or 2 ATCs.
- \*2) 2 participants to go PBN basic trainings in Japan will be selected PANS-OPS / OJT completed CPs

# Appendix-B

### TO RR of JICA Tajikistan OFFICE

### PROJECT MONITORING SHEET

Project Title: The Project for Capacity Development in Air Traffic Services in

<u>Tajikistan</u>

Version of the Sheet: Ver.2 (Term: March, 2016 - September, 2016)

Name: Toshio YOSHIDA

Title: Chief Advisor

Submission Date: 31, October, 2016

I. Summary

### 1 Progress

This project started at 28 March and few works in March were included in this Term.

### 1-1 Progress of Inputs

(1) Japan side

Chief Advisor and Project Coordinator/Training Planner were assigned.

PC/TP is permanently stationed.

ATC Expert (1) and ATC Expert (2) were dispatched in March-April and June-July session.

(2) Tajikistan side

Counterparts (Project Director, Deputy PD, and Project Manager) were assigned.

Three Task Force (ATC Training, Contingency Plan/SMS, and AIS/Flight Procedure Design) were organized.

Project Office in TAN Headquarter was opened.

Documents requested by JICA Expert were shared.

### 1-2 Progress of Activities

(1) To conduct training of ATC officers.

Five courses (Aerodrome Control, Approach Control/Procedural, Approach Control/Surveillance, Area Control/Procedural, and Area Control/Surveillance) for TF-1 in the third country (Malaysia) were planned, executed and completed by ten ATCs.

One course (SMS) in Luxemburg for TF-2 was planned and ready for October.

One course (AIS) in Germany for TF-3 was planned, executed and completed by four ATCs.

(2) To procure aerodrome simulator.

Data survey mission was taken by JICA HQ person at TAN in July.

(3) To develop ATC Contingency Plan.

ATC Expert (2) conducted basic training on contingency plan in Aug.

Expert started to improve Draft Contingency Plan and Safety Management System Manual.

### 1-3 Achievement of Output

(1) All outputs depend on the result of the third country training.

Every participant has returned to TAN with the Course Certification. (100%)

JICA experts expect participants to take adequate roles to expand their knowledge and experience through the third country training into TAN.

(2) TF-2 started their works as planned.

### 1-4 Achievement of the Project Purpose

Project is moving on schedule.

### 1-5 Changes of Risks and Actions for Mitigation

None

### 1-6 Progress of Actions undertaken by JICA

No relevant items

### 1-7 Progress of Actions undertaken by TAN

No relevant items

- 1-8 Progress of Environmental and Social Considerations (if applicable)
- 1-9 Progress of Considerations on Gender/Peace Building/Poverty Reduction (if applicable)
- 1-10 Other remarkable/considerable issues related/affect to the project (such as other JICA's projects, activities of counterparts, other donors, private sectors, NGOs etc.)

Several of mainly used transit airport have been restricted due to safety issues.

## 2 Delay of Work Schedule and/or Problems (if any)

None

- 2-1 Detail
- 2-2 Cause
- 2-3 Action to be taken
- 2-4 Roles of Responsible Persons/Organization (JICA, TAN)

## 3 Modification of the Project Implementation Plan

None

3-1 PO

3-2 Other modifications on detailed implementation plan

(Remarks: The amendment of R/D and PDM (title of the project, duration, project site(s), target group(s), implementation structure, overall goal, project purpose, outputs, activities, and input) should be authorized by JICA HDQs. If the project team deems it necessary to modify any part of R/D and PDM, the team may propose the draft.)

## 4 Preparation of TAN toward after completion of the Project

II. Project Monitoring Sheet I & II as Attached

Project Title: The Project for Capacity Development in Air Traffic Services
Implementing agency: SUE "TAJIKAIRNAV IGATIONT" (TAN), Project term: 33 months from 28 March 2016, Project site: TAN in Dushanbe

| Narrative Summary                                                                                                    | Objectively Verifiable Indicators                                                                                                    | Means of<br>Verification | Important Assumption                                                                                                    | Achievement                                                                                   | Remarks                                               |
|----------------------------------------------------------------------------------------------------|----------------------------------------------------------------------------------------------------|--------------------------|----------------------------------------------------------------------------------------------------|-----------------------------------------------------------------------------------------------|-------------------------------------------------------|
| Overall Goal<br>To improve Air Traffic Services (ATS) in<br>Tajikistan                                                | Indicator 1: All ATC officers working at ATC units maintain ATC ratings in line with ICAO standards through TAN's continuing training program  Indicator 2: The contingency plan and SMS for ATC have been kept in operation.  Aeronautical Information Publication (AIP) has been updated in line with ICAC standards.                                                                                                    | - Rating record - Survey |                                                                                                    | -                                                                                             |                                                       |
| Project Purpose                                                                                                    | ATO with how and takining in line with ICAO                                                                                                    | - Project                | - CNS/ATM systems are                                                                                                    | _                                                                                             |                                                       |
| To enhance capacity of Tajikairnavigation (TAN) in Air Traffic Services (ATS)                                         | Indicator 1: All ATC officers working at ATC units have passed training in line with ICAO standards conducted by OJT instructors and simulator trainers.  The contingency plan and SMS for ATC have been implemented.  The draft AIP of the model airport has been accepted as confirming to ICAO standards by JICA Expert.                                                                                                    | Monitoring<br>Sheet      | Trained ATC officers continue to work in TAN     Trained instructors/ trainers, AIS officers and flight procedure designers continue to work in TAN |                                                                                               |                                                       |
| Outputs                                                                                                    |                                                                                                    |                          | Table of ATC officers continue                                                                                                    | 10 ATCs attended                                                                              | _                                                     |
| Output 1: To enhance capacity of training for Air Traffic Control (ATC) officers in line with ICAO standards          | Indicator 1-1: At least 80% of ATC officers/OJT instructors/Simulator trainers who attended training courses have completed trainings successfully.  Indicator 1-2: Operation Manual has been reviewed and improved if necessary  Each of the OJT instructors has conducted OJT on aerodrome, approach and area control services at least 2 times.  Indicator 1-4: Aerodrome simulator has been operational.  Indicator 1-5: Each of the simulator trainers has been conducting simulator training at least times per month.                                                                                                    | 3                        | Trained ATC officers continue to work in TAN Trained instructors/ trainers, AIS officers and flight procedure designers continue to work in TAN     | 5 ATC course and<br>100% completed.                                                           |                                                       |
| Output 2: To enhance capacity of ATC officers with regard to ICAO recommendations                                     | Indicator 2-1-1: 2 ATC officers have completed basic course on contingency plan successfully Indicator 2-1-2: Exercise of contingency procedures has been conducted successfully. Indicator 2-1-3: The contingency plans have been approved by CAA for implementation. Indicator 2-2-1: 2 ATC officers have completed courses on SMS successful. Indicator 2-2-2: SMS Manual has been developed and updated Indicator 2-2-3: Risk management process has been established Indicator 2-2-4: Safety risk management and safety assurance have been implemented Indicator 2-2-5: SMS training and education for all ATC officers have been conducted | <i>i</i> .               |                                                                                                    | 2 ATCs attended basic Contingency course and completed.                                       |                                                       |
| Output 3: To enhance capacity of Aeronautical Information Services (AIS) officers with regard to ICAO recommendations | Indicator 3-1: 2 AIS officers have successfully completed basic course on AIS.  Indicator 3-2: 2 AIS officers have successfully completed basic course on aeronautical char Operation manuals for Notice to Airman (NOTAM), Aeronautical Information Circulars (AIC) and Aeronautical Information Publication (AIP) have been developed  Indicator 3-4: 2 flight procedure designers have successfully completed basic course on PANS-OPS.                                                                                                    |                          | ·                                                                                                    | 4 AIS officers<br>attended Basic<br>course of<br>AIS/aeronautical<br>charts and<br>completed. | AIS Expert will<br>catch up<br>Aeronautical<br>Chart. |
|                                                                                                    | Indicator 3-5: 2 flight procedure designers have successfully completed OJT on convention flight procedure design.  Indicator 3-6: Draft of Aeronautical Information Publication (AIP) of the model airport has be produced.                                                                                                    |                          |                                                                                                    |                                                                                               |                                                       |

|                                                                                                    |                                                                                                    | Inputs                                                                                                    | Important                                                                                         | Issues | Countermeasures |
|----------------------------------------------------------------------------------------------------|----------------------------------------------------------------------------------------------------|----------------------------------------------------------------------------------------------------|---------------------------------------------------------------------------------------------------|--------|-----------------|
| Activities                                                                                                    | Japanese side                                                                                                    | Tajikistan side                                                                                                    | Assumption                                                                                        |        |                 |
| 1-1: To conduct training of ATC officers on aerodrome, approach and area control services  1-2: To conduct OJT instructor training for selected ATC officers  1-3: To conduct instructor training for simulator trainers  1-4: To review and if necessary improve Operation Manuals  1-5: To conduct OJT on aerodrome, approach and area control services  1-6: To procure aerodrome simulator  1-7: To conduct simulator trainings  2-1. To develop ATC contingency plan  2-1-1: To conduct basic training on contingency plan  2-1-2: To improve the draft contingency plans  2-1-3: To conduct exercise of contingency procedures  2-1-4: To request approval of CAA on T\(\frac{1}{2}\) contingency plans for implementation  2-2. To improve Safety Management System (SMS)  2-2-1: To obtain necessary knowledge of SMS  2-2-2: To develop and update SMS Manual  2-2-3: To establish risk management process  2-2-4: To implement safety risk management and safety assurance  2-2-5: To conduct SMS training and education for ATC officers  3-1. To conduct basic training on aeronautical charts  3-2. To conduct basic training on aeronautical charts  3-3. To develop operation manuals for Notice to Airman (NOTAM), Aeronautical Information Circulars (AIC) and Aeronautical Information Publication (AIP)  3-4. To conduct OJT of flight procedure design  3-5. To conduct OJT of flight procedure designers for a model airport  3-6. To produce draft of AIP of the model airport | Experts:  - Chief Advisor/ATC Expert (1)  - ATC Expert (2)  - Simulator Training Expert  - AIS Expert  - Flight Procedure Design Expert  - Project Coordinator/Training Planner  - Others as necessary Training in the third countries:  - Training of ATC officers on ATC services  - OJT Instructor Training for selected ATC officers  - Instructor Training for simulator trainers  - SMS Training  - AIS Training  - Others as necessary Equipment:  - Aerodrome Simulator | Counterparts:     Project Director (Director General, TAN)     Deputy Project Director (First Deputy DG, TAN)     Project Manager (Head of Safety and Quality Department, TAN)     ATC Training Task Force     Contingency Plan/SMS Task Force     Als/Flight Procedure Design Task Force     Interpreter as necessary Project Offices (with desks/chairs and internet connection):     In TAN Headquarters     In TAN Training Center Facilities of TAN Training Center:     Class rooms     Aerodrome simulator room Running Cost:     Operation and maintenance of Aerodrome Simulator     Supply or replacement of machinery, equipment and materials necessary for the Project other than provided by JICA     In-country travel expenses of TAN counterpart personnel Data and Information related to the Project | Pre-conditions  - TAN ensures the budget for input by Tajikistan side - TAN assigns AIS personnel | None   | -               |

### Project Title: The Project for Capacity Development in Air Traffic Services

### Version 2.0 Dated 27 October 2016

Monitoring

| nputs                                                                    |               |               |               | Plan            |               |                                       | 2016        |        | T         |          |                               | 201      | 7       |               | Т              |                        | 20                  | 018         |              |                           | 20              | )19                                                             | Ι                     | Rem         | arks         | Issue                                            | Solution                                         |
|--------------------------------------------------------------------------|---------------|---------------|---------------|-----------------|---------------|---------------------------------------|-------------|--------|-----------|----------|-------------------------------|----------|---------|---------------|----------------|------------------------|---------------------|-------------|--------------|---------------------------|-----------------|-----------------------------------------------------------------|-----------------------|-------------|--------------|--------------------------------------------------|--------------------------------------------------|
|                                                                          |               |               |               | $\vdash \vdash$ | 1 2 3         | 4 5                                   | 6 7         | B 9 10 | 11 12     | 1 2      | 3 4 5                         | 6 7      | 8 9     | 10 11         | 12 1           | 2 3 4                  | 4 5 6               | 7 8         | 9 10         | 11 12                     | 1 2 3           | 4 5                                                             | 6                     |             |              | Consideration of CP's                            | Expert session was                               |
| Expert                                                                   |               |               | -·            | Plan            |               |                                       |             |        |           |          |                               |          |         |               | H              |                        |                     |             |              |                           | $\top$          |                                                                 | 1                     |             |              | summer vacation was<br>requested.                | shifted adequately.                              |
| Chief Advisor/ATC Expert (1)                                             | 1             |               |               | Actual          |               |                                       | П           |        |           |          |                               |          | $\prod$ |               |                |                        | П                   |             |              |                           |                 | Ш                                                               | _                     |             |              | requested.                                       |                                                  |
| ATO France (2)                                                           | ΙГ            |               |               | Plan            | Ш             |                                       |             |        |           | Щ        |                               | П        |         | Ш             |                |                        |                     | ╁┋          | $\sqcup$     |                           | ++-             | +++                                                             | 4                     |             |              |                                                  |                                                  |
| ATC Expert (2)                                                           | 1             |               |               | Actual          | 11            |                                       |             |        | Ш         | +        |                               | $\bot$   |         | Ш             |                | 4                      | ++                  | ++-         | Н            | ╁┼╂                       | +               | ++                                                              | ┨                     |             |              |                                                  |                                                  |
| Simulator Training Expert                                                |               |               |               | Plan<br>Actual  | +++           | ++-                                   | +++         | ++     | $\square$ | ╫        |                               |          |         |               |                |                        | ++                  | +           | +            | <del>     </del>          | ++              | $\Box$                                                          | 1                     |             |              |                                                  |                                                  |
|                                                                          | 1             | 1 г           |               | Plan            | H +           | +                                     | H           | +      |           |          |                               |          | #       | H             | tH             |                        |                     | 11          | Ħ            | $\Box$                    | +†              | Ш                                                               | 7                     |             |              |                                                  |                                                  |
| AIS Expert                                                               | İ             |               |               | Actual          | H             | +                                     | Ш           | +      | $\Box$    |          |                               |          |         |               |                |                        |                     | $\coprod$   | П            |                           |                 |                                                                 |                       |             |              |                                                  |                                                  |
| En La Davis Francis                                                      |               |               |               | Plan            |               | Ш                                     |             |        |           | $\Box$   |                               |          |         |               |                |                        |                     | $\bot$      | Ш            | Ш                         | 44              | Ш                                                               | Ц                     |             |              |                                                  |                                                  |
| Flight Procedure Design Expert                                           | 1 1           |               | _             | Actual          | Ш             |                                       |             |        |           |          |                               | li       |         | <u> </u>      | Ш              | 11.                    | $\perp$             |             | 1            |                           | +               | +++                                                             | Н                     |             |              |                                                  |                                                  |
| Project Coordinator/ Training Planner                                    |               |               |               | Plan            | <b>⊢</b> ↓₽   |                                       |             | 1.4    |           |          |                               | :        |         | 1 1           |                |                        |                     |             |              |                           | ++              | +++                                                             | Н                     |             |              |                                                  |                                                  |
|                                                                          | ₩             | +             | $\rightarrow$ | Actual          | ┞┼┼           |                                       |             |        |           |          |                               |          |         |               |                |                        | ++                  |             |              |                           | ++              | +++                                                             | +                     |             |              | Delay of instalation is                          | Time is corrected.                               |
| Equipment                                                                | 1             | 1 1           |               | Plan            | H             |                                       | Ш           | 4      | Ш         | +        | ▄┤                            | ₩        | ₩       | ₩             | Н              | $\vdash \vdash \vdash$ | +                   | ++-         | ₩            | + + -                     | ++              | +++                                                             | Η.                    |             |              | expected.                                        |                                                  |
| Aerodrome Simulator                                                      |               | $\perp$       |               | Actual          | H             | ++-                                   | ++          | ++     | Н         |          | 7                             | +        | ++      | ††            | H              |                        | ++                  | ++          | $^{\dagger}$ | $\dagger \dagger \dagger$ |                 | $\Box$                                                          |                       |             |              |                                                  |                                                  |
| Funitable in the third country                                           | $\vdash$      | +             |               |                 |               | $\top$                                | $\sqcap$    | $\top$ | Ш         | $\Box$   | $\top$                        |          | П       |               | П              |                        | $\top \top$         | П           | TT           |                           |                 |                                                                 | П                     |             |              | Schedules were                                   | Schedules were                                   |
| Fraining in the third country                                            | ╀╌┼╌          | ++            |               | Plan            | H +           | ++                                    |             | +      |           |          | ++                            |          |         |               | 1-1-           |                        |                     |             | $^{\dagger}$ | $^{\dagger\dagger}$       | HT              | $\Box$                                                          | П                     |             |              | affected by receiving facility.                  | coordinated and set us in acceptable term.       |
| Training of ATC officers on ATC services                                 |               |               |               | Actual          | $H^+$         | +                                     | П           |        |           |          | 11                            | П        | 71      | П             |                | П                      | 16                  | П           | П            | Ш                         | Ш               | Ш                                                               |                       |             |              | lacility.                                        | Some course was                                  |
|                                                                          | ++            | 11            |               | Plan            | $H^{\dagger}$ | $\dagger \dagger$                     |             |        |           | $\Box$   | 11                            |          | 11      | П             |                | Ш                      | $\top$              | $\Box$      | П            |                           |                 |                                                                 |                       |             |              |                                                  | moved forward in firs                            |
| OJT instructor training for selected ATC officers                        |               |               |               | Actual          | Ш             | 11                                    | Ш           |        |           |          |                               |          | $\prod$ | $\prod$       |                |                        |                     | $\prod_{i}$ | П            |                           | Ш               | Ш                                                               | Ц                     |             |              |                                                  | fiscal year.                                     |
|                                                                          | $\Box$        | $\top$        |               | Plan            |               |                                       |             |        |           |          |                               | П        | $\prod$ |               |                | Ш                      | $\perp \downarrow$  | $\Box$      | Ш            | 111                       | Ш               | $\bot \! \! \! \! \! \! \! \! \! \! \! \! \! \! \! \! \! \! \!$ | Ц                     |             |              |                                                  |                                                  |
| Instructor Training for simulator trainers                               |               |               |               | Actual          |               |                                       | Ш           |        |           |          | $\perp \downarrow \downarrow$ | Ш        | 11      | $\perp \perp$ | Щ              | Ш                      | $\perp \! \! \perp$ | 44          | 11           | 111                       | Ш               | 44                                                              | Ц                     |             |              |                                                  |                                                  |
| CMC Turbing                                                              |               |               |               | Plan            | Ш             | Ш                                     |             |        |           | Ш        |                               | $\perp$  | 44      | +             | Ш.             | Ш                      | 44                  | 44          | 11           | +                         | H               | ш                                                               | Н                     |             |              | ļ                                                |                                                  |
| SMS Training                                                             |               | $\perp \perp$ |               | Actual          | Ш             | 41                                    | Ш           |        |           | Ш        | 4                             | 11       | 44      | 44            | ₩              | +++                    | ++                  | ++          | +            | -                         | ₩               | ++-                                                             | Н                     |             |              |                                                  |                                                  |
| AIS Training                                                             |               |               |               | Plan            | ₩             | 44-                                   | HH          |        | H         | $\vdash$ | +                             | ++       | ++      | ╁┼            | ++             | +++                    | +                   | ++          | +            | ++                        | H               | -+-                                                             | Н                     |             |              | Ì                                                |                                                  |
| All Hamming                                                              | <u> </u>      |               |               | Actual          | Ш             | 11                                    | Ш           | .11    | Ш         | ш        |                               | <u>Ц</u> | 11      | Н.            | +              | Щ                      |                     |             | <u> </u>     |                           |                 |                                                                 | +                     |             |              | <del>                                     </del> |                                                  |
|                                                                          | 1             |               |               | Plan            | l             |                                       | 2016        | 3      |           |          |                               | 201      | 17      |               |                |                        | 2                   | 018         |              |                           | 2               | 019                                                             |                       | Responsible | Organization | Achievements                                     | Issue &                                          |
| Activities                                                               |               |               | 11            | Actual          | IV            | I                                     |             | п      | ш         | IV       |                               | 1        | п       | П             |                | N                      | I                   | I           | 11           | Ш                         | IV              | I                                                               |                       | Japan       | Tajikistan   | 7.60.110.110                                     | Countermeasure                                   |
| Sub-Activities                                                           | 1             |               |               |                 | 1 2           | 3 4 5                                 | 6 7         | 8 9 10 | 9 11 12   | 1 2      | 3 4                           | 5 6      | 7 8 9   | 9 10 1        | 1 12 1         | 2 3                    | 4 5                 | 6 7 8       | 8 9 1        | 0 11 12                   | 1 2             | 3 4 5                                                           | 6                     |             |              |                                                  |                                                  |
| Output 1: To enhance capacity of Air Traffic Control (A                  | TC) c         | ffice         | rs in li      | ne with         | ICA           | ) sta                                 | anda        | rds    |           |          |                               |          |         |               |                |                        |                     |             |              |                           |                 |                                                                 |                       |             |              | ļ                                                |                                                  |
| 1-1: To conduct training of ATC officers on aerodrome, approach          | $\Box$        |               |               | Plan            | Ш             |                                       |             |        |           |          |                               |          |         |               |                |                        | Ш                   |             | $\bot \bot$  | $\bot$                    | $\sqcup \sqcup$ | $\bot\!\!\!\!\bot$                                              | Н                     | JICA        | TAN          | All 10 participants                              |                                                  |
| and area control services                                                |               |               |               | Actua           |               | $\perp \! \! \! \! \! \! \! \! \perp$ |             | Ш      |           | Ш        | Ш                             | Ш        | 44      | 11            | <del>↓</del> ↓ | Ш                      | $\sqcup \sqcup$     | 11          | 44           | +                         | $\sqcup$        | +                                                               | $\sqcup$              |             |              | were certified.                                  |                                                  |
| 1-2: To conduct OJT instructor training for selected ATC officers        |               |               |               | Plan            | $\sqcup$      |                                       | $\bot \bot$ | Ш      |           | <u> </u> | Ш                             | <b>,</b> | 4       | ++            | 44             | +++                    | Ш                   | ++          | +            |                           | Ш               | -1-1                                                            | Н                     | JICA        | TAN          |                                                  |                                                  |
| 1-2. To conduct OJT instructor training for selected ATC officers        | $\perp \perp$ | $\perp$       |               | Actua           | 1111          | 44                                    | +           |        | 1         | Ш        | ш                             | 44       | ++      | 44            | ++             | ++                     | Ш                   | 44          | +            | 4                         | ┨┼┤             | +                                                               | H                     |             | -            |                                                  | <del>                                     </del> |
| 1-3: To conduct instructor training for simulator trainers               | 1             |               |               | Plan            | .             | +                                     | 11.         |        |           | H        |                               | +        | -++     | ++            | ++             | +++                    |                     | ++          |              | ₩                         | ╂┼┤             | ++                                                              | ╁┨                    | JICA        | TAN          |                                                  |                                                  |
| 1-5. To conduct manager training to obtain                               | ┷             |               | _             | Actua           | 1             | ++                                    | ++          |        |           |          | Ш                             |          |         | 11.           | Ш              |                        |                     |             | 1.1          | ┪.                        | H               |                                                                 | H                     |             |              |                                                  | <u> </u>                                         |
| 1-4: To review and if necessary improve Operation Manuals                |               | 1 1           |               | Plan<br>Actua   | +             | ++                                    | ++-         |        |           |          |                               |          |         |               |                |                        |                     |             |              |                           | ╂┼┤┤            | ++                                                              | ${\mathsf H}$         | JICA        | TAN          |                                                  |                                                  |
|                                                                          | ╼             | +             | -+-+          | Plan            | ╫┼            | ++                                    | + 1         |        |           | 1 1      |                               |          |         |               |                |                        |                     |             |              |                           | +++             | +                                                               | ††                    |             |              |                                                  |                                                  |
| 1-5: To conduct OJT on aerodrome, approach and area control              |               |               |               | Actua           | 11            | ++                                    | ++          |        |           | Ī        |                               | T        |         |               |                | 1:1                    |                     |             |              | П                         | 111             | ++                                                              | $\dagger \dagger$     | JICA        | TAN          |                                                  |                                                  |
| services                                                                 |               | -             |               | Plan            | H             |                                       |             |        | Н         |          |                               | #        |         |               |                |                        |                     |             |              |                           | TT              |                                                                 | $\dagger \dagger$     | II C A      | TAN          |                                                  |                                                  |
|                                                                          | 1 1           |               |               |                 |               |                                       |             |        |           |          |                               |          |         | +             | ++             |                        | 1 1                 |             | +            | -1-1                      | 1               |                                                                 | $\boldsymbol{\dashv}$ | JICA        | IAN          | 1                                                | 1                                                |
| 1-6: To procure aerodrome simulator                                      |               |               |               |                 | 1             | 1                                     |             |        |           |          |                               | - ] [    |         | 11            | 11             |                        |                     | i ( I       | - [ ]        |                           | 1 1 1           |                                                                 | 1 1                   |             |              | J                                                |                                                  |
| 1-6: To procure aerodrome simulator  1-7: To conduct simulator trainings | $\frac{1}{1}$ |               |               | Actua           |               | $\blacksquare$                        |             |        | +         | H        | $\mathbb{H}$                  |          | Ш       | Ш             | Ш              |                        |                     |             | 11           |                           |                 | Ш                                                               | 丗                     | JICA        | TAN          |                                                  |                                                  |

| tput 2: To improve ATC services with regard to ICAO recommen                                           | Pla        |            | $\prod$      |                  |              | $\prod$   | П         | П            | П              | П            | T           | П         |             | П                       |                   | H                 | $\prod$        | $\prod$        |                | П           | П           |              | Ш                                                                          | JICA        | TAN                                               | Basic Continger |              |         |
|----------------------------------------------------------------------------------------------------|------------|------------|--------------|------------------|--------------|-----------|-----------|--------------|----------------|--------------|-------------|-----------|-------------|-------------------------|-------------------|-------------------|----------------|----------------|----------------|-------------|-------------|--------------|----------------------------------------------------------------------------|-------------|---------------------------------------------------|-----------------|--------------|---------|
| 2-1-1; To conduct basic training on contingency plan                                                   | Act        |            | 4            | 11               | Ш            |           | Н         | $\coprod$    | 4              | Ш            | _           | Н-        | H           |                         | <del>    -</del>  | ₩                 | +              | +              |                | +           | +           | $\mathbb{H}$ | +                                                                          |             | <del>                                      </del> | 2 ATCs were     |              |         |
| 2-1-2: To improve the draft contingency plans                                                          | Pla        |            | +            | ╁                |              |           |           | H            | $\pm$          |              |             | $\coprod$ |             |                         |                   | $\parallel$       | $\perp$        |                |                | $\pm$       |             |              | $\pm$                                                                      | JICA        | TAN                                               |                 |              |         |
| 2-1-3: To conduct exercise of contingency procedures                                                   | Pla        | -          | $\mathbb{H}$ | +                | +            | +         | +         | Ħ            |                | $\mathbb{H}$ | $\vdash$    | ╁┼        | H           | H                       | ╁┼╌               | ${\mathbb H}$     | +              | +              |                | $\coprod$   | $\pm$       |              | $\pm$                                                                      | JICA        | TAN                                               |                 |              |         |
| 2-1-4: To request approval of CAA on the contingency plans for implementation                          | Pla<br>Act | ual        | $\mathbf{H}$ |                  |              | $\coprod$ |           |              |                |              |             |           | H           |                         |                   |                   |                |                |                |             |             |              | $\pm \downarrow$                                                           | JICA        | TAN                                               |                 |              |         |
| 2-2-1: To obtain necessary knowledge of SMS                                                            | Pla<br>Act |            | +            | ╫                |              |           |           | $\mathbf{H}$ | +              | +            |             | H         |             |                         |                   | $\dagger \dagger$ | $\pm$          |                |                | Ш           |             |              | $\pm$                                                                      | JICA        | IAN                                               |                 |              |         |
| 2-2-2: To develop and update SMS Manual                                                                | Pla<br>Act |            |              |                  |              | $\prod$   |           | H            | $\blacksquare$ |              | H           | H         | H           | H                       | +                 | H                 | 4-             | +              | Н              | +           | +           |              | $\mathbb{H}$                                                               | JICA        | TAN                                               |                 |              |         |
| 2-2-3:To establish risk management process                                                             | Pla<br>Act | n          | $\Box$       |                  |              |           | Ħ         | Ħ            |                |              |             |           |             |                         | H                 | $\prod$           | $\blacksquare$ | $\blacksquare$ | $\blacksquare$ | $\Box$      | +           | H            | $\blacksquare$                                                             | JICA        | TAN                                               |                 |              |         |
| 2-2-4: To implement safety risk management and safety assurance                                        | Pla        | in         | $\parallel$  | #                | #            |           |           |              |                |              |             |           |             |                         | H                 |                   |                |                | Ħ              |             | +           | H            | $\mathbb{H}$                                                               | JICA        | TAN                                               |                 |              |         |
| 2-2-5:To conduct SMS training and education for ATC officers                                           | Pla        | ın         | $\parallel$  | #                |              |           |           |              |                |              | þ           |           | H           |                         |                   | +                 |                |                | H              |             | Ŧ           | H            | Н                                                                          | JICA        | TAN                                               |                 |              |         |
|                                                                                                    | Act        |            |              |                  | nma          | nda       | atic      |              | ш              |              |             | 11        | ш           | 11                      |                   |                   |                | لسلسا          | 1.1            | لب          | Щ.          | 1            |                                                                            |             |                                                   |                 |              |         |
| atput 3: To improve Aeronautical Information Services (AIS) with 3-1. To conduct basic training on AIS | Pla        | in         | J re         | Con              | inne         | FIIG      | auo       | <br>         | П              | H            | П           | П         | П           | H                       | П                 | $\prod$           | П              |                | П              | Щ           |             | H            |                                                                            | JICA        | TAN                                               | All 4 partici   |              |         |
| 13-1. To conduct basic training on Allo                                                                | Act        |            | +            | ++               | ++           | #         | +         |              | Н              | ╀            | ₩           | ╁         | ╁┼          | ╫                       | ╫                 | +                 | $\dashv$       | H              | Н              | Н           | H           | H            | H                                                                          |             |                                                   | weie Ceitiii    | <del>.</del> |         |
| 3-2. To conduct basic training on aeronautical charts                                                  | Act        | ual        | $\Box$       |                  | $\parallel$  | #         |           |              |                |              |             |           |             | $\sharp$                | Ħ                 | $\sharp$          | #              |                | Ħ              |             | Ħ           | H            | П                                                                          | JICA        | TAN                                               |                 |              |         |
| 3-3. To develop operation manuals for NOTAM, AIC and AIP                                               | Act        | ual        |              | $\pm$            | $\pm$        | $\pm$     | $\pm$     | Н            |                |              |             | $\pm$     | $\parallel$ |                         | $\dagger \dagger$ | $\parallel$       |                |                |                |             | Ħ           |              | Ш                                                                          | JICA        | TAN                                               |                 |              |         |
| 3-4. To conduct basic training on flight procedure design                                              | Pi<br>Ac   |            | +            | +                | $\mathbb{H}$ | $\pm$     | $\coprod$ |              |                |              |             |           | $\forall$   | $\pm \pm$               |                   |                   | $\pm$          |                | 廿              |             |             |              | Н                                                                          | JICA        | TAN                                               |                 |              |         |
| 3-5. To conduct OJT of flight procedure designers for a model airport                                  | PI<br>Ac   | _          | $\mathbb{H}$ | $\dashv \dagger$ | +            | +         | +         | +            |                | $\vdash$     | +           | +         |             |                         |                   |                   |                |                | $\coprod$      |             |             |              | Н                                                                          | JICA        | TAN                                               |                 |              |         |
| 3-6. To produce draft of AIP of the model airport                                                      | PI<br>Ac   | an<br>tual |              | $\Box$           | $\mathbb{H}$ |           | H         |              |                |              | H           | $\prod$   | $\prod$     | $\coprod$               | $\parallel$       |                   |                |                | +              | $\coprod$   |             |              |                                                                            | JICA        | TAN                                               |                 |              |         |
| uration / Phasing                                                                                      | PI         | an<br>tual |              |                  |              |           |           | 7            |                |              | П           |           | Ī           | Ħ                       | П                 |                   |                |                | П              |             |             |              |                                                                            |             |                                                   |                 |              |         |
| Ionitoring Plan                                                                                        | PI         | an         |              | 2                | 2016         | <br>6     |           |              |                |              | 201         | 17        |             |                         |                   |                   |                | )18            |                |             | -           | 201          | _                                                                          |             | emarks_                                           | lssu            | ie           | Solutio |
| onitoring                                                                                              |            | 7          | 2 3          | 4 5              | 6 7          | 8 9       | 10 11     | 12 1         | 2 3            | 4 5          | 5 6         | 7 8       | 9 10        | 11 12                   | 1 2               | 3 4               | 5 6            | 7 8            | 9 1            | 0 11 12     | 112         | 2 3 4        | 5 6                                                                        |             |                                                   |                 |              |         |
| Joint Coordination Committee                                                                           |            | tual       |              |                  |              |           |           |              |                |              |             |           |             | $\coprod$               |                   |                   |                |                | +              |             |             | $\parallel$  | $\!\!\!\!\!\!\!\!\!\!\!\!\!\!\!\!\!\!\!\!\!\!\!\!\!\!\!\!\!\!\!\!\!\!\!\!$ |             |                                                   |                 |              |         |
| Joint Monitoring (Project Monitoring Sheet)                                                            | Ac         | an<br>tual |              |                  |              |           |           | +            |                |              | $\parallel$ | +         |             | $\pm$                   |                   |                   |                |                | +              |             |             | #            |                                                                            |             |                                                   | _               |              |         |
| Post Monitoring (End of Year 2021)                                                                     |            | an<br>tual | $\parallel$  |                  |              | Ш         |           | Ħ            | $\perp$        | #            | +           | #         | $\parallel$ | $\parallel$             | $\pm$             |                   | H              | $\parallel$    | +              | $\parallel$ | $\parallel$ | #            | +                                                                          |             |                                                   |                 |              |         |
| eports/Documents                                                                                       |            | $\preceq$  | Ц.           |                  | $\sqcup$     | Ш         | Ш         | $\vdash$     | ++-            | ┙            | 41          | +I        | - -         | $\dashv$                | +                 |                   | $\vdash$       | ₩              | ++             | ₩           | ╂┼          | +            | ++-                                                                        | <del></del> |                                                   |                 |              |         |
| Minutes of Meeting (JCC)                                                                               | Ac         | an<br>tual |              |                  | Ш            |           | Ш         |              | #              |              |             |           | $\parallel$ | $\downarrow \downarrow$ | $\parallel$       |                   |                | #              |                |             |             | $\dagger$    |                                                                            |             |                                                   |                 |              |         |
| Completion Report                                                                                      |            | an<br>tual | +            | $\sqcup$         | ш            | +++       | $\vdash$  | ₩.           | +              | ++           | +           | 44        | +           | -+-                     | -                 | $\vdash$          | ╁              | ++             | + 1            | 4+          | 1           | ++           | +                                                                          | 1           |                                                   |                 |              |         |

| OITI                 | netructor / Genera    | l Instructor     | Training for the Malay | ysia Aviation Acaden | ny 20161028                  |  |
|----------------------|-----------------------|------------------|------------------------|----------------------|------------------------------|--|
|                      | ICAO Trainee Plus #   | Date<br>Duration | Candidates Name        | Mobile/e-mail        |                              |  |
|                      | MAvA Course title OJT | Duration         | Okilov Mahsudzhon      |                      | Radar controller in Khudzan  |  |
| sd                   | Instructor Training   |                  | Nabidzhnov Nizomdzhon  |                      | Supervisor in Kurgan         |  |
| grou                 | Instructor Training   |                  | Hamidov Nurali         |                      | Supervisor in Kulob          |  |
|                      |                       |                  | Shukurov Shuhrat       |                      | ACC senior in Dushanbe       |  |
| 2017 Ja<br>starting  |                       |                  | Kayumov Gulomdzhon     |                      | Radar controller in Dushanbe |  |
| 20.<br>sta           |                       |                  | Rakhimov Khotamzhon    |                      | Area controller in Dushanbe  |  |
|                      | General               |                  | Sharipov Sino          |                      | Supervisor in Kulob          |  |
|                      | Instructor Training   |                  | Gafarov Bakhriddin     |                      | Supervisor in Kurgan         |  |
| g                    | Instituctor Training  |                  | Rashidov Firdavs       |                      | Area controller in Dushanbe  |  |
| groups               |                       |                  | Okilov Mansur          |                      | Tower controller in Khudzan  |  |
| gu                   |                       |                  | Khusenov Payrav        |                      | ACC senior in Dushanbe       |  |
| Fel<br>Fig           |                       |                  | Gulov Firdaws          |                      | Radar controller in Dushanbe |  |
| 2017 Fet<br>starting |                       |                  | Tadzhibaev Akbardzhon  |                      | Area controller in Dushanbe  |  |
| 20<br>sl             |                       |                  | Kurbanov Sarvardzhan   |                      | Supervisor in Dushanbe       |  |

(Not approved TT-Tuxpert)

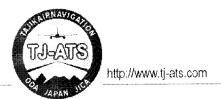

### Minutes of the 2<sup>nd</sup> Taskforce-1 Meeting (TF1M/2) for "The Project for Capacity Development in Air Traffic Services" in Tajikistan Dushanbe, 15 December 2016

- 1. The Second Taskforce-1 Meeting (TF1M/2) for "The Project for Capacity Development in Air Traffic Services" (hereinafter "the Project") was held at 1<sup>st</sup> DDG office in Dushanbe from 14:00 to 15:40 on 15 December 2016 for mainly an urgent need for issue of Khojend airport.
- On behalf of TF-1 Experts Mr. Yoshida (ATC-1) and Mr. Nakatsugawa (Simulator Training), Project Coordinator unavoidably organized this technical meeting. The 1<sup>st</sup> DDG Mr. Shambiev, TF-1 leader Mr. Davlyatov, sub-leader Mr. Mansuri, Project Coordinator Mr. Orita and Mr. Safovudin attended this meeting.
- 3. Project explained the purpose of this urgent meeting as three agendas listed below.
  - Agenda-1) Clarification of the terminal building renovation and new tower plan in Khojend airport.
  - Agenda-2) Discuss the issue of traveling cost from regional airports to Dushanbe for attending OJT/ simulator TA by Japanese TF1 Experts and cost trainees those who need to come Dushanbe from regional airports for using the newly installing aerodrome simulator
  - Agenda-3) Finalizing the Operation Manual list in four airports for reviewing and revising by 18 ATCs after completed ATC trainings in MAvA with necessary support by TF-1 Expert.

a) Agenda-1

On 12 December 2016 in Khojend airport, Project was informed that the terminal building renovation, including new boarding bridges and temporarily relocating the ATC tower from the top of existing building to 2<sup>nd</sup> floor of METAR structure (Red circle in fig.-A) is going by own budget. Besides this, TAN is seeking for the financial support from any donors for constructing new ATC tower (fig.-B) in the place of "1" in fig.-A. In this regard, even though using this temporary tower lasted for long period till new tower will be available, both JICA and TAN side can't entirely agree with using a view form 2<sup>nd</sup> floor of METAR to the initial simulator design, because a height and visible angle are not suitable for aerodrome simulator. TAN managements expect that the new tower constriction will be completed by the end of 2018 on the assumption that they are going to secure the financial support from donor community at once. Due to the negative influence of these renovations and plan of new tower on usability of newly installing aerodrome simulator in Dushanbe may become very serious, TF-1 set a course for preparing the most suitable data for the simulator listed below.

- 1) TF1 ordered Mr. Dodov Daler, the director of TAN branch in Khojend airport to provide Project with final drawing of new terminal building including the detail of boarding bridges and the site proposed for new tower as soon as possible.
- 2) Mr. Dodov will take panorama photos from the both of existing tower and roof edge of VIP hall near the new tower site ("1" in fig.-A), no later than 28<sup>th</sup> December 2016. TF-1 will make a comparison the two, then inform JICA HQ of the final conclusion which view is preferable for the simulator by TF-1 by the end of December 2016.
- 3) TF-1 will entrust the software vender and JICA HQ with making final decision.

fig.-A

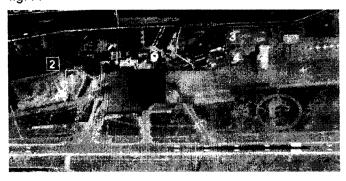

fig.-B

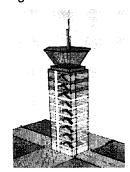

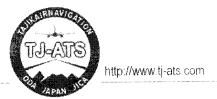

b) Agenda-2

It has become known that radar simulator system in Khojend was transferred from Dushanbe six years ago after existing simulator system in Dushanbe had been installed. However, after installing new aerodrome simulator in Dushanbe by the Project, TF-1 has an intention of keeping existing radar simulator as it is for the time being. In any case, it is necessary for trained OJT/simulator instructor in three regional airports to come Dushanbe for taking TF-1 experts TA, and their simulator trainees also need to come Dushanbe for using aerodrome simulator.

TF-1 JICA side expressed anxiety about TAN's budget for their travel allowance, because it was mentioned in the Record of Discussion (R/D) that domestic traveling cost for CP should be covered by TAN side. Responding to this issue, TF-1 TAN side promised that TAN will provide OJT/simulator instructors with travel allowance for attending Japanese expert's TA in Dushanbe if it is truly difficult to bear such cost by JICA side. However, trained simulator instructors in Dushanbe will be able to teach the trainees from regional airports, therefor TAN doesn't consider the travel allowance for OJT/simulator instructors in recurrent training phases. TAN will provide the travel allowance for the trainees from regional airport those who needs to use the aerodrome function in new simulator in Dushanbe.

This TAN's treatment secures sustainability for the periodical aerodrome simulator training in Dushanbe after the Project. In addition to this, for securing TF-1's outcomes more stable, Project Coordinator starts coordination with JICA headquarters and regional office for getting permission to use the local budget for domestic traveling cost for expecting the unexpected cases during Project term.

c) Agenda-3

Project has made the comprehensive list of the Operation Manuals in four airports which should be reviewed and revised by 18 TF-1 members those who were trained by MAvA under the training and TA by TF-1 expert in accordance with TF-1's activity 1-4 in PDM. TF-1 confirmed that the list is precise and adequate for using TF-1 activity 1-4. Since reviewing manuals which have the "Manual" in the title may contribute greatly for improving ATC's operation, TF1 TAN's management side recommend TF-1 expert to set priorities as 1<sup>st</sup> on it, 2<sup>nd</sup> on "Job descriptions" then 3<sup>rd</sup> on "Flight Operation Manual" and the rest. TF-1 expert will start TA and necessary coordination for enabling appropriate reviews by 18 CPs from middle of January 2017.

For accelerating this TF-1 activity, TF-1 will have a presentation opportunity by Mr. Gafarov Bakhriddin, he was one of July group participants from Kurgan-tube, for shearing his experience of reviewing operation manuals, though before starting TA by Japanese expert. TF-1 will request him to do it on 22nd December in Dushanbe, after finishing departure briefing for #219/211 participants.

d) Other Business

Project reminded TF-1 of the notification letter for preparing simulator room dated 30<sup>th</sup> November 2016.

Dushanbe, 15 December 2016

Daviyatov Dawat

TF-1 Leader

TAN

Toshio Yoshida

Project Chief Advisor / TF-1 Expert

ATĆA-Japan

**List of Appendix** 

Appendix-A: Operation Manual List for four airports as of 20161215

Appendix - A

Manual of the controller at the Briefing - Office

List of Operation Manuals for TF-1 activity 1-4, 20161215 DYU LBD KQT TJU TF-1 Expert Date of final approve / Title in Russian / Title in English Airport > 1 Tr Ru-En Analyzed Review and Revise status 14 2 Number of trained CPs by MAvA > ID COMMON 1С Воздушный Кодекс Республики Таджикистан yes Air Code of the Republic of Tajikistan yes ves yes Авиационные правила Использования Воздушного Пространства Республики Таджикистан yes ves Aviation rules of the use of airspace of the Republic of Tajikistan yes yes Авиационные правила полетов Республики Таджикистан ves Aviation flight rules in the Republic of Tajikistan yes yes ves Общие Авиационные Правила Республики Таджикистан – 21: Организация воздушного движения в ves yes Республики Таджикистан General Aviation Regulations of the Republic of Tajikistan – 21: Air Traffic Management in the Republic of ves Tajikistan ves DUSHANBE 14 1D Инструкция по взаимодействию Аэродромной Службы и других наземных служб ОАО Международный ves Аэропорт города Душанбе обеспечивающих полеты со службой УВД Филиала ГУП «ТАН» города Душанбе при проведении работ на летном поле Interaction Instructions with Aerodrome Services and other terrestrial services of Dushanbe International Airport with the ATC services at the State Unitary Enterprise "TAN" at Dushanbe city during works on the airfield 2D Инструкция по производству полетов аэродрома Душанбе yes Flight Operations Manual of Dushanbe Aerodrome 3D Должностная инструкция диспетчера старта и руления (ПДСР) аэродрома Душанбе yes Job Description of the Controller Tower for Start and Taxiing (Tower) at Dushanbe Aerodrome 4D Технология работы диспетчера старта и руления (ПДСР) аэродрома Душанбе yes Manual of the Controller Tower for Start and Taxiing (Tower) at the Dushanbe Aerodrome ves Должностная инструкция диспетчера системы посадки (ДПСП) аэродрома Душанбе Job Description of the Landing System Controller at Dushanbe aerodrome 6D Технология работы диспетчера системы посадки (ДПСП) аэродрома Душанбе ves Manual of the Landing System Controller at Dushanbe aerodrome 7D Должностная инструкция диспетчера Подхода (ДПП) аэродрома Душанбе yes Job Description Approach Controller at Dushanbe Aerodrome 8D Технология работы диспетчера Подхода (ДПП) аэродрома Душанбе yes Manual of Approach Controller at Dushanbe Aerodrome 9D. Лолжностная инструкция диспетчера вспомогательного старта (ВСДП) аэродрома Душанбе ves Job Description of the Controller of Subsidiary Start at Dushanbe Aerodrome 10D Технология работы диспетчера вспомогательного старта (ВСДП) аэродрома Душанбе yes Manual of Controller of Subsidiary Start at Dushanbe Aerodrome 11D Должностная инструкция диспетчера Брифинг-офиса аэродрома Душанбе ves Job Description of the Briefing - Office Controller at Dushanbe Aerodrome 12D Технология работы диспетчера Брифинг-офиса аэродрома Душанбе yes

|      | Должностная инструкция диспетчеров радиолокационного и процедурного контроля ГС РЦ ЕС ОрВД<br>Job Description of the radar and procedural control Controllers of the civil sector of the auxiliary district center of<br>the unified air traffic management system                                                                                                    |     |     |     |  |                                                                                                    |
|------|----------------------------------------------------------------------------------------------------|-----|-----|-----|--|----------------------------------------------------------------------------------------------------|
| 14D  | Технология работы диспетчеров радиолокационного и процедурного контроля ССРЦЕС ОрВД.  Manual of the radar and procedural control Controllers of the civil sector of the auxiliary district center of the unified air traffic management system                                                                                                    | yes |     |     |  |                                                                                                    |
|      | KHUJAND                                                                                                    |     | 2   |     |  |                                                                                                    |
|      | Инструкция по производству полетов аэродрома Худжанд<br>Flight Operations Manual of Khujand Aerodrome                                                                                                    | ,   | yes |     |  |                                                                                                    |
|      | Должностная инструкция диспетчера Брифинг-офиса аэродрома Худжанд<br>Job Description of the Briefing – Office Controller at Khujand Aerodrome at Dushanbe Aerodrome                                                                                                    |     | yes |     |  | <br>Changed, approved: 08-07-2016                                                                                                    |
|      | Технология работы диспетчера Брифинг-офиса ФГУП «ТАН» города Худжанд<br>Manual of the controller at the Briefing – Office at the Branch of the State Unitary Enterprise "TAN" at Khujand<br>city                                                                                                    |     | yes |     |  | Changed, approved: 01-10-2014                                                                                                    |
| 4H   | Должностная инструкция Пункта Диспетчера Старта и Руления (вышка) аэродрома Худжанд<br>Job Description of the Controller Tower for Start and Taxiing (Tower) at Khujand Aerodrome                                                                                                    |     | yes |     |  | Changed, approved: 08-07-2016                                                                                                    |
|      | Технология работы диспетчера Пункта Диспетчера Старта и Руления (вышка) ФГУП «ТАН» города Худжанд Manual of the Controller Tower for Start and Taxiing (Tower) at the Branch of the State Unitary Enterprise "TAN" at Khujand city                                                                                                    |     | yes |     |  | <br>Changed, approved: 08-07-2016                                                                                                    |
| 6Н   | Технология работы диспетчера Пункта Диспетчера Старта и Руления (вышки) аэродрома Худжанд Manual of the Tower Controller (Control Tower at Aerodrome) at Khujand Aerodrome                                                                                                    |     | yes |     |  | Changed, approved: 08-07-2016                                                                                                    |
| 7H   | Инструкция по взаимодействию Аэродромной Службы и других наземных служб ОАО Международный Аэропорт города Худжанд, обеспечивающих полеты, со службой УВД Филиала ГУП «ТАН» города Худжанд при проведении работ на летном поле Interaction Instructions with Aerodrome Services and other terrestrial services of Khujand International Airport with the ATC services at the Branch of the State Unitary Enterprise "TAN" at Khujand city during works on the airfield |     | yes |     |  | Changed, approved: 26-05-2014                                                                                                    |
| 8H   | Должностная инструкция Диспетчера Системы Посадки (ДПСП) аэродрома Худжанд (Khujand - Radar)  Job Description of the Landing System Controller at Khujand aerodrome (Khujand Radar)                                                                                                    |     | yes |     |  | Changed, approved: 08-07-2016                                                                                                    |
| 9H   | Технология работы Диспетчерского пункта Системы Посадки (ДПСП) аэродрома Худжанд (Khujand - Radar) Manual of the Landing System Controller's Point at Khujand aerodrome (Khujand Radar)                                                                                                    |     | yes |     |  | Changed, approved: 08-07-2016                                                                                                    |
| 10H  | Должностная инструкция Диспетчеров радиолокационного и процедурного контроля гражданского сектора вспомогательного районного центра единой системы организации воздушного движения Job Description of the radar and procedural control Controllers of the civil sector of the auxiliary district center of the unified air traffic management system                                                                                                    |     | yes |     |  | Changed, approved: 08-07-2016                                                                                                    |
| 11H  | Технология работы Диспетчеров радиолокационного и процедурного контроля гражданского сектора вспомогательного районного центра единой системы организации воздушного движения Manual of the radar and procedural control Controllers of the civil sector of the auxiliary district center of the unified air traffic management system                                                                                                    |     | yes |     |  | Changed, approved: 08-07-2016                                                                                                    |
| G 19 | KURGAN-TUBE                                                                                                    |     | 255 | 1   |  |                                                                                                    |
| 1Q   | Инструкция по производству полетов аэродрома Курган-тюбе Flight Operations Manual of Kurgan-tube Aerodrome                                                                                                    |     |     | yes |  | Gafarov B.: Numerous changes and amendments in the text and most of the sections of the document. For instance: Section 1: General Description – Basis for preparation of the Manual Section: Flight operation resources: Scheme Visual approach to landing: Should be based on the test/training flights Section: General Description – Information about Kurgan-tube Airport should include 4 |

|   | <br><del></del> |             |                                         |                                     |                                                                                                    |
|---|-----------------|-------------|-----------------------------------------|-------------------------------------|----------------------------------------------------------------------------------------------------|
|   | yes             |             |                                         |                                     | Changed, approved: 08-07-2016                                                                                                    |
|   | yes             |             |                                         |                                     | Changed, approved: 10-10-2014                                                                                                    |
|   | yes             |             |                                         |                                     | Changed, approved: 08-07-2016                                                                                                    |
|   | yes             |             |                                         |                                     | Old active, approved: 11-10-2011                                                                                                    |
|   | yes             |             |                                         |                                     | Draft under the consideration Gafarov B.: Section: In the case of communication failure with flight manager in the airfield Section: Controller's action in emergency situations Section: During take-off in case of absence of ATIS (ATMC) |
|   | yes             |             |                                         |                                     | Changed, approved: 15-04-2016                                                                                                    |
|   |                 | 1           |                                         |                                     |                                                                                                    |
|   |                 | yes         |                                         |                                     |                                                                                                    |
|   |                 | yes         |                                         |                                     |                                                                                                    |
|   |                 | yes         |                                         |                                     |                                                                                                    |
|   |                 | yes         |                                         |                                     |                                                                                                    |
| 3 |                 | yes yes yes | yes yes yes yes yes yes yes yes yes yes | yes yes yes yes yes yes yes yes yes | yes yes yes yes yes yes yes yes yes yes                                                                                                    |